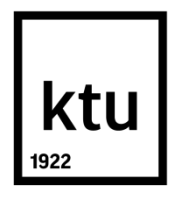

# **KAUNO TECHNOLOGIJOS UNIVERSITETAS ELEKTROS IR ELEKTRONIKOS FAKULTETAS**

**Andrius Laučka**

## **MEDICININIŲ ANESTEZIOLOGINIŲ KAUKIŲ DEFEKTŲ APTIKIMO SISTEMA**

Baigiamasis magistro projektas

**Vadovas** Doc. Darius Andriukaitis

**KAUNAS, 2015**

# **KAUNO TECHNOLOGIJOS UNIVERSITETAS ELEKTROS IR ELEKTRONIKOS FAKULTETAS ELEKTRONIKOS INŽINERIJOS KATEDRA**

## **MEDICININIŲ ANESTEZIOLOGINIŲ KAUKIŲ DEFEKTŲ APTIKIMO SISTEMA**

Baigiamasis magistro projektas **Elektronikos inžinerija (kodas 621H61002)**

> **Vadovas**  Doc. Darius Andriukaitis

> > **Recenzentas**

**Projektą atliko** Andrius Laučka

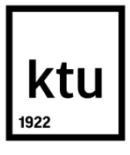

#### KAUNO TECHNOLOGIJOS UNIVERSITETAS

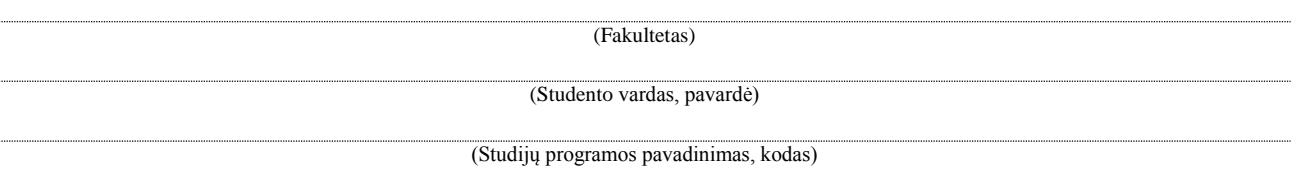

Medicininių anesteziologinių kaukių defektų aptikimo sistema

#### **AKADEMINIO SĄŽININGUMO DEKLARACIJA**

20 m. d. Kaunas

Patvirtinu, kad mano **Andriaus Laučkos** baigiamasis projektas tema "Medicininių anesteziologinių kaukių defektų aptikimo sistema" yra parašytas visiškai savarankiškai, o visi pateikti duomenys ar tyrimų rezultatai yra teisingi ir gauti sąžiningai. Šiame darbe nei viena dalis nėra plagijuota nuo jokių spausdintinių ar internetinių šaltinių, visos kitų šaltinių tiesioginės ir netiesioginės citatos nurodytos literatūros nuorodose. Įstatymų nenumatytų piniginių sumų už šį darbą niekam nesu mokėjęs.

Aš suprantu, kad išaiškėjus nesąžiningumo faktui, man bus taikomos nuobaudos, remiantis Kauno technologijos universitete galiojančia tvarka.

*(vardą ir pavardę įrašyti ranka) (parašas)*

Laučka, Andrius. Medicininių anesteziologinių kaukių defektų aptikimo sistema. Magistro baigiamasis projektas / vadovas doc. Darius Andriukaitis; Kauno technologijos universitetas, elektros ir elektronikos fakultetas, elektronikos inžinerijos katedra.

Kaunas, 2015. 79 psl.

#### **SANTRAUKA**

Darbo tikslas – sudaryti racionalius medicininių anesteziologinių kaukių defektų aptikimo algoritmus projektuojamai sistemai. Defektų apibrėžimai buvo gauti iš užsakovo. Kompiuterinės regos sistemos vartotojo sąsaja turėtų užtikrinti galimybę lengvai pasiekti filtrų nustatymus. Įrenginys galėtų būti diegiamas realioje gamybos linijoje, kur dirbtų sinchronizuotai su robotu.

Pirmoje darbo dalyje nagrinėjami vaizdų analizei naudojami metodai. Atliekama panašių sistemų paieška. Antroje dalyje analizuojami kaukių defektai. Ieškoma racionalių algoritmų jų identifikavimui. Kiekvienai defektų rūšiai sudaromi keli algoritmai, kurie vertinami pagal tokius kriterijus – tikslumas, patikimumas, greitaveika. Atliekami visų galimų algoritmų eksperimentiniai tyrimai. Nustatomas reikiamų vaizdų kiekis, kaukės pozicijos, kad analizės metu galėtu būti patikrintas kuo didesnis paviršiaus plotas. Sudaromi filtrai susistemintam defektų sąrašui "MS Visual Studio" programavimo įrankio aplinkoje. Vertinamas programos vartotojo sąsajos patogumas. Reikiami parametrai įtraukiami į vartotojo sąsają, kur galėtų būti keičiami prireikus perderinti sistemą ar pasikeitus gaminiui (dydžiui, tipui).

Trečioje darbo dalyje pateikiama sistemos realizacija. Analizuojami sistemos techninės įrangos pasirinkimo kriterijai, sudaroma galutinės įrenginio struktūros blokinė schema. Vertinama įrenginio greitaveika, atsižvelgiant į vaizdų kiekį, variklių parametrus. Stebimas sistemos veikimo patikimumas realiomis gamybos sąlygomis.

#### *Reikšminiai žodžiai:*

*vaizdų apdorojimas, kompiuterinė rega, segmentavimas, glotninimo metodai.*

Laučka, Andrius. Defect detection system for anasthesia masks. Final project of the master's degree / supervisor doc. Darius Andriukaitis; Kaunas University of Technology, Faculty of Electrical and Electronics Engineering, department of electronic engineering.

Kaunas, 2015. 79 psl.

#### **SUMMARY**

This work aims at creating the rational medical anesthetic masks' defect detection algorithms for the computer vision system. Definitions of the defects were obtained from the customer. The user interface of the computer image analysis system should allow an easy access to the filter settings. The device could be installed in a real production line, where it could work synchronously with a robot.

In the first part of this study the image analysis methods are examined. As well the analytical review of similar systems is presented. In the second part the masks' defects are investigated. In addition, the searching for the rational algorithms of their identification is carried out. A series of algorithms are created for the each type of the defect; such algorithms are assessed according to the following criteria - accuracy, reliable and fast performance. The experimental studies of all the possible algorithms are carried out. It was determined the necessary number of images, position of masks in order the larger surface area during the analysis could be inspected. The filters are designed for a structured list of defects in MS Visual Studio programming tool environment. The convenience of the programme user's interface is assessed. The required parameters are included in the user's interface, which can be changed in future if there is a necessary to adjust the system or in case of changes in the product (size, type).

The third part of this study provides the system implementation. The criteria of the system hardware choice are analysed. As well the final structure of the device block diagram is presented. The speed of the computer vision machine, according to the number of images and engine parameters, is assessed. The reliability of the system in real production conditions is observed.

#### *Keywords:*

*image processing, computer vision, image segmentation, smoothing techniques.*

Darbas atliktas 2013-2015 metais elektronikos inžinerijos katedroje

Katedros vedėjas v., pavardė

Darbo autorius v., pavardė

Darbo vadovas v., pavardė

Recenzentas ……………………….

## **Turinys**

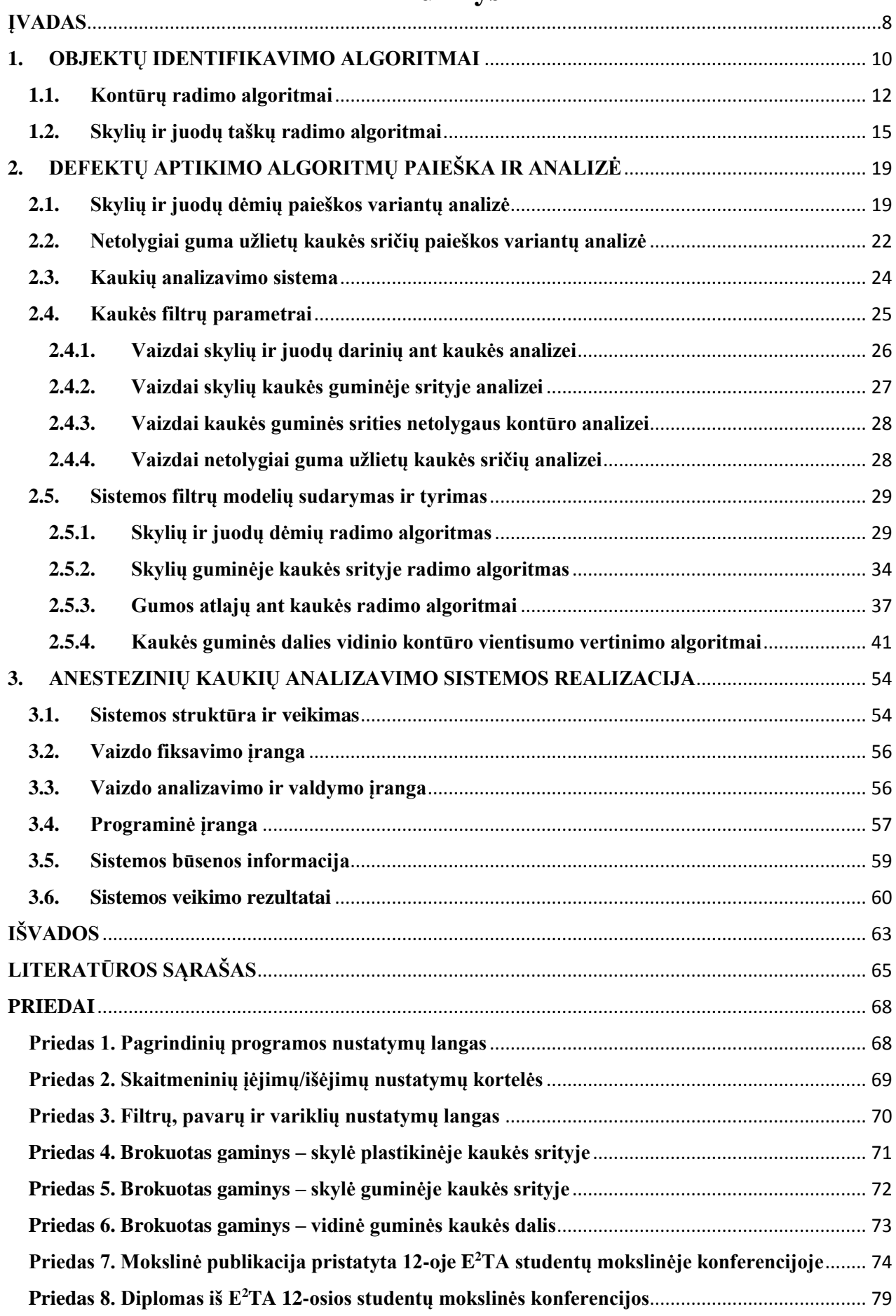

#### **ĮVADAS**

<span id="page-7-0"></span>Nuolat tobulėjančios technologijos yra žmonių civilizacijos pagrindas. Tik begalinis žmogaus noras tyrinėti, atrasti, sukurti, leido jam pasiekti tai, kas šiandieninėje visuomenėje atrodo įprasta, natūralu. Individo siekis palengvinti savo buitį, suteikti šeimai apsaugą, patogumus, buvo vienos esminių priežasčių kuriant šiuolaikinės visuomenės pamatus.

Kasdien žmogus buityje naudoja begales įrengimų, prietaisų, kurie padeda lengviau atlikti namų ruošos darbus, suteikia komfortą, galimybę daugiau laiko skirti šeimai. Taip pat padeda atsipalaiduoti po darbų, aktyviai leisti laisvalaikį ar bendrauti su toli gyvenančiais artimaisiais. Šiandien kiekvienas individas gali išsiskirti dėl itin didelės prekių pasiūlos, tarp kurių nemažai yra prabangos prekių.

Visi šiandien žinomi žmonijos pasiekimai atsirado palaipsniui, po mažą žingsnelį. Tik per pastaruosius 200-300 metų šių žingsnių sparta itin išaugo. Pradedant pramonės revoliucija, kuomet rankų darbą pradėjo keisti pramoninės mašinos, konvejerinė gamyba. Šiuolaikinio pasaulio gyvenimo tempas nepaliaujamai auga, kasdien pristatoma vis daugiau įvairių pasiekimų, atradimų. Ir vis greičiau šie pritaikomi realiomis sąlygomis.

Itin daug technologinių sprendimų buvo pritaikyta pramonėje, pasaulyje vykstant karams. Šalia karinės pramonės plėtojosi ir kitos pramonės šakos. Po II pasaulinio karo itin sparčiai pradėjo didėti žmonių populiacija. Tai tik dar labiau skatino didinti įvairių įrenginių, prekių gamybos tempus. Pramonėje vis daugiau įsigalėjo automatizacija. Pradėti plačiai naudoti robotai, nes jie gali užtikrinti didelę gamybos spartą. Taip pat šie įrengimai leidžia ženkliai sumažinti nelaimingų atsitikimų skaičių darbe.

Augantis gyvenimo lygis, kartu kėlė kartelę ir produkcijos kokybei. Atsirandanti vis didesnė pasiūla leido žmonėms rinktis, o kartu ir suskirstė visuomenę į socialines klases. Todėl brangiausi produktai turi pasižymėti nepriekaištinga kokybe, nes yra prieinami ne visiems. Tam gamybos metu atliekama griežta patikra, kokybės vertinimas. Didėjantis vartotojiškumas buvo paspirtis visoms pramonės šakoms, todėl daug gaminių labai greitai pinga, bet visuomet yra ir naujų gaminių, bei tokių, kurie priskiriami prie prabangos prekių.

Medicinos pramonė priskiriama prie pirmo būtinumo prekių, įrangos. Tačiau čia taikoma griežčiausia kokybės kontrolė. Žmonių gyvenimo lygio kilimas neatsiejamas nuo medicinos pasiekimų. Būtent ši sritis turėjo itin didelę įtaką ilgėjančiai žmogaus gyvenimo trukmei. Kadangi medicininė įranga tiesiogiai atsakinga už žmogaus gyvybę, tai jos gamyboje taikomi griežčiausi reikalavimai kokybei, kiekvienas gaminys tikrinamas itin kruopščiai. Tik sertifikuoti gaminiai gali būti naudojami medicinos srityje.

8

Lietuvoje taip pat veikia medicininę įrangą gaminančios įmonės. Bene didžiausia iš jų – tai Didžiosios Britanijos antrinė imonė "Intersurgical". Čia gaminamos vienkartinės kvėpavimo sistemos. Imonėje naudojamos naujausios technologijos. Tai užtikrina aukščiausių kokybės standartų atitikimą pradedant nuo gaminio sukūrimo stadijos ir baigiant galutiniu gaminiu.

Vienas iš pramonėje naudojamų automatizuotų inspektavimų metodų remiasi vaizdų apdorojimu. Nors žmogus, matydamas aplinką, lengvai išskiria ir atpažįsta įvairius objektus, tačiau tam naudojama žmogaus sukaupta patirtis. Mašininė rega yra sudėtinga sistema, kuri neturi universalių sprendimų, veikiančių bet kokioje aplinkoje. Analizės uždavinys gali būti formuojamas taip – užfiksuotame vaizde reikia rasti reikiamus objektus, pažymėti jų sritis. Objektų atpažinimo problema susijusi su segmentavimu, t.y. objektų atskyrimu vienas nuo kito ar jų išskyrimu iš fono. Laboratorinėmis sąlygomis kuriamos sistemos veikia idealiai, tačiau dažnai pritaikymui realiomis sąlygomis reikia atlikti nemažai pakeitimų. Vis intensyviau automatizuojamos žemės ūkio, transporto, maisto ir daugelis kitų pramonės šakų. Kompiuterinės regos sistemos pritaikomos saldainių kokybės kontrolei, jų grupavimui, geometrinių parametrų kokybės kontrolei, automatiniam sudėliojimui į indelius, bei kitų maisto gaminių pakuočių tikrinimui [1]. Medienos pramonėje kokybės kontrolė naudojama medžio drožlių plokščių defektų radimui [2]. Vaizdų apdorojimas taikomas ir stiklinės bei plastikinės taros gamintojų, nustatant formos neatitikimus, netinkamų etikečių detekcijai, skysčio lygio nustatymui [3]. Žemės ūkyje identifikuojami prinokę vaisiai, kenkėjai [4] ar inspektuojami ryžiai [5], kurie gali būti klasifikuojami pagal jų formą, dydį, spalvą.

Šio darbo tikslas yra racionalių vaizdo apdorojimo algoritmų sudarymas efektyviam kvėpavimo kaukių defektų automatizuotoje sistemoje aptikimui.

Tiriamojo darbo tikslo įgyvendinimui keliami šie uždaviniai:

- Apžvelgti pagrindinius vaizdų apdorojimo metodus, skirtus kaukių analizavimo sistemoms;
- Apžvelgti esamas kompiuterines regos sistemas;
- Sudaryti kaukių tyrimo sistemos struktūrą;
- Sudaryti kaukių defektų analizei skirtus algoritmus, vartotojo sąsają;
- Ištirti sudarytų algoritmų racionalumą, įvertinant jų patikimumą bei greitaveiką;
- Idiegti sistemą realioje gamybos linijoje ir įvertinti jos veikimo patikimumą bei našumą.

Ši sistema bus diegiama "Intersurgical" įmonėje. Pirminis algoritmų panaudojimas numatomas įvairių defektų ant kaukės paviršiaus aptikimui (skylutės, juodi taškai plastikinėje kaukės srityje, netolygus kaukės vidinės guminės srities kontūras). Tai leistų į gamybą įdiegti autonominę kaukių patikrą, automatizuoti gamybą.

### **1. OBJEKTŲ IDENTIFIKAVIMO ALGORITMAI**

<span id="page-9-0"></span>Kasdien pramoninėje gamyboje reikia vis mažiau žmogiškųjų resursų. Žmogaus rankų darbą perima robotai. Plečiant gamybos apimtis be robotizacijos neįmanoma apsieiti. Pagrindinės automatizuotos gamybos įdiegimo priežastys:

Greitaveika – robotai geba atlikti gamybos operacijas greičiau nei žmogus;

Darbo laikas – robotai gali dirbti ištisą parą be jokio nuovargio;

Gamybos kaštai – prieš automatizuojant gamybą visuomet paskaičiuojamas sistemos atsiperkamumas;

Tikslumas – automatizuota sistema nepavargsta, todėl pastoviai išlaikoma gamybos kokybė.

Medicininių kvėpavimo kaukių vaizdo analizavimo sistema yra specializuota techninės ir programinės įrangos sistema, skirta kaukių defektų analizei ir aptikimui. Defektai atsiranda kaukės liejimo metu ir skirstomi į skirtingas grupes pagal jų pobūdį ir atsiradimo priežastį. Tai kiaurymės tiek guminėje, tiek plastikinėje kaukės dalyje, nepakankamai ar per daug guma užlietos kaukės sritys, vidinio kaukės guminės dalies kontūro vientisumo trūkumas, gumos - plastiko sąlyčio zonos defektų aptikimas bei juodų defektų, esančių ant kaukės plastikinės dalies, aptikimas. Defektų pavyzdžiai pateikti 1.1 paveiksle. Jei ant kaukės aptinkamas bent vienas iš minėtų defektų, tuomet ši laikoma netinkama naudojimui.

Naudojami vaizdų apdorojimo algoritmai (segmentacija pagal slenkstinę vertę [6], erdvinės transformacijos [7], kraštinių radimas [8], klasifikacijos metodai [9]) kartu žengdami su elektroninėmis optinėmis sistemomis leidžia užtikrinti pakankamai gerus paieškos vaizde rezultatus. Vaizdų detekcija bei objektų išskyrimas vis dar lieka pakankamai plačia moksliniams tyrimams sritimi.

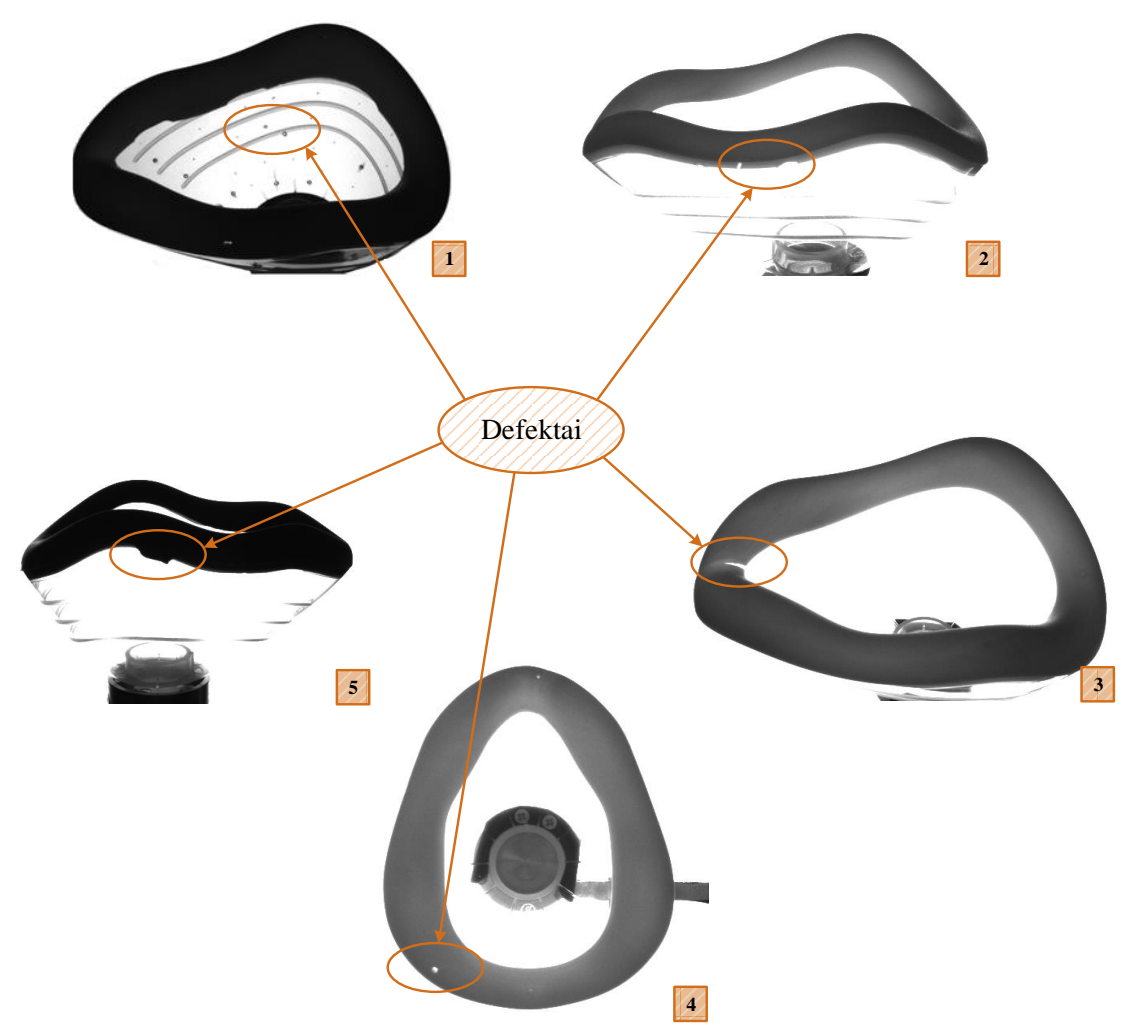

**1.1 pav.** Kvėpavimo kaukių gamybos defektų pavyzdžiai. 1-oje iliustracijoje juodų defektų ir skylių plastikinėje srityje pavyzdys. 2-oje – nepakankamai guma užlieta sritis. 3-ioje – vidinio kontūro vientisumo defektas. 4-oje – skylės gumoje. 5-oje – gumos atlajos ant plastikinės kaukės dalies

Tomislav Petkovic [10] bandė suklasifikuoti įvairius defektus su kuriais susiduria plastikinės produkcijos gamintojai. Mokslinėje publikacijoje daugiausiai diskutuojama apie gaminio formos analizės reikalingumą paviršiaus defektų identifikavimui ant plastiko. Defektų aptikimo procesas prasideda nuo vaizdo fiksavimo. Naudojant tinkamą apšvietimą gaunamas itin geras kontrastas tarp neperšviečiamo tamsaus objekto ir pačio foninio apšvietimo. Gautiems vaizdams atliekama segmentacija pagal slenkstinę vertę. Aptinkamos ribinės vertės apjungiamos į vektorinį modelį. Šie vektoriai lyginami su prototipais. Algoritmų analizės rezultatas yra defektų pozicijos ir kitos charakteristikos, kurios taip pat lyginamos su gaminio etalonu. Dauguma algoritmų kūrimo etapų buvo sėkmingai ištestuoti su ribotu pavyzdžių kiekiu.

Bin Liu ir Shengjin Wu [11] savo publikuotame darbe nagrinėja automatizuotos kompiuterinės regos sistemas. Pateikiama pastarųjų sistemų algoritmams reikiamų sudedamųjų dalių analizė. Skirtingi apšvietimo parametrai parenkami atsižvelgiant į ieškomo defekto pobūdį. Tolygiausias analizuojamo objekto apšvietimas gaunamas naudojant LED šviestuvus. Kita svarbi sistemos dalis – kamera vaizdo fiksavimui. Dažniausiai šiandien naudojamos kameros su CCD (angl. Charge Coupled Device) sensoriumi. Jos pasižymi didele vaizdo informacijos apdorojimo greitaveika analizuojant vaizdą vienmačio masyvo (1D) formoje, t.y. analizė atliekama iškarto ne visam vaizdui. Naudojant atitinkamus algoritmus padidinamas objekto kontrastas geresniam jo kraštinių sričių išskyrimui. Defektų identifikavimui atliekama vaizdo segmentacija. Visi atskiri moduliai apjungiami į vieną sistemą, valdomą pagrindinio kompiuterio, taip eliminuojant žmonių darbą prie gaminių patikros.

Daug mokslininkų ir inžinierių dirba prie vaizdų apdorojimo, kadangi tai perspektyvi sritis praktiškai visose pramonės šakose. Kompiuterinė rega gali būti naudojama tiek brūkšninių bar kodų analizėje, tiek sudėtingose defektų paieškos sistemose. Derinant įvairias sistemas, apjungiant tarpusavyje keletą iš jų, derinant tarpusavyje parametrus gaunami geresni analizės rezultatai.

#### <span id="page-11-0"></span>**1.1. Kontūrų radimo algoritmai**

Kontūrais laikomos vaizdo zonos, kuriose užfiksuotas staigus intensyvumo pasikeitimas. Vienas iš darbe naudojamų algoritmų bus taikomas netolygiai guma užlietų kaukės briaunų paieškai. Tam pirmiausiai galima panaudoti kraštinių išskyrimo metodą.

Kraštinių aptikimui pirmiausia atliekamas užfiksuoto vaizdo segmentavimas į regionus. Pastarieji išskiriami pagal spalvą, intensyvumą, tekstūras. Išskiriamos dvi pagrindinės segmentavimo technikos – nevientisumo aptikimo ir panašių regionų aptikimo. Kraštinių aptikimo segmentavimo būdas remiasi intensyvumo pokyčiu ties paveikslėlių kraštais. Panašumų aptikimo technika remiasi segmentavimu, kuomet paveiksle išskiriami regionai pagal tam tikrus kriterijus (pavyzdžiui intensyvumas, spalva). Šių technikų skirtumai pateikti 1.1 lentelėje.[12]

| <b>111 Renewly:</b> Distribution the beginner of the recent $\mu$ $\mu$ |                                                      |  |  |  |
|-------------------------------------------------------------------------|------------------------------------------------------|--|--|--|
| Regionu paremtas segmentavimas                                          | Kraštinėmis paremtas segmentavimas                   |  |  |  |
| Uždaros rasto regiono ribos                                             | Rastos ribos nebūtinai sudaro uždarą kontūrą         |  |  |  |
| Multi-spektriniai paveikslai, kurie susideda iš skirtingų               | Multi-spektriniai vaizdai neturi įtakos segmentavimo |  |  |  |
| dažnių elektromagnetinių bangų, pagerina                                | kokybei                                              |  |  |  |
| segmentavima                                                            |                                                      |  |  |  |
| Skaičiavimas paremtas panašumu                                          | Skaičiavimas paremtas skirtumu                       |  |  |  |

**1.1 lentelė**. Skirtumai tarp segmentavimo technikų [12]

Kontūrų aptikimo procesas susideda iš trijų žingsnių:

- 1. Filtravimas: vaizdai dažnai būna užteršti triukšmais, kuriuos reikia išfiltruoti
- 2. Stiprinimas: pabrėžiami vaizdo taškai, kurie turi didžiausią įtaką, t.y. maksimalūs taškai prie kurių vyksta pokyčiai (amplitudės)
- 3. Detektavimas: paveiksle yra daugiau nei vienas taškas, kurio gradiento reikšmė didesnė už 0, tačiau ne visi jie priskiriami tam pačiam (ieškomam) kontūrui. Dėl šios priežasties atliekamas segmentavimas.[12]

Vienas iš efektyviausių ir plačiausiai naudojamų kontūrų paieškos metodų yra John F. Canny sukurtas algoritmas (algoritmo veikimo pavyzdys pateiktas 1.2 paveiksle) [13]. Canny algoritmas laikomas standartiniu. Pagrindiniai briaunų radimo algoritmo tikslai:

- Kokybiškas detektavimas;
- Tiksli lokalizacija;
- Mažiausias rezultatų kiekis.

Šis Canny algoritmas naudojamas ir mokslininkų iš Uva Wellassa universiteto (Šri Lanka). Jie savo publikacijoje analizuoja automobilio valstybinių numerių detektavimą. Canny ar kiti vaizdo kontūrų nustatymo metodai (Roberts, Prewitt, Frei - Chen ir kiti) naudoja matricų šablonus (sąsūkos kaukes). Kiekviena vaizdo taško vertė yra perskaičiuojama pagal šį šabloną. Tai leidžia tinkamai įvertinti kontūrą. Savo darbe mokslininkai įvardija šias problemas - rezultatų suprastėjimas prie prasto apšvietimo lygio, sudėtinga analizė kamerai esant pasuktai per dideliu kampu. Jų tiriamajame darbe naudojamo Canny metodo struktūra pateikta 1.3 paveiksle.[14]

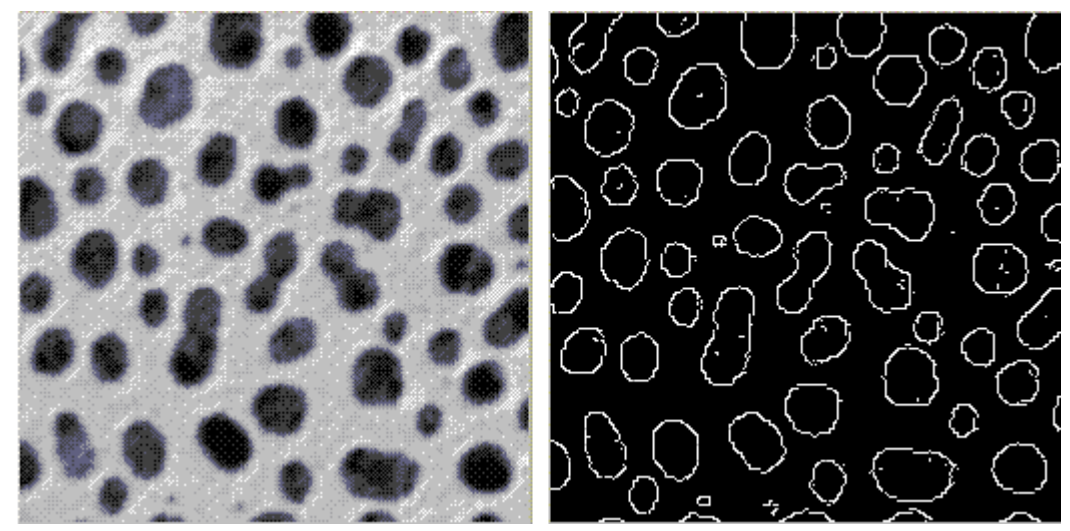

**1.2 pav.** Kontūrų išskyrimas Canny metodu: kairėje - pradinis vaizdas, dešinėje - apdorotas vaizdas

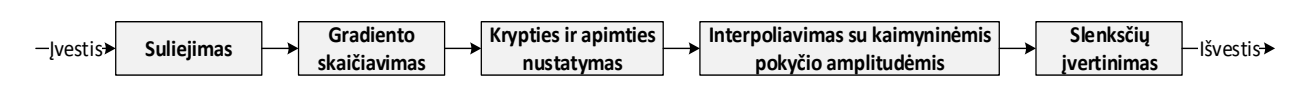

**1.3 pav.** Kontūrų išskyrimas Canny metodu: kairėje - pradinis vaizdas, dešinėje - apdorotas vaizdas

Canny kontūro nustatymo metodas pirmiausiai atlieka paveikslo glotninimą (Gauso glotninimas). Taip pašalinamos smulkios detalės bei triukšmas. Sekančiame žingsnyje randamas paveikslo gradientas išskiriant sritis su didelės amplitudės išvestinėmis. Algoritmas nuslopina taškus, kurie nėra maksimume. Histerezė su pora slenkstinių verčių sumažina gradiento masyvą.

Kitas operatorius, naudojamas kontūrų aptikimui - Sobel operatorius. Jo pagrindinė ypatybė - geresnis įstrižų linijų nustatymas, nei vertikalių ar horizontalių. Tuo tarpu Prewitt operatorius yra jautresnis vertikalioms ir horizontalioms kraštinėms, nei įstrižoms. Kitas operatorius - Roberts - dažniausiai naudojamas su nespalvotais vaizdais. Išėjimas kiekviename vaizdo taške atspindi apskaičiuotą absoliutinį signalo intensyvumo pokyčio dydį. Šis operatorius, turėdamas mažą veikimo plotą, yra neatsparus triukšmams.[15]

Laplaso kontūrų nustatymo metodas dažniausiai naudojamas jau suglotnintam vaizdui. Glotninimas atliekamas su Gauso glotninimo filtru, kuris leidžia sumažinti Laplaso metodo jautrumą triukšmams. Abu šie metodai naudojami kartu. Laplaso metodas paprastai naudoja nespalvotą paveikslą, kaip įėjimo parametrą, rezultate gaunant nespalvotą kontūrą.

Su Laplaso metodu glaudžiai susijęs yra nulio kirtimo (angl. Zerocrossing) metodas. Šis ieško vaizdo vietų, kur Laplaso metodu apdoroto vaizdo vertės kerta nulinę ašį, t.y. Laplaso vaizdas pakeičia ženklą. Tačiau nulio kirtimo metodą daugiau priskiriamas prie kokių nors specifinių savybių išskyrimo metodų, kadangi prieš tai minėti Laplaso vaizdo taškai pasirodo tiek vaizdų kontūruose, tiek ir vietose, kurias sunku susieti su kontūrais.

Visus pagrindinius kontūrų nustatymo metodus ištyrė Šiaulių universiteto mokslininkai. Pastarieji priėjo prie išvados, jog kiekvienas metodas turi tam tikrų savitumų, nuo kurių priklauso kontūro kokybė ir patikimumas. Mokslinėje publikacijoje buvo palyginti dažniausiai taikomi metodai ir pateiktos jų taikymo rekomendacijas. Tyrimo metu buvo nustatyta, kad kontūrų išskyrimo kokybė labiau priklauso nuo paveikslo kokybės nei nuo pasirinkto analizės metodo. Taip pat kiekvienas metodas turi jam pačiam geriausiai tinkančių slenkstinių reikšmių diapazoną. Nustatytomis statistinėmis reguliuojamų parametrų kitimo ribomis galima remtis kuriant savo algoritmą.[16]

Visi kontūrų išskyrimo metodai naudoja panašias operacijas – paveikslo suglotninimas Gauso glotninimo filtru, tai sumažina klaidingų kontūrų aptikimo galimybę, bei sumažina triukšmus. Taip pat dažniausiai užfiksuotas vaizdas konvertuojamas į nespalvotą, nes spalvotame yra sudėtinga nustatyti kontūrą dėl spalvų pokyčių. Kontūro nustatymo būdai skiriami į dvi didesnės apimties grupes:

Gradientinis – kontūrai aptinkami ieškant maksimumų ir minimumų pirmoje vaizdo išvestinėje;

Laplaso – ieškomas nulio kirtimas antroje vaizdo išvestinėje.

Gradientu paremti kontūrų nustatymo algoritmai itin jautrūs triukšmui. Pagrindinių operatorių palyginimai pateikti 1.2 lentelėje.[17, 18]

14

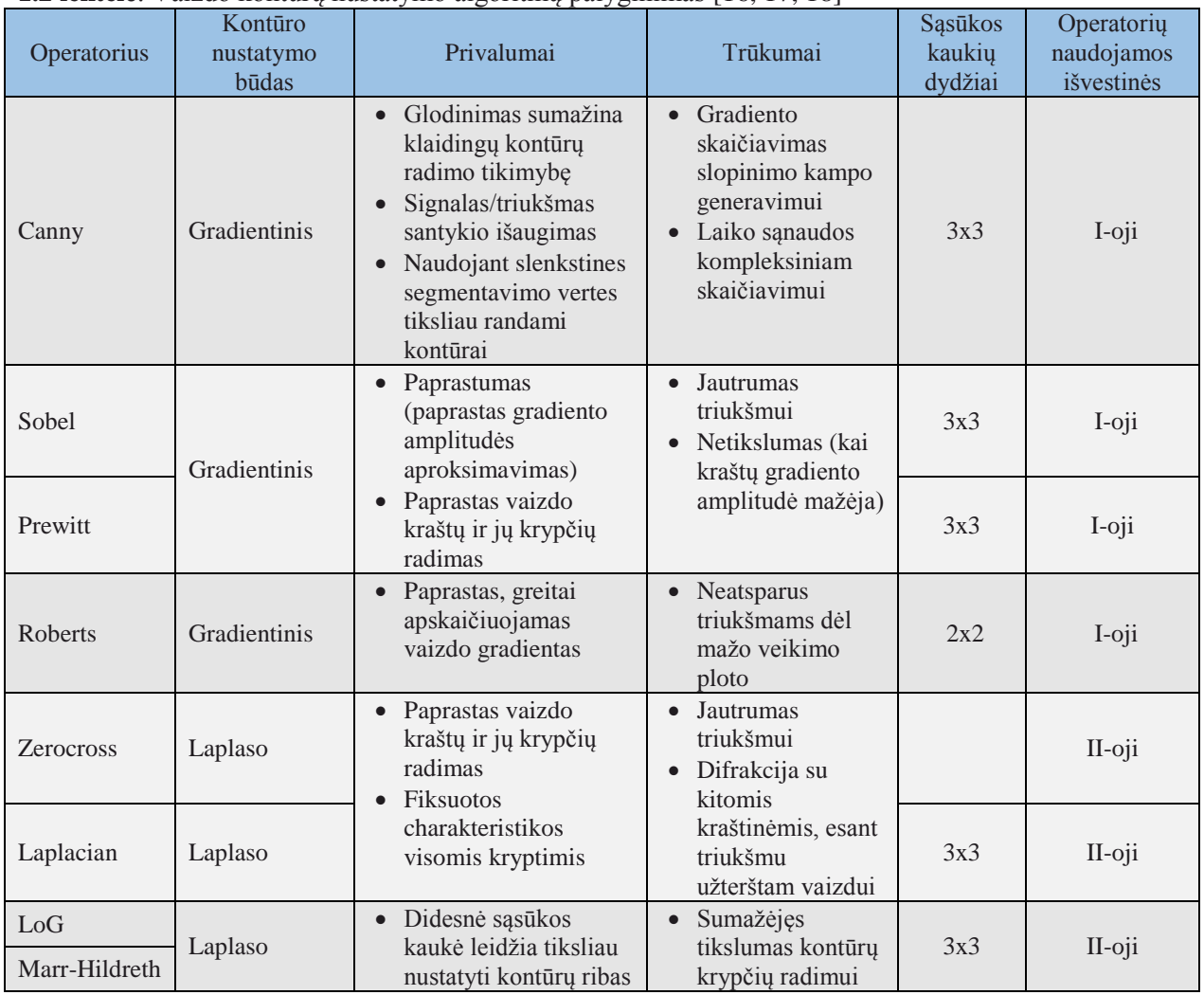

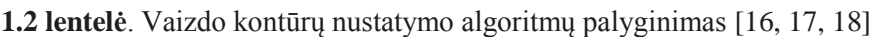

### <span id="page-14-0"></span>**1.2. Skylių ir juodų taškų radimo algoritmai**

Juodas taškas arba dėmė (angl. blob) gali būti siejami su regionu, turinčiu vieną ekstremumą – minimumą arba maksimumą, priklausomai nuo dėmės spalvos (balta ar juoda). Atsižvelgiant į vaizdo intensyvumo funkciją, dėmė yra apribota atramos tašku, kuriame intensyvumas keičiasi (pradeda didėti arba atvirkščiai, priklausomai nuo taško spalvos). Dėmių radimo metodams taikomi reikalavimai pateikti 1.3 lentelėje.[19]

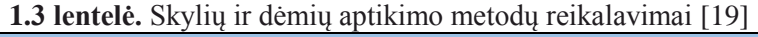

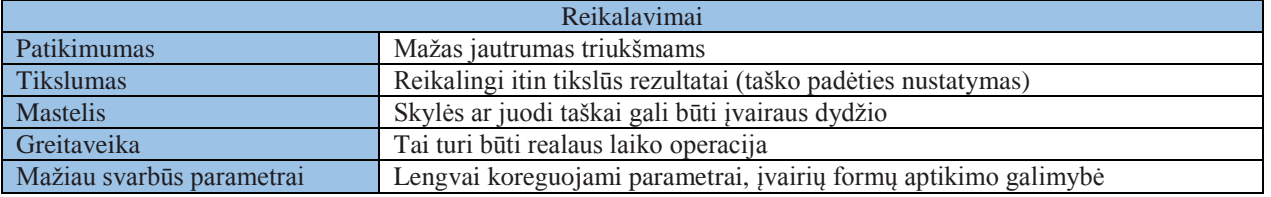

Segmentavimas – sričių radimas. Kitaip tariant tai vaizdo skaidymas į sritis, turinčias tam tikrą prasmę vaizdo turinio požiūriu. Segmentavimo algoritmai skiriami į klases:

- Segmentavimas remiantis globaliomis žiniomis apie pikselių intensyvumus;
- Segmentavimas, atliekamas skaidant vaizdą į sritis, turinčias panašias savybes;
- Segmentavimas remiantis sričių kraštais.

Tiek priemaišų ant kaukės plastikinės srities, tiek skylių ant jos radimui numatoma naudoti segmentavimą paremtą slenksčiu. Tam svarbu, kad užfiksuotame vaizde esantys objektai (defektai) ir fonas turėtų pakankamai pastovų intensyvumą, bet tuo pačiu jų intensyvumai turi pakankamai skirtis vienas nuo kito. Tuomet galima parinkti slenkstinę vertę, pagal kurią vieni pikseliai priklausys objektui, kiti fonui. Taip iš gauto binarinio vaizdo galima suskaičiuoti objektus ar įvertinti jų formą.[20]

Skylių ir juodų taškų defektų radimui naudojami algoritmai yra vieni paprastesnių. Vieną iš galimų algoritmų interpretacijų naudojo mokslininkai iš Istambulo technikos universiteto. Mokslininkų grupė atliko tyrimą, kuriuo nustatė, jog naudojant pakankamos rezoliucijos kamerą, pramonėje naudojamas koordinačių matavimo mašinas galima pakeisti vaizdų apdorojimo sistemomis. Tai itin naudinga kainos atžvilgiu – vaizdų apdorojimo įranga ženkliai pigesnė už minėtas koordinačių matavimo mašinas. Tokios mašinos naudojamos išgręžtų skylių aptikimui ir jų kokybės įvertinimui. Itin sudėtingi įrenginiai turi daug skylių, kurių paskirtis nuo tvirtinimo iki vėdinimo angų. Gręžimo operacija užima didelę laiko dalį detalės gamyboje, todėl kokybės vertinimas turi būti atliekamas kuo sparčiau. Visos padarytos kiaurymės turi būti patikrintos, ypač jei naudojamos sudėtinguose įrenginiuose, kaip pavyzdžiui lėktuvuose. Tyrime skylių vaizdo analizei naudojamą algoritmą mokslininkai suskirstė į 3 didesnės apimties dalis. Pirmiausiai buvo atliktas vaizdo ryškumo keitimas, kad lengviau būtu galima aptikti skylės kraštus. Sekančiame žingsnyje sudaryta histograma, pagal kurią nustatytos segmentavimo slenksčių vertės.[21]

Mokslininkų naudojamas algoritmas susideda iš šių etapų (iliustracijos pateiktos 1.4 paveiksle):

- Vaizdo užfiksavimas;
- Kontrasto padidinimas;
- Ieškomo objekto išskyrimas, naudojant slenkstinę vertę;
- Smulkių (necharakteringų) objektų panaikinimas;
- Objekto užpildymas vientisas analizuojamas objektas;
- Kraštų išskyrimas.

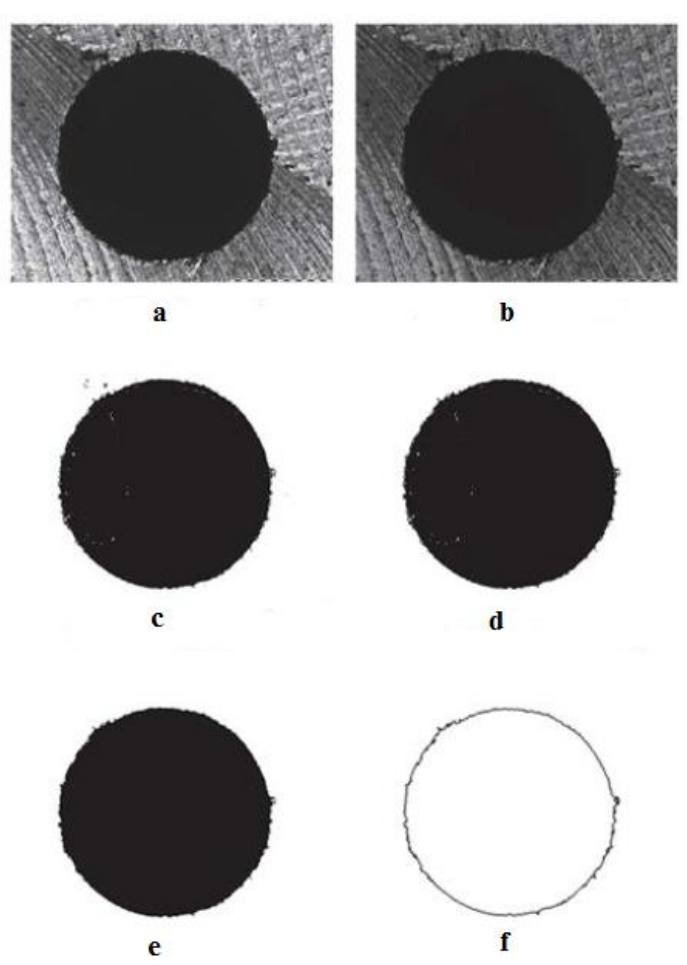

**1.4 pav.** Segmentavimo algoritmas: a – užfiksuotas vaizdas; b – vaizdo kontrasto padidinimas; c – panaudojamas slenkstis charakteringos vaizdo zonos išskyrimui; d – perteklinių objektų panaikinimo operacija; e – užpildomos objekto ertmės; f – kraštinių išskyrimas [21]

Panašaus algoritmo struktūrą naudojo ir mokslininkai iš Korėjos universiteto. Jie kūrė vaizdo analizavimo sistemą šalto valcavimo lakštinio plieno defektų aptikimui. Sukurta sistema aptinka ne tik skyles plieno lakštuose, bet ir įvairius įtrūkimus jo kraštuose. Analizė atliekama realiu laiku, gauti rezultatai atvaizduojami monitoriuje, o jų defektų koordinatės pateikiamos atskiroje formoje.

Defektų aptikimo procesas buvo išskirtas į keturis žingsnius:

- Vaizdo išankstinis apdorojimas;
- Skylių aptikimas;
- Kraštų aptikimas;
- Įtrūkimų aptikimas.

Pirmojo žingsnio metu fiksuotam vaizdui buvo atliekamas binarizavimas – paveikslo pavertimas į juodos ir baltos spalvos vaizdą. Skylių aptikimui naudojamas prieš tai minėtas segmentavimas pagal slenkstį. [22]

Projektuojamoje kaukių analizavimo sistemoje vaizdų analizė taip pat turės būti atliekama realiu laiku. Operatorius galės matyti identifikuojamus defektus. Tai padės parinkti tinkamus parametrus, keisti gamybos eigą, kad būtų išvengta brokuotų gaminių (gaminių pavyzdžiai pateikti 1.5 paveiksle).

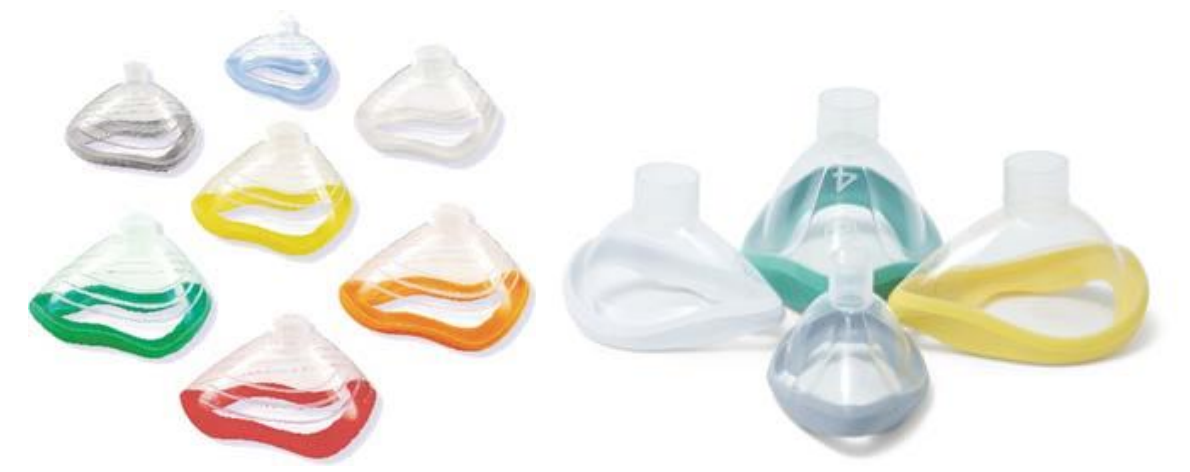

**1.5 pav.** Kvėpavimo kaukių pavyzdžiai (kairėje – I-ojo tipo kaukės, dešinėje – II-ojo)

Pagal techninę užduotį įrenginys turės galimybę būti perderintas, t.y. sukonfiguruotas dirbti pradedant kito produkto gamybą. Sistema bus kuriama dviejų tipų kaukių analizei. Vienas iš jų turės keturis, o kitas 6 skirtingus kaukių dydžius. Taip pat skirsis skirtingų kaukių dydžių guminės dalies spalvos. Todėl efektyviausio algoritmo paieškai turės būti atlikti eksperimentai su visų dydžių ir spalvų gaminiais (1.5 pav.).

## **2. DEFEKTŲ APTIKIMO ALGORITMŲ PAIEŠKA IR ANALIZĖ**

<span id="page-18-0"></span>Kvėpavimo kaukių defektų aptikimo sistema susideda iš techninės ir programinės įrangos. Techninė dalis atsakinga už kaukės pozicionavimą, vaizdų fiksavimą, kaukės transportavimą. Tuo tarpu programinės įrangos pagalba bus valdomos pavaros, atliekamas kaukių filtravimas (defektų aptikimas).

Viena pagrindinių sistemos programinės įrangos dalių – kaukės defektų aptikimo algoritmai. Racionalaus algoritmo paieškai atliekami papildomi tyrimai. Pirmiausiai analizuojami defektai, jų atsiradimo priežastys, kad būtu galima parinkti techninę įrangą, bei pritaikyti jai programinę įrangą.

Techninėje darbo užduotyje defektai klasifikuojami į 6 atskirus pogrupius. Tačiau po pirminės jų analizės skirstymas keičiamas į dvi apibendrintas didesnės apimties grupes, dėl defektų savybių panašumo. Tai:

Skylės guminėje ir plastikinėje kaukės dalyje, taip pat juodos priemaišos ant plastikinės kaukės dalies (1.1 pav.);

Nepakankamai ir per daug guma užlietos kaukės sritys, bei vidinio kaukės guminės dalies kontūro netolygumai (1.1 pav.).

Pirmosios defektų grupės algoritmui galima taikyti gana nesudėtingą segmentavimo metodą. Užtikrinus vienodą fono apšvietimo intensyvumą, segmentavimo remiantis slenksčiu metodas turėtų itin greitai ir tiksliai nustatyti defektus. Tam taip pat reikia pirminio vaizdo apdorojimo binarizavimo.

Antrajai grupei priskiriamų defektų analizei reikalingas sudėtingesnis sprendimas. Čia segmentavimas remiantis slenksčiu bus tik viena iš tarpinių operacijų atliekant vaizdo apdorojimo operaciją. Kadangi analizuojama tik guminė kaukės sritis, tai segmentavimo metodas naudojamas guminės srities išskyrimui. Sekančiose operacijose reikia panaudoti metodus, kurie leistų vertinti kaukės kraštines ribas (kontūrus), jų netolygumus.

### <span id="page-18-1"></span>**2.1.Skylių ir juodų dėmių paieškos variantų analizė**

Gaminant kaukes, vienas dažniausiai pasitaikančių jų defektų yra skylės kaukės paviršiuje ir tamsios prigimties dariniai jos paviršiuje (plastikinėje srityje). Šių defektų atsiradimo priežastys gali būti labai įvairios:

- Nepakankamas plastiko masės dozavimas, dėl kurios trūkumo atsiranda plyšiai kaukėje;
- Kaukių prese, ant štampavimo formų atsiradę nešvarumai;

Robotui per anksti paimant kaukę, šios temperatūrai dar nespėjus pasiekti vertės prie kurios kaukė įgauna standžią formą;

Nešvarumai, patenkantys iš aplinkos (pvz. kondicionavimo sistemos gedimas).

Defektų paiešką galima pradėti nuo to, jog skylės guminėje srityje itin lengvai pastebimos. Tinkamai apšvietus kaukę, skylės gumos fone yra šviesios sritys. Kaukė apšviečiama tiek, kad jos guminė dalis būtu pakankamai tamsi nespalvotame vaizde. Vienas iš skylių paieškos algoritmų remiasi segmentacijos pagal slenkstinę vertę metodu. Algoritmas pasižymi itin dideliu tikslumu, nes slenkstinė defektų aptikimo vertė skiriasi nuo guminės srities pilkumo lygio apie 50-100 lygių (2.1 pav.).

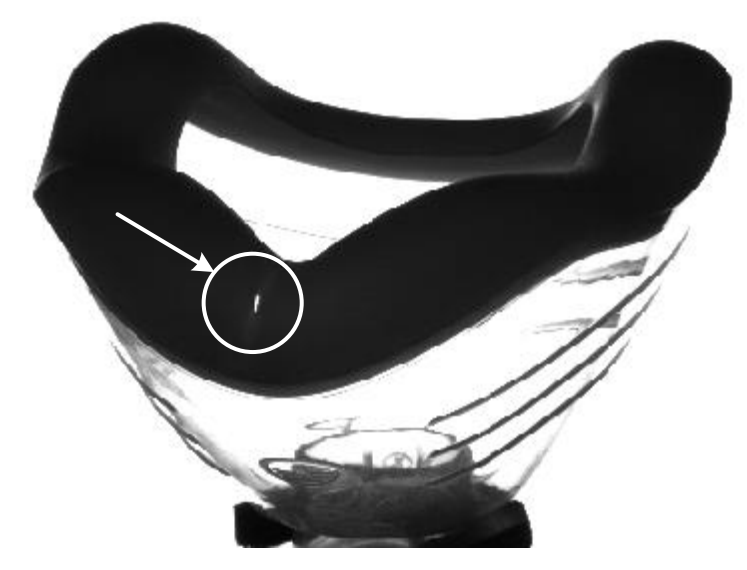

**2.1 pav.** Kvėpavimo kaukės defektas – skylė guminėje srityje. Skylės intensyvumas ženkliai skiriasi nuo guminės kaukės dalies intensyvumo

Atliekant plastikinės kaukės srities analizę, susiduriama su daugiau problemų. Ant kaukės yra įspausti gamintojo žymėjimai, ergonomiškumo požiūriu kaukės dalyje suformuotos pašiurkštintos matinės sritys, leidžiančios patogiau paimti jas į rankas (2.2 pav.). Šios sritys neleidžia kaukei išslysti iš rankų. Minėtos kaukės dalys yra storesnės, lyginant su likusiu jos paviršiumi. Dėl to pastarosios sritys nustatytos kaip probleminės, nes jose keičiasi plastiko konsistencija. Jos nebus analizuojamos. Tokio sprendimo pagrindimui buvo užfiksuota per 100 skirtingo tipo kaukių ir visais atvejais susidurta su klaidingu defektų detektavimu šiose srityse (skirtingos konsistencijos plastiko sandūroje). Taip pat pastebėta, jog matinėje kaukės plastikinės zonos dalyje nė karto nepasitaikė tikrų defektų atvejų – storesnėje srityje mažesnė skylės atsiradimo tikimybė.

Plastikinėje kaukės srityje ieškant juodų dėmių ir skylių pirmiausiai turi būti pašalinamos šios probleminės sritys. Naudojant slenkstines vertes aptinkami žymėjimai, kurie vėliau pašalinami iš analizuojamos zonos. Jau paruošta analizei kaukės zona analizuojama remiantis tuo pačiu segmentavimu pagal slenkstinę vertę.

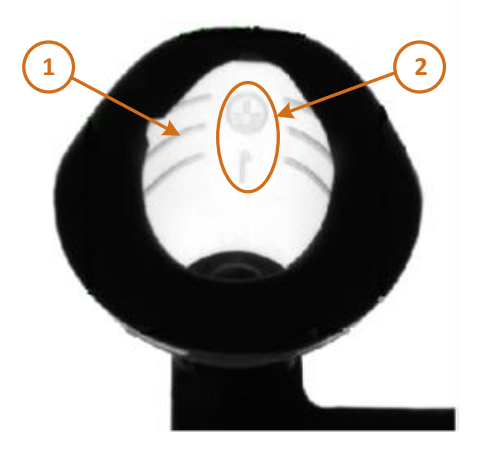

**2.2 pav.** Neanalizuojamos kvėpavimo kaukės sritys (pateiktas vaizdas iš vidinės kaukės pusės). 1 – matinės kaukės sritys, 2 – kaukės dydžio žymėjimas ir gamintojo logotipas

Supaprastintas skylių ir juodų dėmių aptikimo algoritmo veikimo principas pateiktas 2.3 paveiksle. Analizė pradedama kaukei esant tinkamoje pozicijoje. Užfiksuotas vaizdas perduodamas analizavimo sistemai.

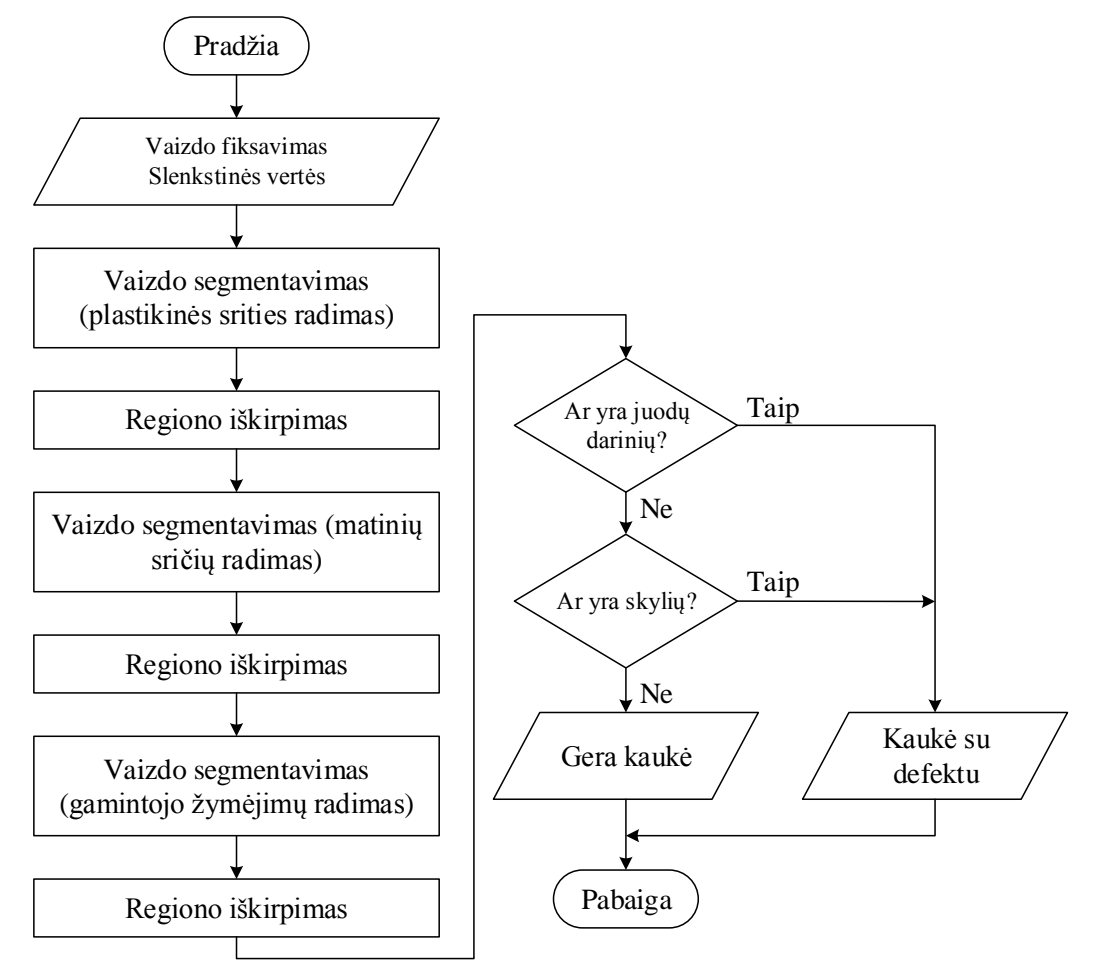

**2.3 pav.** Skylių ir juodų dėmių ant kaukės plastikinės dalies paieškos algoritmas

Kaukės analizė pradedama nuo analizuojamos zonos išskyrimo, išfiltruojant necharakteringas sritis – ženkliukus ir matinį plastiką. Tam pirmiausiai aptinkamos šios sritys panaudojant segmentaciją pagal slenkstinę vertę. Tuomet jos iškerpamos. Gautas vaizdas analizuojamas naudojant tą pačią segmentaciją pagal slenkstinę vertę. Skylių paieška plastikinėje ir guminėje dalyje skiriasi tuo, jog gumoje ieškoma šviesių sričių. Tuo tarpu plastike ieškomi tamsūs kontūrai, kurie atsiranda apšvietus skyles. Juoduliai identifikuojami identiškai.

#### <span id="page-21-0"></span>**2.2. Netolygiai guma užlietų kaukės sričių paieškos variantų analizė**

Pagrindinė šios defektų grupės analizuojama zona yra guminė kaukės dalis, bei jos sąlyčio su plastiku vieta. Būtent gumos nepakankamo ar per didelio kiekio užliejimas ant plastiko sąlygoja kaukės sandarumo problemas. Prie šių defektų taip pat priskiriamas ir vidinio guminio kontūro netolygumo defektas, kuris taip pat sąlygoja nesandarumą (pvz. kaukės guminės srities įtrūkimas). Šių atsiradimo priežastys gali būti:

- netinkama liejimo temperatūra, kuomet gumos masė tampa per daug tąsi;
- netinkamas karštos masės dozavimas;
- mechaniniai poveikiai (pvz. netinkamai roboto paimama kaukė).

Kaukių analizei gali būti naudojami keli metodai. Vienas iš jų – tai užfiksuoto kaukės vaizdo lyginimas su etaloniniu pavyzdžiu. Šiam algoritmui reikia, jog kiekvienas kaukės tipas duomenų bazėje turėtų etaloninius vaizdus su kuriais ir būtų lyginama analizuojama kaukė.

Kitas analizavimo būdas gali būti analizuojamo objekto suskaidymas į mažos apimties zonas, vertinant jų tarpusavio pokyčius. Kiekvienoje iš zonų randama charakteringa kraštinė ir suskaičiuojamas jos atstumas nuo kadro viršutinės dalies. Tuomet vertinamas kraštinės pokytis tarp dviejų gretimų taškų panaudojant išvestines (2.4 pav.).

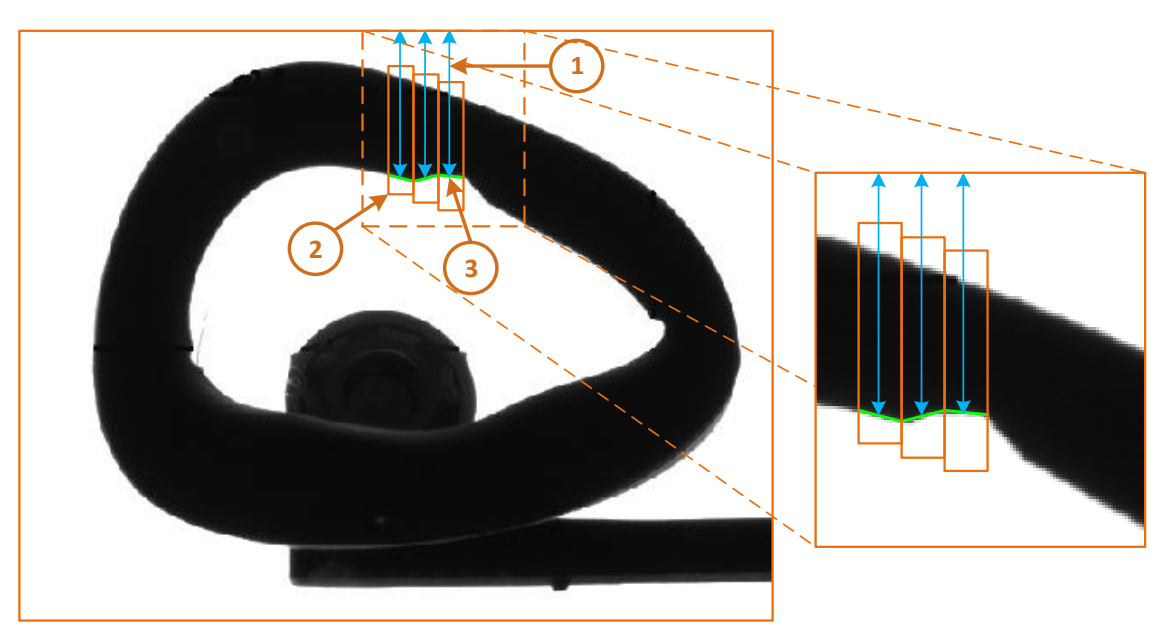

**2.4 pav.** Vienas iš analizavimo būdų, suskaidant objektą į mažas zonas ir ieškant pokyčio tarp šių zonų. 1 – guminės kaukės srities kraštinės atstumas iki kadro viršutinės dalies, 2 – analizuojamo objekto skaidymas į mažesnes sritis, 3 – kaukės guminės dalies kraštinė

Netolygiai guma užlietas sritis, bei įtrūkimus guminėje kaukės dalyje galima aptikti naudojant suglotnintą kraštinę. Pirmiausia iš išskirtos guminės srities randamas gumos kraštas (angl. edge) – kraštinė ties gumos ir plastiko sandūra. Tuomet randami visi šios kreivės taškai (2.5 pav.).

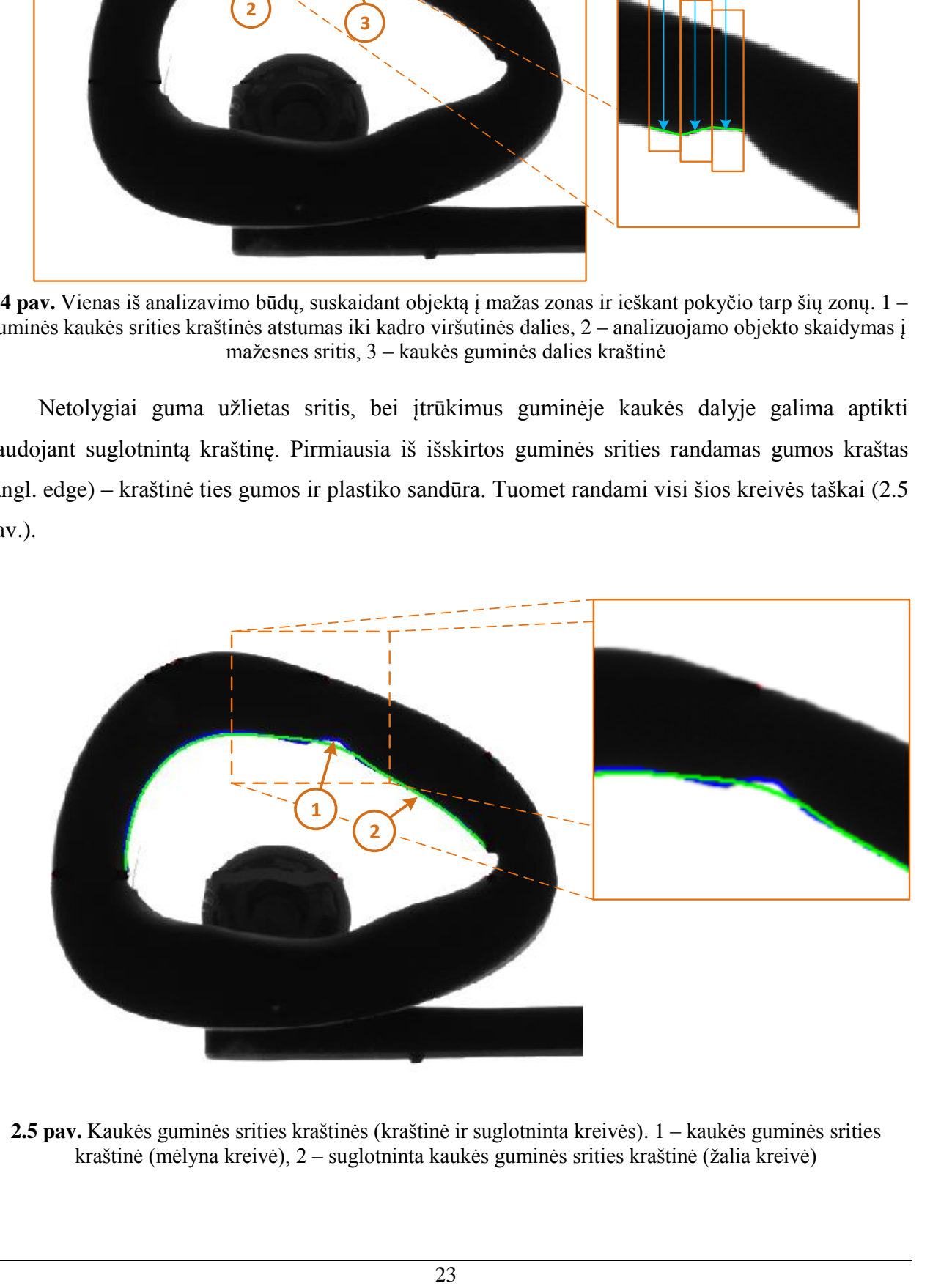

**2.5 pav.** Kaukės guminės srities kraštinės (kraštinė ir suglotninta kreivės). 1 – kaukės guminės srities kraštinė (mėlyna kreivė), 2 – suglotninta kaukės guminės srities kraštinė (žalia kreivė)

Kreivės glotninimo operacijai atlikti (gauti suvidurkintą kreivę) naudojame ne visus prieš tai rastos kreivės taškus. Glotninimo stiprumas turėtų būti parenkamas atsižvelgiant į gautą vaizdą, derinant sistemą realios gamybos vietoje. Suglotninta kreivė turi būti kuo panašesnė į idealų (be defektų) analizuojamą kontūrą. Lyginant šias kreives tarpusavyje galima rasti defektų sritis, atlikus tyrimus ir nustačius defekto slenkstinę vertę.

### <span id="page-23-0"></span>**2.3. Kaukių analizavimo sistema**

Vaizdo apdorojimas susideda iš daugelio pakopų, kurias reikia atlikti, norint gauti reikiamą informaciją iš vaizdo. Vaizdo analizė prasideda naudojant kokią nors įvesties sistemą vaizdo fiksavimui. Projektuojama sistema turės pramonei skirtą vaizdo kamerą, pasižyminčią dideliu našumu (didelis kadrų skaičius). Taip pat labai svarbi sistemos dalis – apšvietimas. Tinkamam defektų aptikimui apšvietimas turi būti vienodo intensyvumo kameros fiksuojamame kadre.

Sistemoje bus naudojamas objektyvas, kurio židinio nuotolis (atstumas nuo objektyvo optinio centro iki matricos) bus reguliuojamas tik sistemos derinimo metu, kadangi kamera neturi automatinio fokusavimo funkcijos. Objektyvo diafragmos atidarymo laipsnis taip pat išliks vienodas prie skirtingų kaukių vaizdų fiksavimo. Diafragma derinama didelio ryškumo gylio išgavimui. Patenkantis į objektyvą šviesos srauto kiekis reguliuojamas keičiant ekspozicijos trukmę – kadro fiksavimo trukmę.

Suderinus vaizdo kamerą ir parinkus tinkamą apšvietimą fiksuojami vaizdai turės pakankamai informacijos, kuri padės rasti defektus. Atlikti defektų paiešką reikalinga programinė įranga su skaitmeniniais filtrais.

Kaukių analizavimo sistemos programinė įranga bus kuriama C# programavimo kalbos pagrindu. Tai objektiškai orientuota programavimo kalba. Pasirinkta dėl savo perspektyvumo, patogios programavimo aplinkos (Visual Studio) – automatinis klaidų aptikimas ir taisymas, nesudėtingas vartotojo sąsajos kūrimas, didelė bibliotekų įvairovė. Taip pat ši kalba puikiai tinka sistemai, nes naudojamas kompiuteris su "MS Windows" operacine sistema.

Defektų paieškos sistemoje itin svarbi patogi vartotojo sąsaja, kadangi ji bus naudojama pramoninėje gamyboje. Užtikrinti greitą ir sklandžią gamybą, programinės įrangos struktūra turi būti aiškiai apibrėžta. Reikalingi nustatymai pasiekiami per 1-2 paspaudimus.

Defektų aptikimo algoritmų kūrimui bus naudojamos "Halcon" programavimo priemonės. Šio gamintojo produktas turi didelį kiekį bibliotekų, kurios palengvina vaizdų apdorojimo uždavinius. Taip pat didelis pavyzdinių projektų skaičius leidžia išbandyti jau paruoštus vaizdų analizės algoritmus. Apibendrinta pagrindinės programinės įrangos struktūra pateikta 2.6 paveiksle.

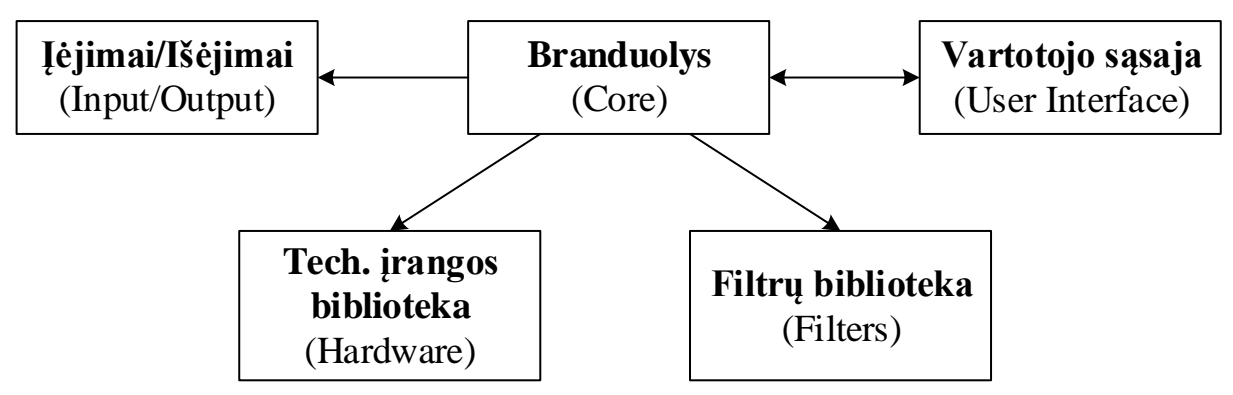

**2.6 pav.** Kuriamos programinės įrangos struktūra

Pagrindinė programa susideda iš atskirų funkcinių blokų. Tokia sistemos struktūra ateityje leis panaudoti šią programinę įrangą kituose projektuose, analizuojant kitus objektus ir ieškant jų defektų. Sistemos būsenos atvaizdavimas, analizavimo rezultatai, parametrų keitimas pasiekimas per vartotojo sąsają. Iš čia kreipiamasi į atskirus funkcinius blokus ir atliekamos reikiamos funkcijos. Filtrų funkciniame bloke yra vaizdų analizei naudojamų filtrų algoritmų programos. Techninės įrangos bloke aprašyta komunikacija su pavaromis, kameromis, šviestuvo valdikliu. Čia pateiktos visos komandos. Pagrindinėje programoje, iš branduolio kreipiamasi į techninę įrangą, filtrus, nuskaitomi skaitmeniniai įėjimai/išėjimai.

### <span id="page-24-0"></span>**2.4.Kaukės filtrų parametrai**

Kaukės defektų analizavimo sistema susideda iš kelių skirtingų tipų filtrų:

- Skylių ir priemaišų plastikinėje kaukės dalyje paieškos filtro;
- Skylių guminėje kaukės dalyje paieškos filtro;
- Netolygiai guma užlietų kaukės sričių paieškos filtro;
- Guminės kaukės dalies vidinio kontūro vientisumo analizės filtro.

Nors visi šie filtrai skirstomi tik į dvi didesnes grupes, pagal analizei naudojamus vaizdo apdorojimo metodus, tačiau smulkesnis skirstymas užtikrina tikslesnį defekto atsiradimo priežasties nustatymą. Tai savo ruožtu leidžia greitai ir tiksliai nustatyti netinkamai parinktus gamybos parametrus, kuriuos pakeitus išvengiama broko. Iš esmės visi filtrai remiasi panašiais defektų paieškos metodais, skiriasi daugiausia tik jų parametrai. Pagrindiniai bendrai visų filtrų naudojami parametrai pateikti 2.1 lentelėje.

| Filtro parametras                                         | Paaiškinimas                                                                                                    |  |
|-----------------------------------------------------------|----------------------------------------------------------------------------------------------------|--|
| Segmentavimas pagal slenkstį (0.255)<br>(angl. Threshold) | Pagal pasirinktą slenkstį, pikseliai į vieną pusę nuo<br>slenksčio laikomi priklausančiais objektui, į kitą pusę -<br>priklausančiais fonui.              |  |
| Srities dydis (px)<br>(angl. Region size)                 | Nurodžius tam tikrą ieškomos srities ploto intervalą,<br>visos mažesnės ir didesnės (nepatenkančios į nurodytą<br>ploto intervala) sritys išfiltruojamos. |  |
| Srities išplėtimas<br>(angl. Dilation)                    | Parinktos srities ploto išplėtimas.                                                                                                    |  |
| Srities sumažinimas<br>(angl. Erosion)                    | Parinktos srities ploto sumažinimas.                                                                                                    |  |

**2.1 lentelė.** Bendri filtrų nustatymai

Ieškant defektų turi būti pasirinkta analizuojama sritis ROI (angl. Region Of Interest). Tai leidžia sumažinti analizei reikalingų resursų kiekį ir paspartinti patį analizės procesą. Kiti filtrų parametrai yra daugiau individualūs pagal ieškomo defekto tipą. Skylių ir juodų dėmių paieškai ant plastikinės kaukės dalies segmentavimas pagal slenkstį atliekamas tris kartus. Pirmiausia aptinkama plastikinė sritis, kaukės matinio plastiko sritis, tuomet žymėjimai. Sekančios operacijos metu išskiriama naudinga kaukės sritis, kurioje ieškoma defektų. Kiti parametrai yra vienodi visiems kaukių tipams – tai ieškomos skylės dydis, juodų taškų plotas, pastarųjų segmentavimo slenkstinės vertės.

Atlikus pirmus prototipo bandymus buvo nustatytas optimalus vaizdų kiekis. Šiam kiekiui turėjo įtakos bendra sistemos greitaveika – sistema turi dirbti sinchronizuotai su robotu. Taip pat parinkti vaizdai turi būti pakankamai charakteringi, apimti didžiąją kaukės dalį.

#### <span id="page-25-0"></span>**2.4.1. Vaizdai skylių ir juodų darinių ant kaukės analizei**

Atlikus tyrimus, nustatytas optimalus vaizdų kiekis šio defekto analizei. Pirmojo tipo kaukėms reikia šešių vaizdų, kurie apima apie 90 procentų visos analizuojamos kaukės srities. IIojo tipo kaukėms pakanka keturių vaizdų, dėl šios formos (nereikia V ir VI vaizdų, pateiktų 2.8 paveiksle). Probleminės kaukių sritys pateiktos 2.7 paveiksle.

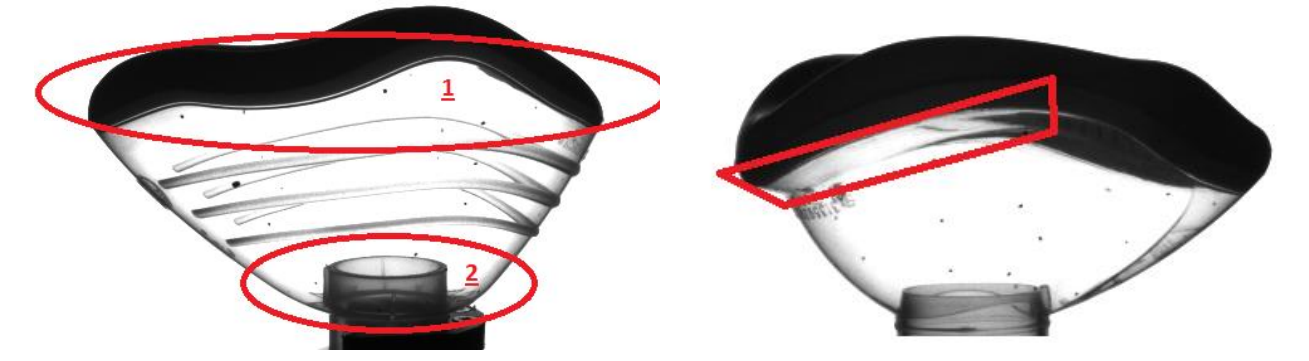

**2.7 pav.** Kairėje probleminės I-ojo tipo kaukių zonos, dešinėje – II-ojo tipo kaukių probleminės sritys

Fiksuojamų vaizdų apšvietimas keičiamas keičiant kameros išlaikymo trukmę. Pastaroji vertė nustatoma eksperimento metu – vaizde turi matytis defektas, vaizdas turi būti pakankamai kontrastingas, kad šis išsiskirtų iš fono (2.7 paveiksle pateiktas pavyzdys). 2.8 paveiksle pateiktos kaukių analizės padėtys parinktos atsižvelgiant į problemines sritis, t.y. suderinti apšvietimai ir pavertimo kampai.

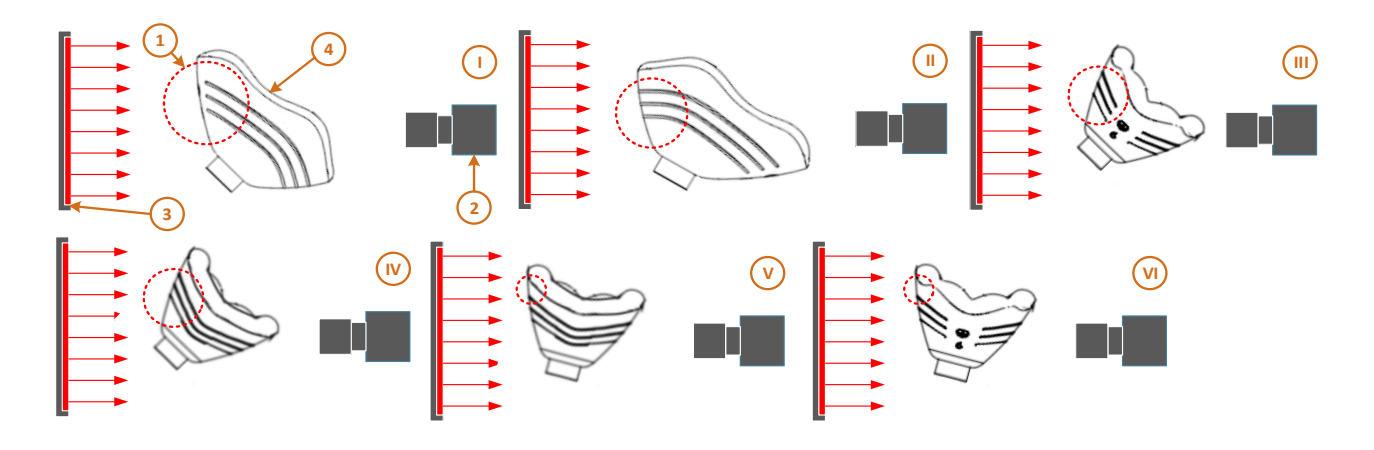

**2.8 pav.** Kaukės analizei reikalingi vaizdai. 1 – analizuojama kaukės sritis, 2 – vaizdo kamera, 3 – LED šviestuvas, 4 – kvėpavimo kaukė

#### <span id="page-26-0"></span>**2.4.2. Vaizdai skylių kaukės guminėje srityje analizei**

Penki vaizdai yra optimalus jų kiekis. Kiekvienam kaukės tipui turi būti nustatyti atitinkami pasukimo kampai analizei (2.9 pav.). Kameros ekspozicijos trukmė turi būti pakankamai ilga, kad plastikinė kaukės sritis būtu išdęgųsi, t.y. liktų tik guminė kaukės sritis fiksuojamame vaizde. Tuomet ieškoma šviesių regionų tamsioje guminėje srityje – tai bus skylės – ieškomi defektai.

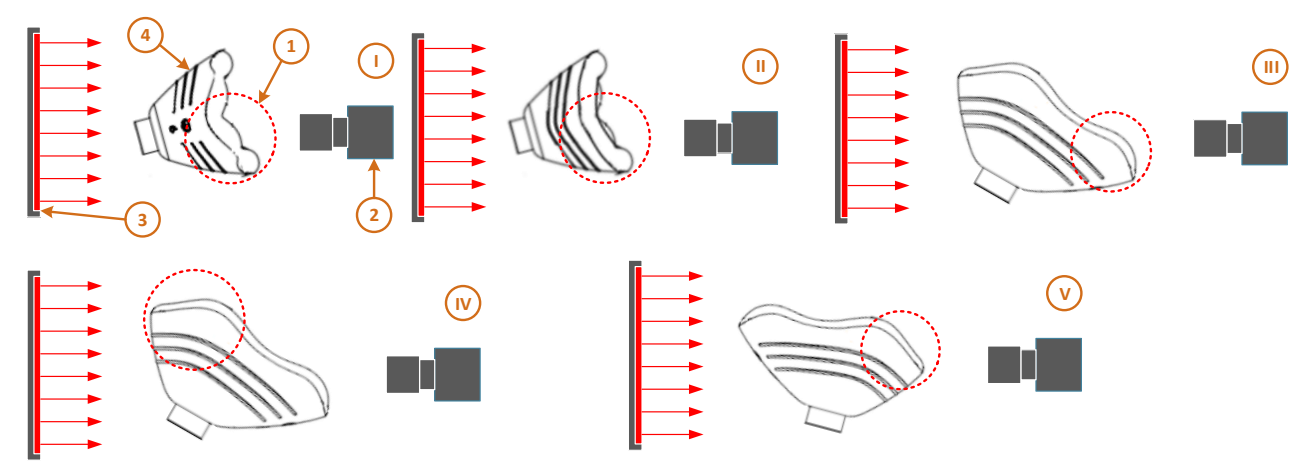

**2.9 pav.** Kaukės analizei reikalingi vaizdai. 1 – analizuojama kaukės sritis, 2 – vaizdo kamera, 3 – LED šviestuvas, 4 – kvėpavimo kaukė

#### <span id="page-27-0"></span>**2.4.3. Vaizdai kaukės guminės srities netolygaus kontūro analizei**

Tyrimai buvo atliekami naudojant skirtingus analizės metodus. Defektų aptikimo metodui pagal etaloninį pavyzdį reikia turėti kaukės be defekto vaizdus. Šie saugomi atitinkamoje kompiuterio direktorijoje ir kiekvieną kartą, atliekant analizę, iškviečiami vaizdų palyginimui. Optimalus vaizdų kiekis analizei – 3. Pastarųjų kaukių padėtys pateiktos 2.10 paveiksle.

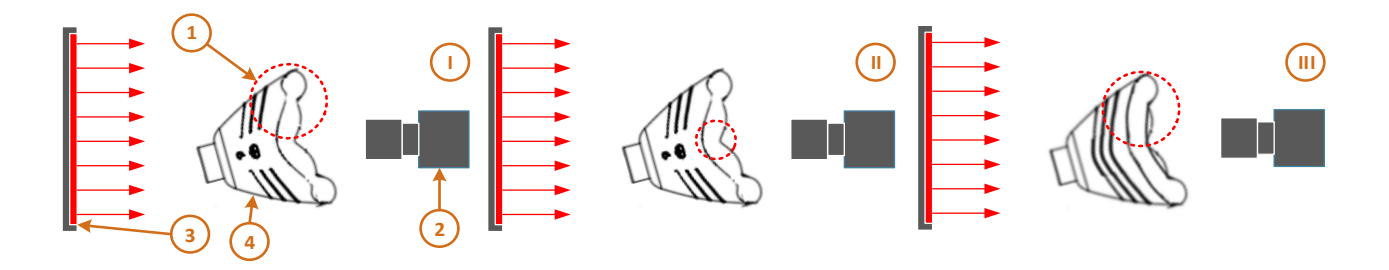

**2.10 pav.** Kaukės analizei reikalingi vaizdai. 1 – analizuojama kaukės sritis, 2 – vaizdo kamera, 3 – LED šviestuvas, 4 – kvėpavimo kaukė

#### <span id="page-27-1"></span>**2.4.4. Vaizdai netolygiai guma užlietų kaukės sričių analizei**

Šio tipo defektai ieškomi guminės ir plastikinės kaukės dalies sandūros vietoje. Esant per mažam guminės dalies plotui, kaukė gali pasidaryti nesandari. Šių defektų aptikimui reikiamas vaizdų kiekis – 4. Pastarųjų fiksavimo pozicijos pateiktos 2.11 paveiksle.

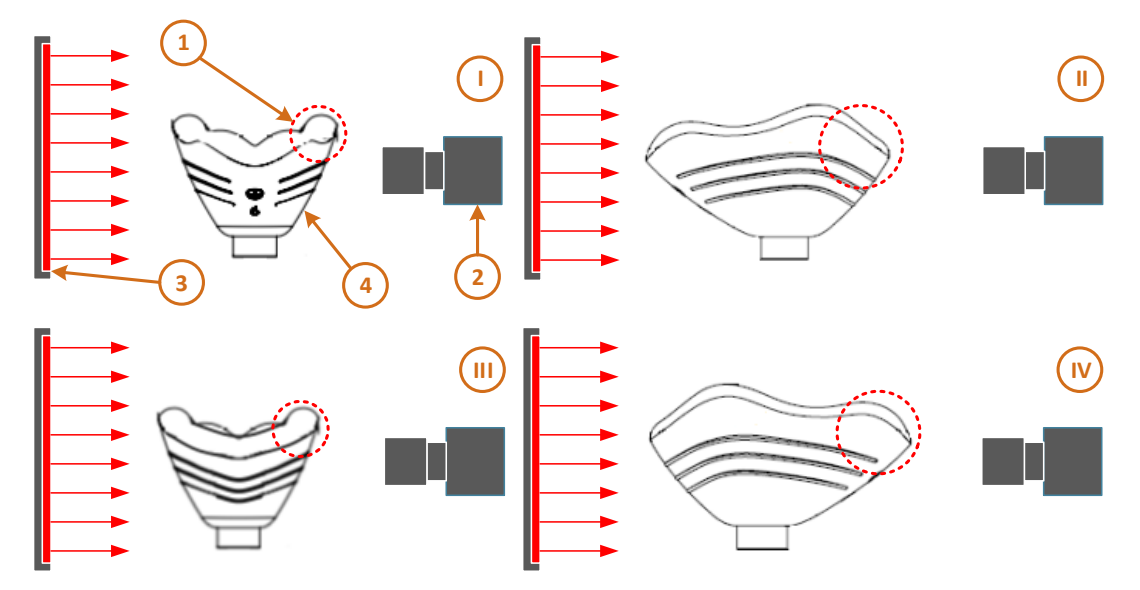

**2.11 pav.** Kaukės analizei reikalingi vaizdai. 1 – analizuojama kaukės sritis, 2 – vaizdo kamera, 3 – LED šviestuvas, 4 – kvėpavimo kaukė

### <span id="page-28-0"></span>**2.5. Sistemos filtrų modelių sudarymas ir tyrimas**

Kaukių defektų aptikimo filtrai modeliuojami su "Halcon" programa. Tai vokiečių gamintojo programinis paketas vaizdo analizavimo sistemoms taikomoms pramoninėje gamyboje. Galutinis, patikimiausias filtro rezultatas bus realizuojamas C# programavimo kalba, MS Visual Studio aplinkoje. Racionaliausias algoritmas parenkamas pagal tam tikrus kriterijus, kurie susiję su užsakovo (UAB Intersurgical) technine užduotimi. Šie kriterijai:

- Analizė atliekama su 11 skirtingų kaukių (tipas, dydis, spalva);
- $\blacktriangleright$ Kaukės analizavimas trunka < 20 sekundžių;
- Atvaizduojama brokuota kaukės sritis;
- Sistemos perderinimo (parametrų keitimas pakeitus kaukės tipą) trukmė < 2 val.

Vienintelis pakeitimas, tai defektų ribinių verčių parinkimas analizuojamai kaukei ne absoliutinėmis, bet santykinėmis vertėmis. Norint sistemos derinimą atlikti su absoliutinėmis vertėmis (defektų parametrų keitimas milimetrais), reikia įvertinti kaukės išgaubtumą, nes tai sąlygoją skirtingą defekto dydį užfiksuotame vaizdo kadre.

## <span id="page-28-1"></span>**2.5.1. Skylių ir juodų dėmių radimo algoritmas**

Skylių ir juodų dėmių radimo programos supaprastintas algoritmo veikimo principas pateiktas 2.3 paveiksle. Prieš programai pradedant kaukės analizę, pirmiausiai yra užkraunami išsaugoti analizavimo parametrai. Jei tokių nėra, tuomet visų analizei reikalingų parametrų vertės nustatomos į pradines (angl. default), numatytas programoje. Toliau užfiksuojami vaizdai. Tik užfiksavus visų reikiamų padėčių vaizdus pradedama analizė. Analizė atliekama ta pačia tvarka, kuri aprašyta 2.1. skyrelyje. Filtrui aptikus defektą, sistema turi išduoti atitinkamą signalą robotui, kad šis kaukę patalpintų į brokuotų gaminių konteinerį. Skylių ir juodų dėmių paieška skiriasi tuo jog, plastike ieškoma tamsių zonų, t.y. priešingai nei kad guminėje kaukės dalyje ieškant skylių. Skylių plastikinėje srityje ieškoma panašiai kaip dėmių – ieškoma tamsesnių kontūrų, nes skylės sąlygoja atspindžius nuo plastiko briaunos. Defektų pavyzdžiai pateikti 4 priede.

Halcon aplinkoje juodulių radimo algoritmo realizacija pateikta 2.12 paveiksle. Čia nurodytos visos paeiliui atliekamos operacijos. Pirmiausia kamera užfiksuoja vaizdą. Sistemos derinimo metu jau parinktos tiek išlaikymo trukmė, tiek diafragmos atidarymo padėtis, bei židinio nuotolis. Analizės paspartinimui iškerpama skaitmeninio vaizdo dalis, kad nebūtu analizuojama sritis be naudingos informacijos. Sekančiame žingsnyje atliekama segmentacija pagal slenkstine vertę. Taip išskiriama šviesi vaizdo sritis. Kadangi kaukė turi defektų, tai jos plastikinėje srityje yra juodų taškų. Išskirtos šviesios vaizdo zonos yra nevienalytės dėl šių taškų. Todėl sekančiame žingsnyje išskirtos sritys užpildomos, tampa vientisos.

Išskirtos sritys apima ne tik plastikinę kaukės sritį, bet ir pašalines zonas. Charakteringa plastiko sritis išrenkama ieškant srities pagal plotą. Užsidavus atitinkamas ribas gaunama reikiama sritis. Toliau šis regionas panaudojamas iškirpti plastikinę kaukės sritį iš kamera užfiksuoto skaitmeninio vaizdo. Tada jau atliekama paskutinė segmentacija pagal slenkstinę vertę – ieškoma juodų taškų ant skaidraus plastiko. Juodas dėmes nesunku identifikuoti, nes plastikas skaidrus.

Rasti defektai atvaizduojami ant užfiksuoto vaizdo. Taip pat pateikiamas defektų kiekis. Šis suskaičiuojamas pagal rastus objektus vaizde.

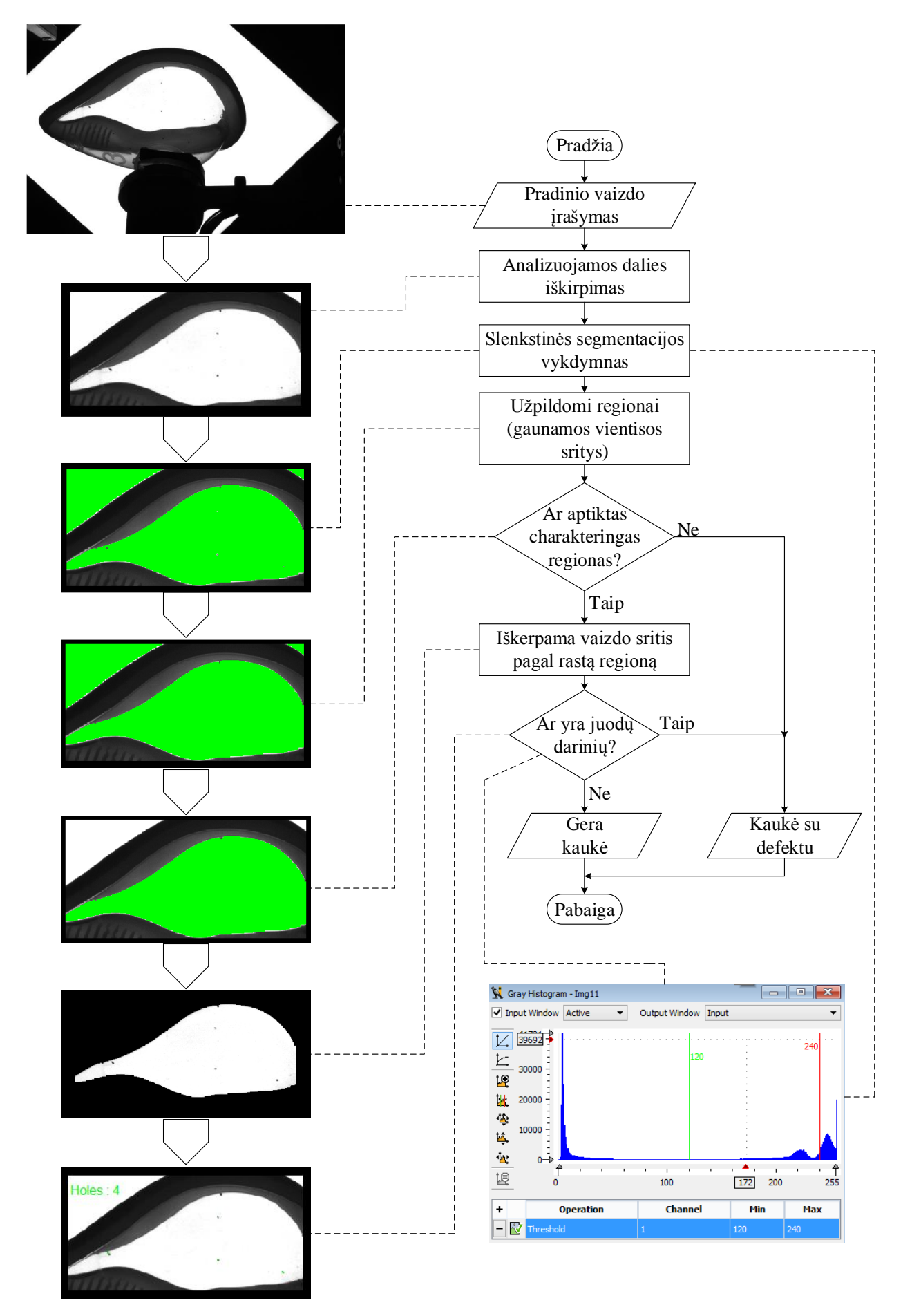

**2.12 pav.** Juodų dėmių ant kaukės plastikinės dalies radimo algoritmo veikimo principas

Segmentavimo slenkstinių verčių radimui galima panaudoti histogramą su pikselių kiekiu ir jų intensyvumo atvaizdavimu. Tokia histograma pateikta 2.13 paveiksle. Čia X ašis atitinka intensyvumą (nuo 0 iki 255), o Y – vaizdo taškų kiekį. Tai itin patogus programos įrankis, kuris leidžia vizualiai įvertinti vaizdo taškų pilkumo lygius.

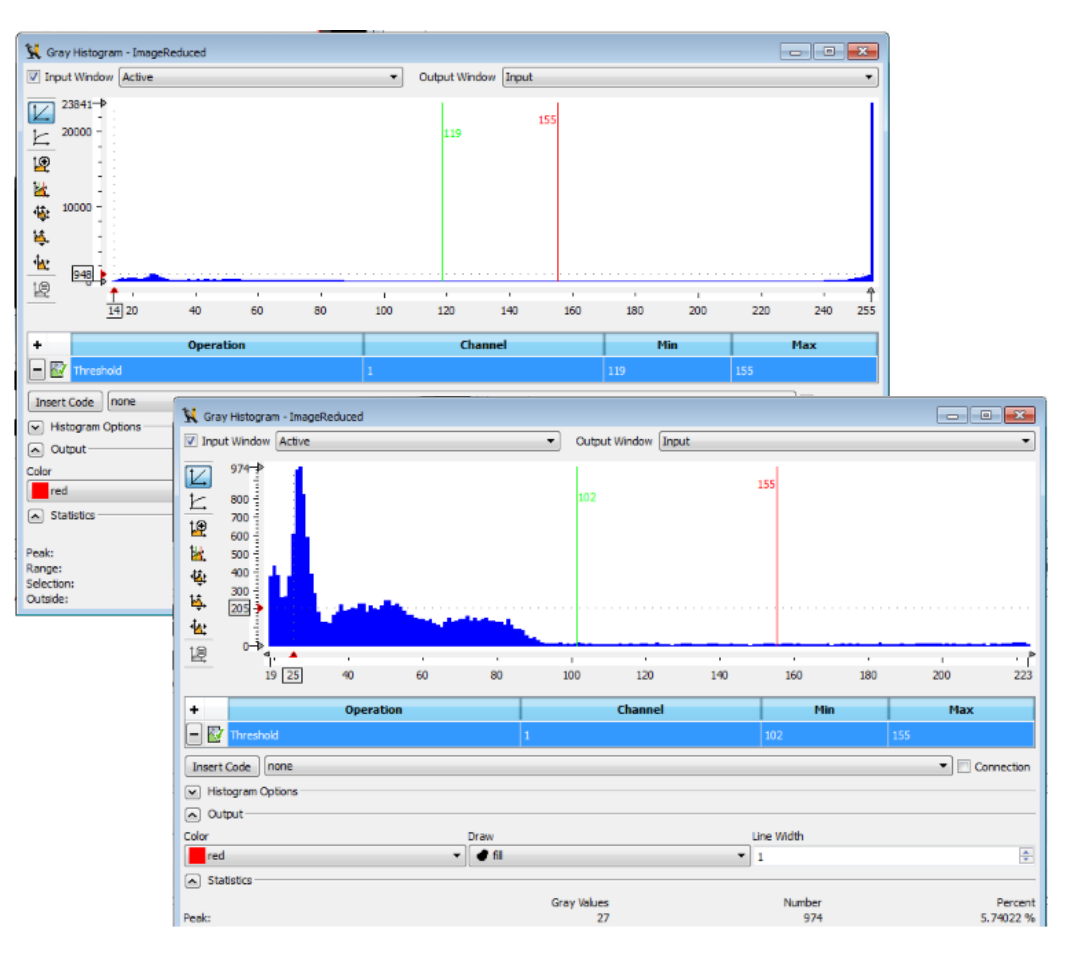

**2.13 pav.** Histogramos. Viršuje pilna histograma, apačioje – išdidinta jos dalis

Kiaurymės ant plastikinės kaukės srities gali būti randamos pagal juodų dėmių paieškos algoritmą. Tačiau ieškant racionalaus algoritmo kiekvieno defekto aptikimui tiriami įvairūs metodai.

Pirmiausia analizei pateikiamas kameros užfiksuotas skaitmeninis vaizdas. Sumažinti analizės trukmei vaizdas apkerpamas. Toliau atliekama segmentacija pagal slenkstinę vertę. Tačiau išskiriamai sričiai trūksta vienalitiškumo. Tam užpildomos gautos sritys. Tačiau ne visos sritys yra reikalingos. Pagal plotą ieškoma plastikinės kaukės srities, nes tik čia bus ieškoma defektų, fonas išfiltruojamas.

Pagal gautą regioną iškerpama charakteringa kaukės sritis. Šioje srityje identifikuojami kontūrai, naudojant Canny metodą [13], nes su juo buvo gauti geriausi rezultatai. Toliau gauti kontūrai uždaromi ir taip gaunamos uždaros sritys (algoritmo veikimo žingsniai pateikiami 2.14 paveiksle).

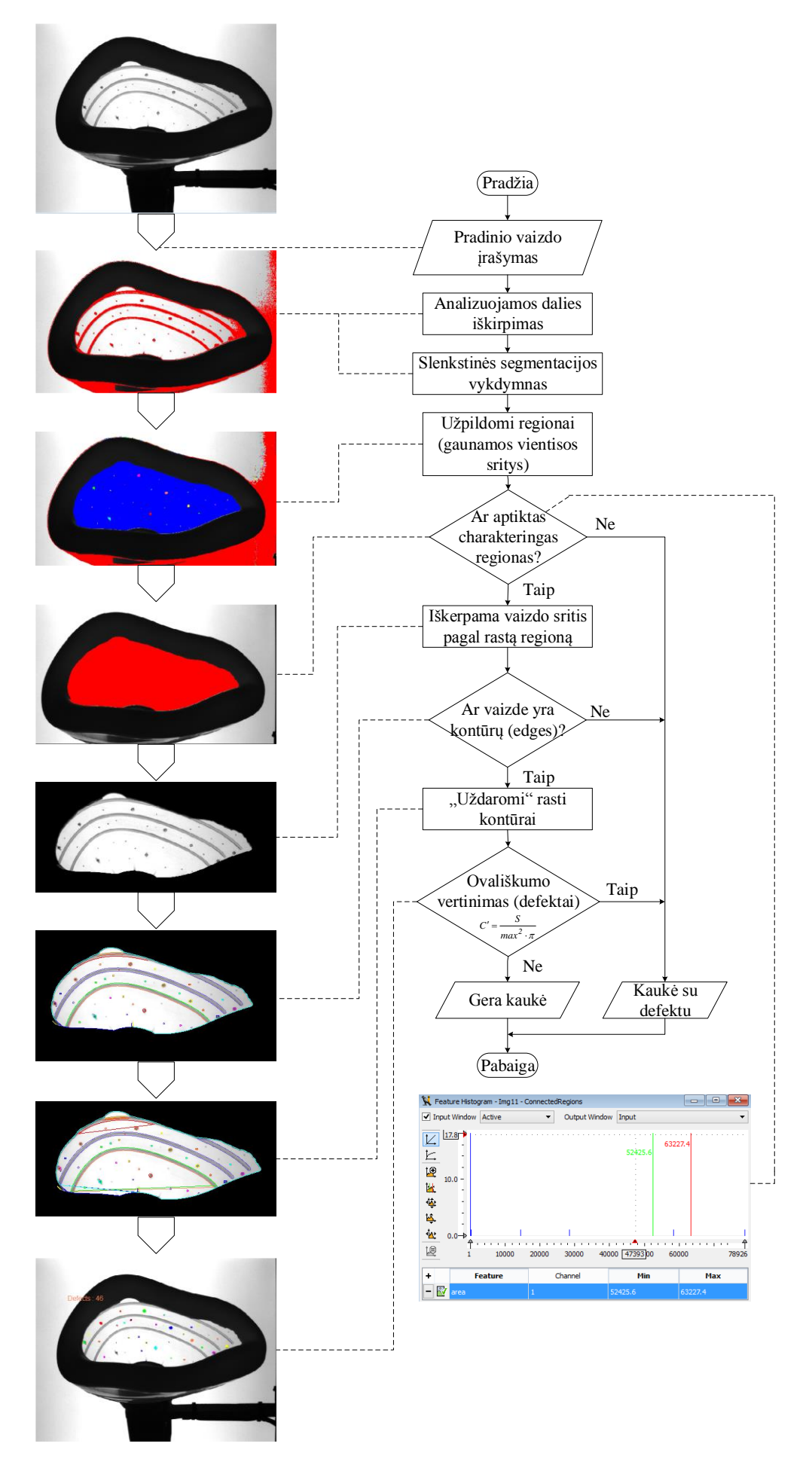

**2.14 pav.** Skylių ant kaukės plastikinės dalies radimo algoritmo veikimo principas

Priimant sąlygą, kad skylės dažniausiai yra apvalios, ieškoma sričių artimesnių apvalioms ar ovalioms zonoms remiantis apskritimiškumo koeficiento *C΄* skaičiavimu. Koeficiento radimui įvertinamas rasto regiono plotas *S* ir maksimalus atstumas tarp regiono centro ir tolimiausio regiono taško – *max*:

$$
C' = \frac{S}{\max^2 \cdot \pi},\tag{2.1}
$$

čia *S* – regiono plotas; *max* – maksimalus atstumas tarp regiono centro ir tolimiausio jo taško.

Atrinktos sritys užpildomos ir pagal dydį filtruojamos, įvertinant didžiausią galimą ertmę kaukės paviršiuje. Rastos skylės apjungiamos į vieną regioną ir suskaičiuojamas jų kiekis. Gautas rezultatas atvaizduojamas ant pradinio kameros užfiksuoto vaizdo. "Halcon" aplinkos langas, kuriame įgyvendintas skylių paieškos algoritmas pateiktas 2.15 paveiksle.

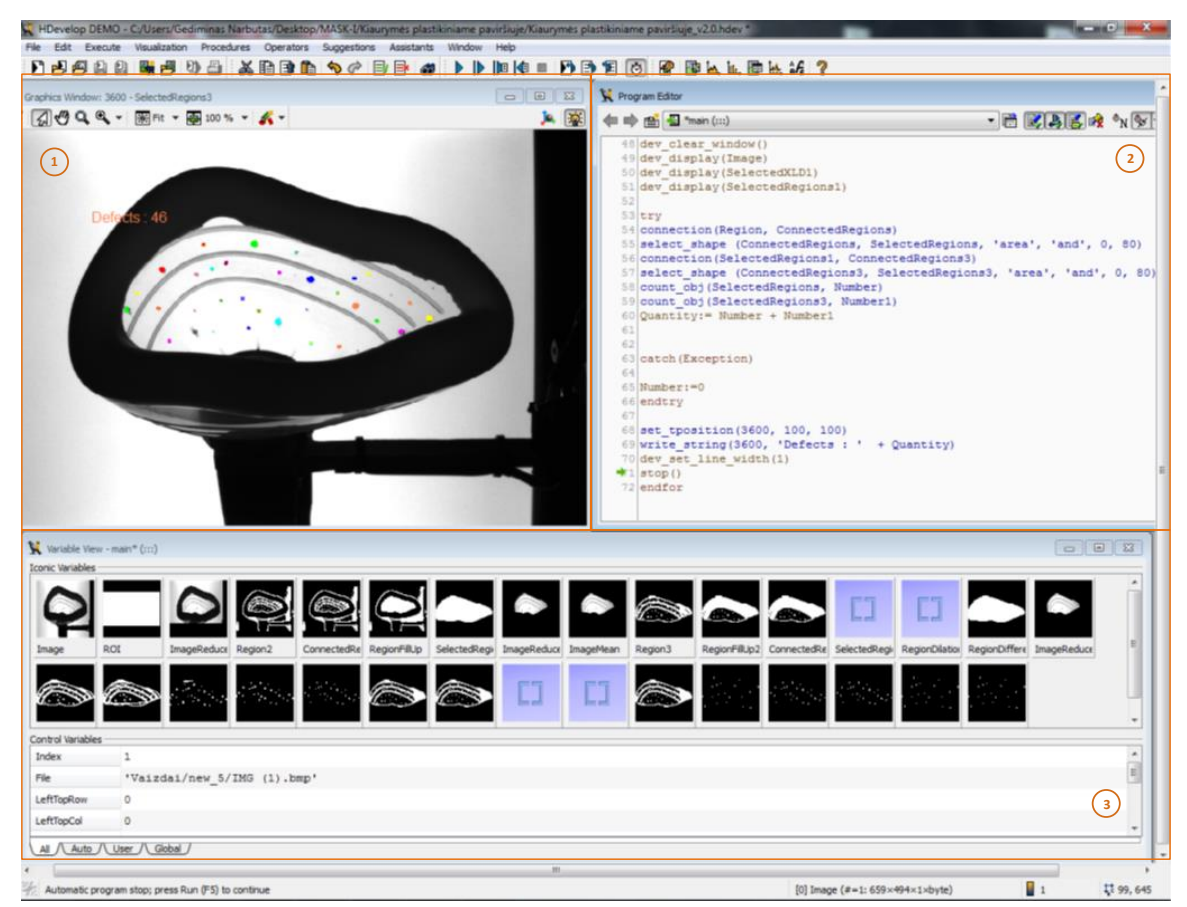

**2.14 pav.** Halcon aplinkoje realizuotas skylių plastikinėje kaukės dalyje algoritmas. 1 – analizės rezultatas, 2 – programos kodas, 3 – programos kintamieji

#### <span id="page-33-0"></span>**2.5.2. Skylių guminėje kaukės srityje radimo algoritmas**

Skylės kaukės guminėje dalyje randamos pagal prieš tai minėtus algoritmus. Pagrindinis skirtumas tarp algoritmų tas, kad gumoje ieškant skylių išskiriama tamsi, o ne šviesi sritis. Pagal segmentaciją ieškoma šviesių zonų, kurios detektuojamos kaip defektai. Veikimo algoritmas pažingsniui pateiktas 2.16 paveiksle. Defektų pavyzdžiai pateikti 5 priede.

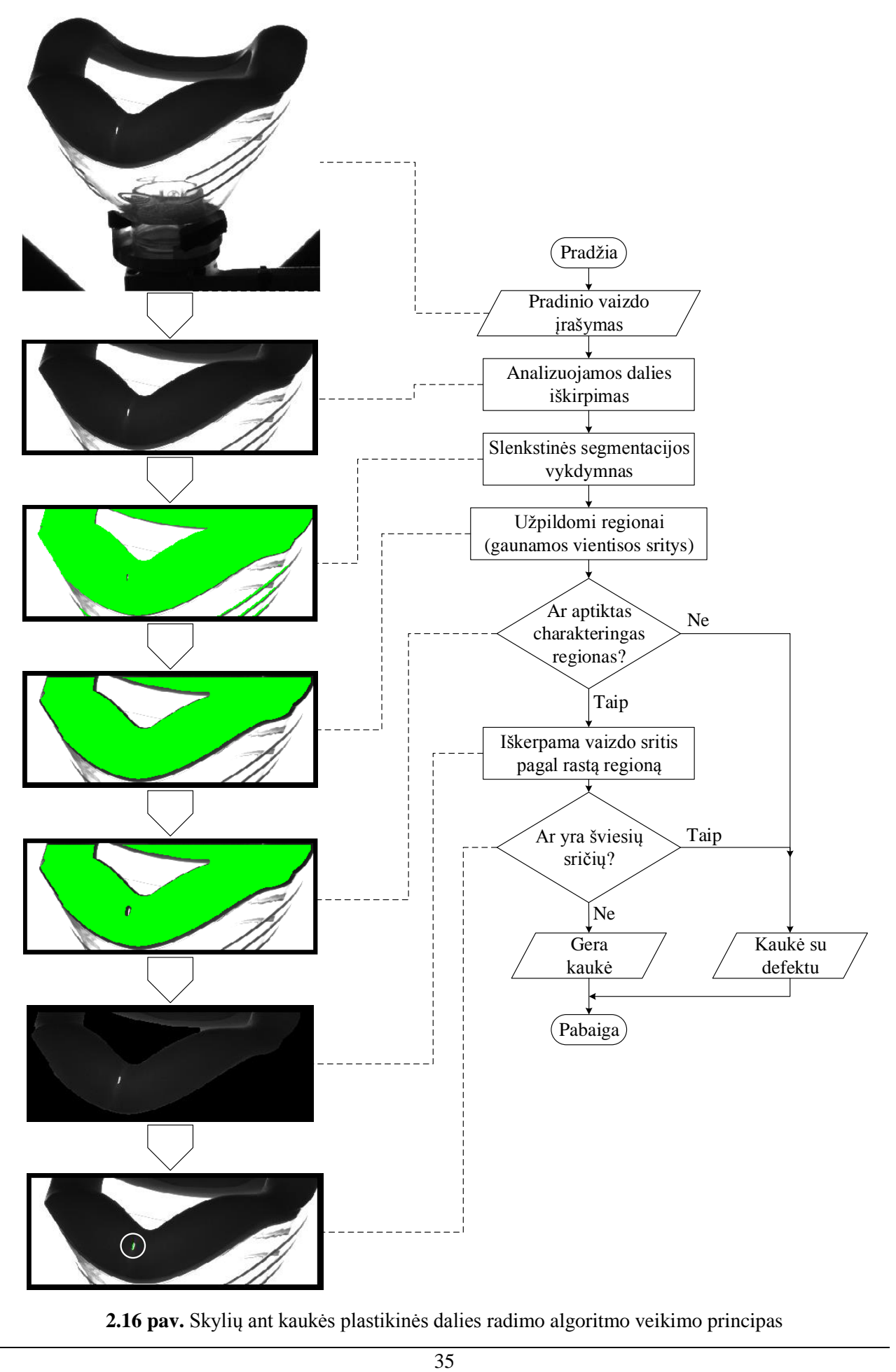

**2.16 pav.** Skylių ant kaukės plastikinės dalies radimo algoritmo veikimo principas

Pagal pastarąjį algoritmą parašyta programa buvo testuojama su skirtingų tipų kaukėmis. Šio tyrimo metu nustatytas bendras algoritmo patikimumas – 95,08 %. Tai pakankamai aukštas rezultatas, tačiau tikslas yra 100,00 %. Šiam tikslui artimas rezultatas turėtų būti pasiektas galutinai suderinus apšvietimo sistemą (šviesos šaltinio intensyvumas, kameros išlaikymo trukmė) ir parinkus tikslesnes segmentavimo slenksčių vertes. Tyrimų rezultatai pateikti 2.2 lentelėje.

| Kaukės modelis         |                 | I tipo 2 dydžio kaukė  |             |
|------------------------|-----------------|------------------------|-------------|
| Kaukės būklė           |                 | Algoritmo rezultatas   | Patikimumas |
| Be broko               | 11              | 11                     | 100,00%     |
| Su broku               | 18              | 17                     | 94,44%      |
| Algoritmo patikimumas: |                 | 96,55%                 |             |
| Kaukės modelis         |                 | I tipo 3 dydžio kaukė  |             |
| Kaukės būklė           |                 | Algoritmo rezultatas   | Patikimumas |
| Be broko               | 12              | 12                     | 100,00%     |
| Su broku               | 11              | 10                     | 90,91%      |
| Algoritmo patikimumas: |                 | 96,65%*                |             |
| Kaukės modelis         |                 | I tipo 4 dydžio kaukė  |             |
| Kaukės būklė           |                 | Algoritmo rezultatas   | Patikimumas |
| Be broko               | 11              | 11                     | 100,00%     |
| Su broku               | 17              | 17                     | 100,00%     |
| Algoritmo patikimumas: |                 | 100,00%                |             |
| Kaukės modelis         |                 | II tipo 3 dydžio kaukė |             |
| Kaukės būklė           |                 | Algoritmo rezultatas   | Patikimumas |
| Be broko               | 13              | 13                     | 100,00%     |
| Su broku               | 15              | 14                     | 93,33%      |
| Algoritmo patikimumas: |                 | 96,43%*                |             |
| Kaukės modelis         |                 | II tipo 4 dydžio kaukė |             |
| Kaukės būklė           |                 | Algoritmo rezultatas   | Patikimumas |
| Be broko               | 12              | 12                     | 100,00%     |
| Su broku               | 21              | 20                     | 95,24%      |
| Algoritmo patikimumas: |                 | 96,97%*                |             |
| Kaukės modelis         |                 | II tipo 5 dydžio kaukė |             |
| Kaukės būklė           |                 | Algoritmo rezultatas   | Patikimumas |
| Be broko               | 10              | 9                      | 90,00%      |
| Su broku               | 11              | 10                     | 90,91%      |
| Algoritmo patikimumas: |                 | 90,48%                 |             |
| Kaukės modelis         |                 | II tipo 6 dydžio kaukė |             |
| Kaukės būklė           |                 | Algoritmo rezultatas   | Patikimumas |
| Be broko               | $\overline{Q}$  | 9                      | 100,00%     |
| Su broku               | $\overline{12}$ | $\overline{Q}$         | 75,00%      |
| Algoritmo patikimumas: |                 | 85,72%                 |             |
|                        |                 | Bendra statistika      |             |
| Kaukės būklė           |                 | Algoritmo rezultatas   | Patikimumas |
| Be broko               | 78              | 77                     | 98,72%      |
| Su broku               |                 | 97                     | 92,38%      |
| Algoritmo patikimumas: | 105             |                        |             |

**2.2 lentelė.** Skylių gumoje algoritmo tyrimo rezultatai

\*Dėl prastai parinkto apšvietimo kai kuriais atvejais užfiksuojama daugiau skylių, bet pats defektas aptinkamas.
## **2.5.3. Gumos atlajų ant kaukės radimo algoritmai**

Gumos atlajų ar nepakankamai guma užlietų kaukės sričių gali būti ieškoma pagal keletą metodų. Vienas iš galimų algoritmų remiasi guminės kaukės dalies pločio matavimu. Pirmiausia apkerpamas vaizdas, kad būtu išvengiama nereikšmingų sričių analizės. Pagal vaizdo segmentavimo slenkstinę vertę išskiriama guminė kaukės dalis. Algoritmo veikimo principas pateiktas 2.17 paveiksle. Kairėje paveikslo pusėje analizuojamu regionu parenkama gumos dalis, esanti ant plastikinės kaukės dalies. Dešinėje – išskiriama visa kaukės guminė dalis, matoma iš šono. Sekančiame žingsnyje išrenkamas reikiamas regionas pagal jo dydį vaizdo taškais. Gautas regionas naudojamas iš analizuojamo vaizdo iškirpti charakteringą vaizdo dalį, kuri naudojama matavimams.

Gautas vaizdas dalijamas į mažas sritis – kuo mažesnė analizuojama sritis tuo tikslesnis defektų aptikimas. Generuojamas stačiakampis, kurio plote ieškoma charakteringo vaizdo kontūrų. Su programinio paketo "Halcon" funkcija gaunamos mažiausios stačiakampės srities koordinatės, pasvyrimo kampas. Šie duomenys reikalingi kitai funkcijai, kuri randa atstumą tarp dviejų kontūrų (guminės dalies viršutinis kontūras, bei kontūras besiribojantis su plastikine sritimi). Šių paieškai pateikiami tokie parametrai - slenkstinės kontūro vertės, taip pat nurodymai kurioje vietoje ieškoti atstumo, t.y. tarp perėjimų iš juodo į baltą zonų ar invertuoto varianto.

Defekto nustatymui reikia turėti atramines vertes, pagal kurias identifikuojami kaukės trūkumai. Šios vertės randamos filtro apmokymo metu. Kiekvieną kartą sistemą perderinant vis kitos kaukės analizei atliekami apmokymai – išsaugomi etaloninės kaukės guminės srities pločiai.

Kaukės analizei naudojant šį algoritmą, geresni rezultatai pasiekiami tiriant guminę sritį, esančią po plastiku (2.17 paveiksle kairėje esanti kaukė). Tokiu būdu gaunami tikslesni rezultatai, lengvesnis ir greitesnis analizuojamos zonos parinkimas.

Pastarojo algoritmo buvo atsiakyta dėl būtino itin tikslaus kaukės pozicionavimo. Reikiamai analizavimo sistemos greitaveikai užtikrinti pavaros ir varikliai turi dirbti dideliu greičiu, kad visas analizavimo procesas netruktų ilgiau kaip 15 sekundžių. Prie šių greičių laikiklis neužtikrina tikslių kaukės pozicijų.

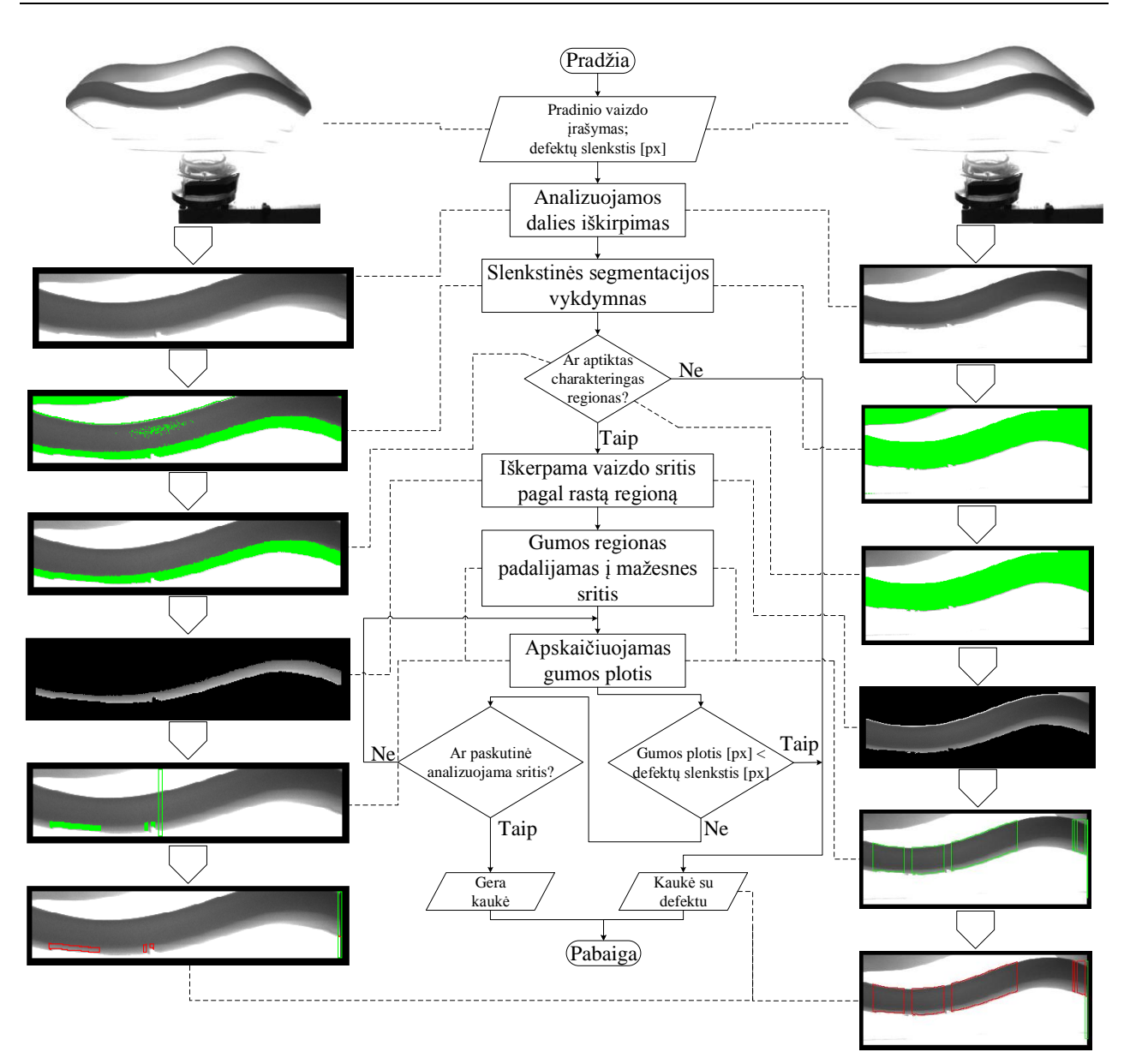

**2.17 pav.** Netolygiai guma užlietos kaukės briaunos paieškos algoritmas (2 metodai)

Šių defektų galima ieškoti matuojant atstumą tarp charakteringo kaukės guminės dalies kontūro ir nekeičiančio savo pozicijos objekto. Tai gali būti vaizdo kadro kraštas. Šio algoritmo veikimo principas pateiktas 2.18 paveiksle.

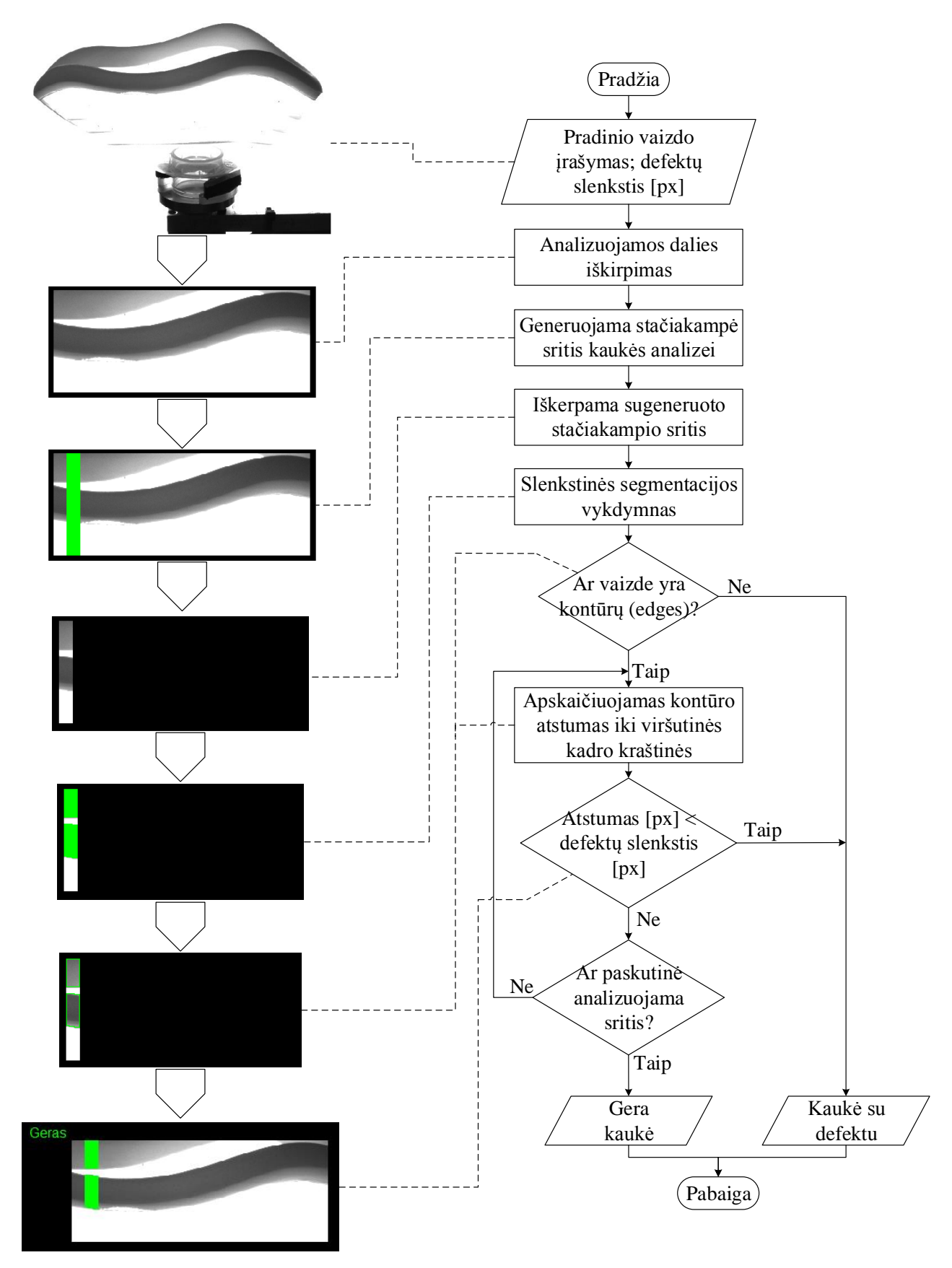

**2.18 pav.** Netolygiai guma užlietos kaukės briaunos paieškos algoritmas (3-ias metodas)

Užfiksuotas ir po to iškirptas vaizdas padalijamas į mažesnius stačiakampius regionus. Kiekvienam iš šių regionų atliekama segmentacija ir išskiriama guminė kaukės dalis. Randamos kraštinės kaukės dalies ribos su atitinkama funkcija ( Halcon – boundary). Jos sujungiamos į vieną objektą. Funkcija matuoja atstumą tarp rasto regiono ir linijos. Pastaroji brėžiama ties viršutiniu kadro kraštu (gali būti renkamasi tiek viršutinis, tiek apatinis kraštas). Naudojama funkcija atiduoda dvi reikšmes – minimalų ir maksimalų atstumą. Kadangi buvo pasirinktas viršutinis kadro kraštas, tai tolesnei analizei naudojama maksimali atstumo tarp regiono ir linijos vertė. Algoritmo veikimas labai panašus į prieš tai analizuotą, čia skiriasi paimami atskaitos taškai, t.y. vienas iš jų yra konstanta – viršutinė vaizdo kraštinė. Šio metodo tyrimo rezultatai pateikti 2.19 paveiksle.

**Minimalus atstumas**

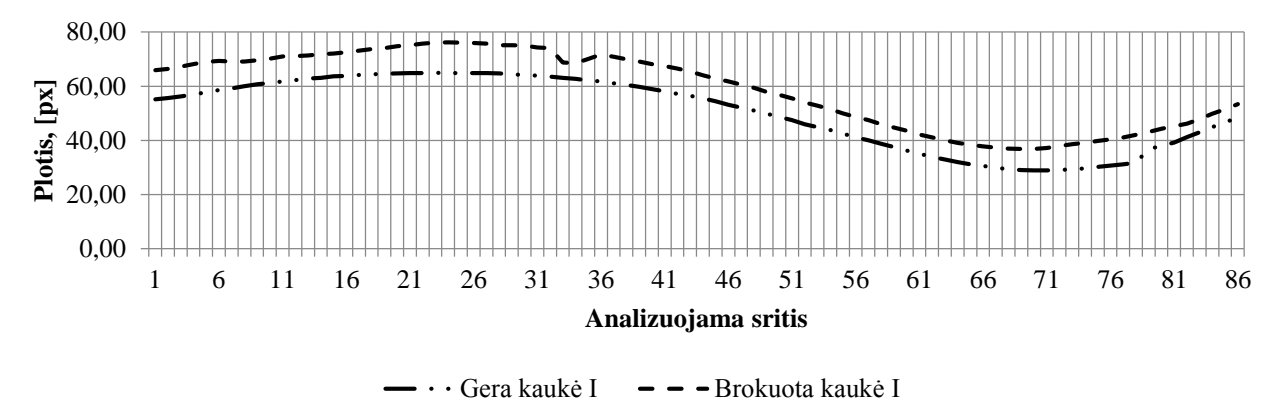

(a)

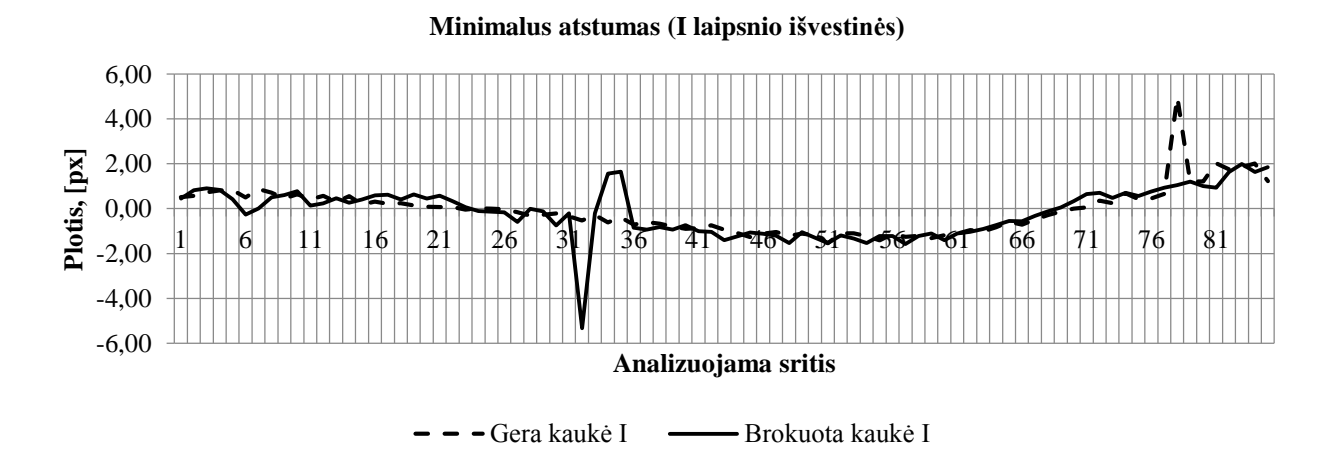

(b)

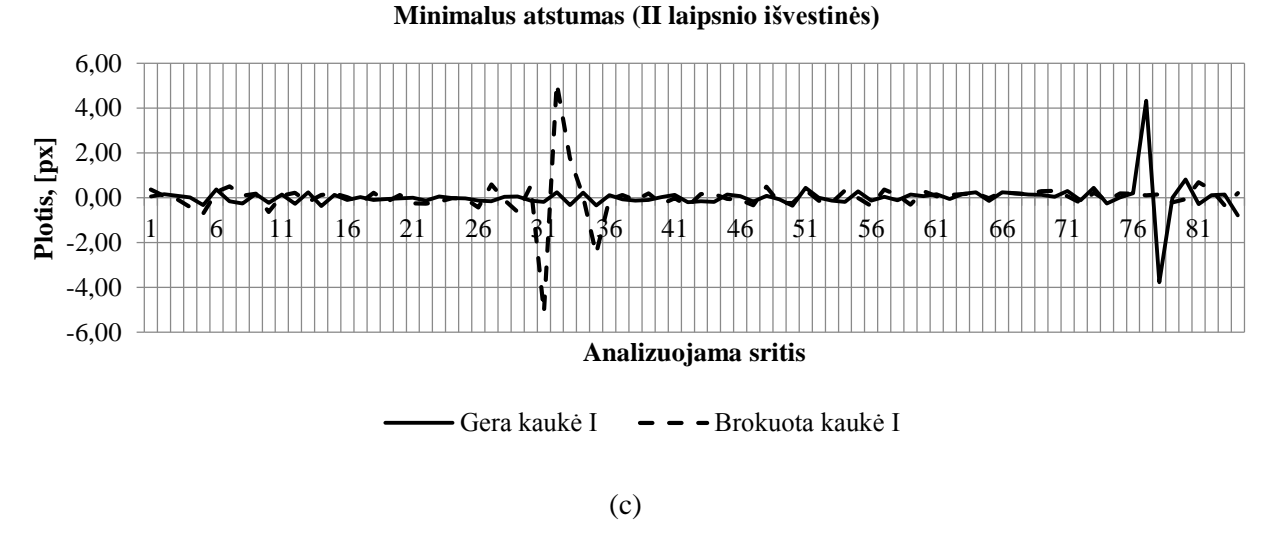

**2.19 pav.** Nepakankamai guma užlietų kaukės sričių ties plastikas-guma sandūra analizės rezultatai, taikant išvestines. a – kaukės guminės dalies atstumas iki viršutinio vaizdo kadro krašto, b – šio atstumo I-o laipsnio išvestinė, c – to pačio atstumo II-o laipsnio išvestinė.

Šis metodas pasižymi geru defektų detektavimu. Ypač lengva nustatyti defekto slenkstines vertes remiantis tiek I-o, tiek II-o laipsnio išvestinėmis. Tačiau šis algoritmas prastai reaguoja į nuožulnius kontūrų pokyčius. Todėl pastarasis kaukių analizavimo algoritmas ir buvo atmestas, kadangi neužtikrino kokybiškos analizės viso kontūro ilgyje.

Defekto aptikimui reikia turėti etalonines atstumų vertes. Šios gali būti nustatytos tyrimo metu arba apmokant filtrą. Šios reikšmės gali keistis įrenginio veikimo eigoje dėl įvairių priežasčių, tokių kaip laikiklio dėvėjimasis ar netyčinis kameros pasukimas gamyklą aptarnaujančio personalo, nesusijusio su šio įrenginio eksploatavimu. Filtro greitaveika nepakankama reikalaujant aukštesnio tikslumo (naudojant siauresnes analizavimo zonas). Taip pat algoritmas gan prastai reaguoja į staigius pokyčius ant kaukės briaunos. Prie trūkumų taip pat priskiriama itin tikslaus pozicionavimo būtinybė.

#### **2.5.4. Kaukės guminės dalies vidinio kontūro vientisumo vertinimo algoritmai**

Kaukės guminės dalies vidinio kontūro vientisumo (defektų pavyzdžiai pateikti 6 priede) patikra gali būti atliekama keliais skirtingais būdais. Vienas iš jų – tai kaukės lyginimas su etalonu. Pastarojo skaitmeninis vaizdas turi būti saugomas duomenų bazėje. Naudojant Halcon bibliotekose pateiktas funkcijas realizuojamas algoritmas, ieškantis skirtumų tarp dviejų vaizdų. Šio algoritmo pradžioje sukuriamas variacinis modelis vaizdų palyginimui. Su funkcija sukuriamas modelis, kuris išsaugojamas programos direktorijoje atitinkamu formatu. Vėliau patikrinamas analizuojamas vaizdas pagal prieš tai išsaugotą etaloną. Šis analizės būdas pateiktas kaip pavyzdinis Halcon projektas. Panaudojus jį gauti itin geri rezultatai – visais atvejais

identifikuoti defektai. Analizės rezultatai pateikti 2.20 paveiksle. Tačiau tokio tikslumo užtikrinimui reikia itin daug laiko, analizė trunka iki 4 sekundžių. Taip pat jei nustatomas mažas jautrumas kaukės pozicionavimui, t.y. analizuojamas vaizdas gali būti pasuktas didesniu kampu, analizė pailgėja iki 6-7 sekundžių. Pateiktose iliustracijose sintetiniai defektai pakankamai dideli (apie 2-3 mm skersmens), todėl algoritmas greitai ir tiksliai randa defektus. Prie rezultato taip pat pateikiama kontūro panašumo kriterijaus vertė, kuri yra vienas iš funkcijos išėjimo parametrų. Tai procentinis analizuojamo kontūro atitikimas etaloninio vaizdo kontūrui. Pastarojo algoritmo buvo atsisakyta būtent dėl jo greitaveikos, kuri yra nepakankama projektuojamai sistemai.

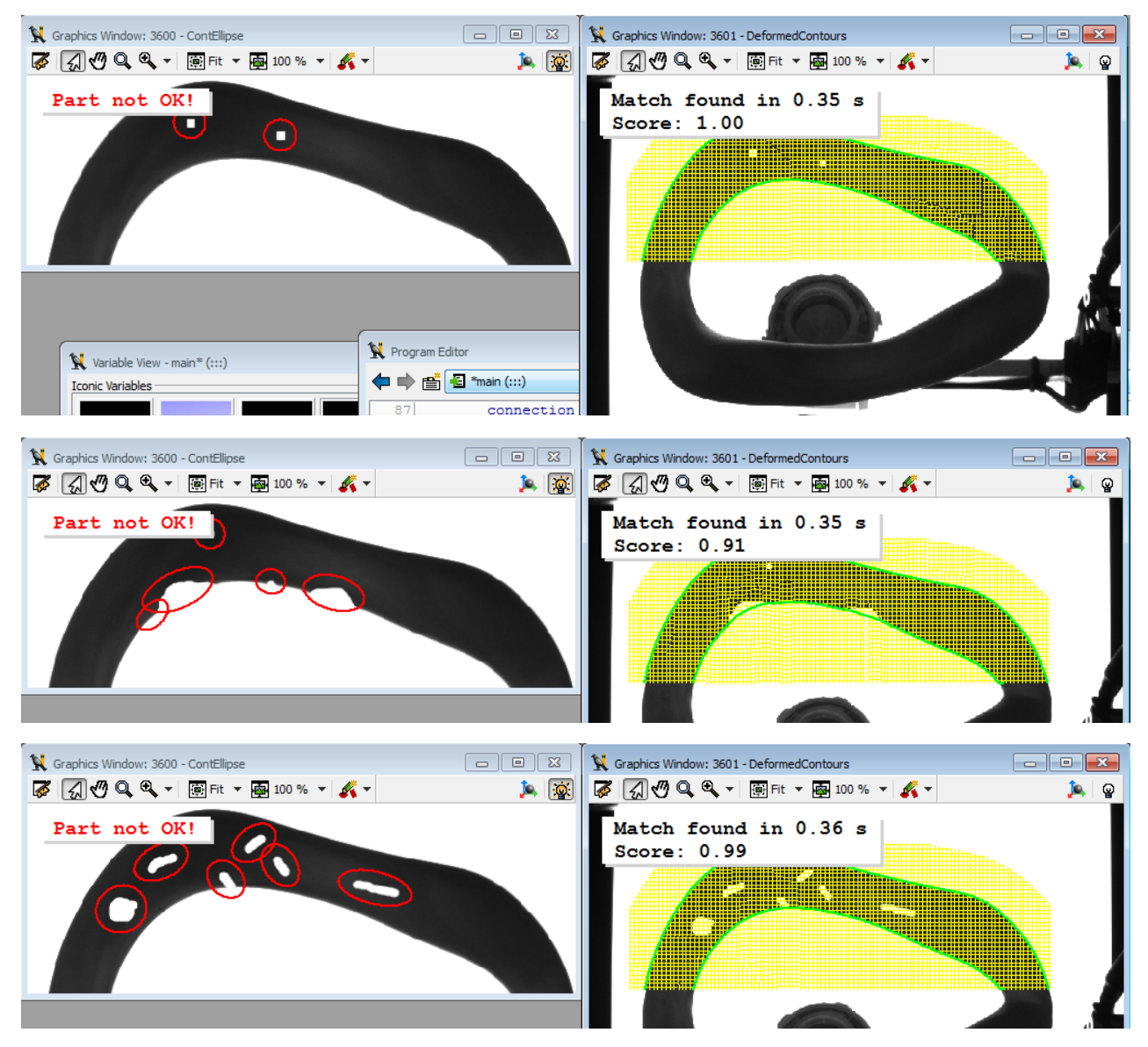

**2.20 pav.** Vidinio kaukės guminės srities kontūro vientisumo tyrimas

Kitas kaukės algoritmas, remiantis etalonine kauke, panašus į nepakankamai guma užlietų kaukių defektų paieškos algoritmus. Čia taip pat kaukės sritis padalijama į mažus regionus, kuriuose ir atliekama analizė. Algoritmo veikimo pavyzdys pateiktas 2.21 paveiksle.

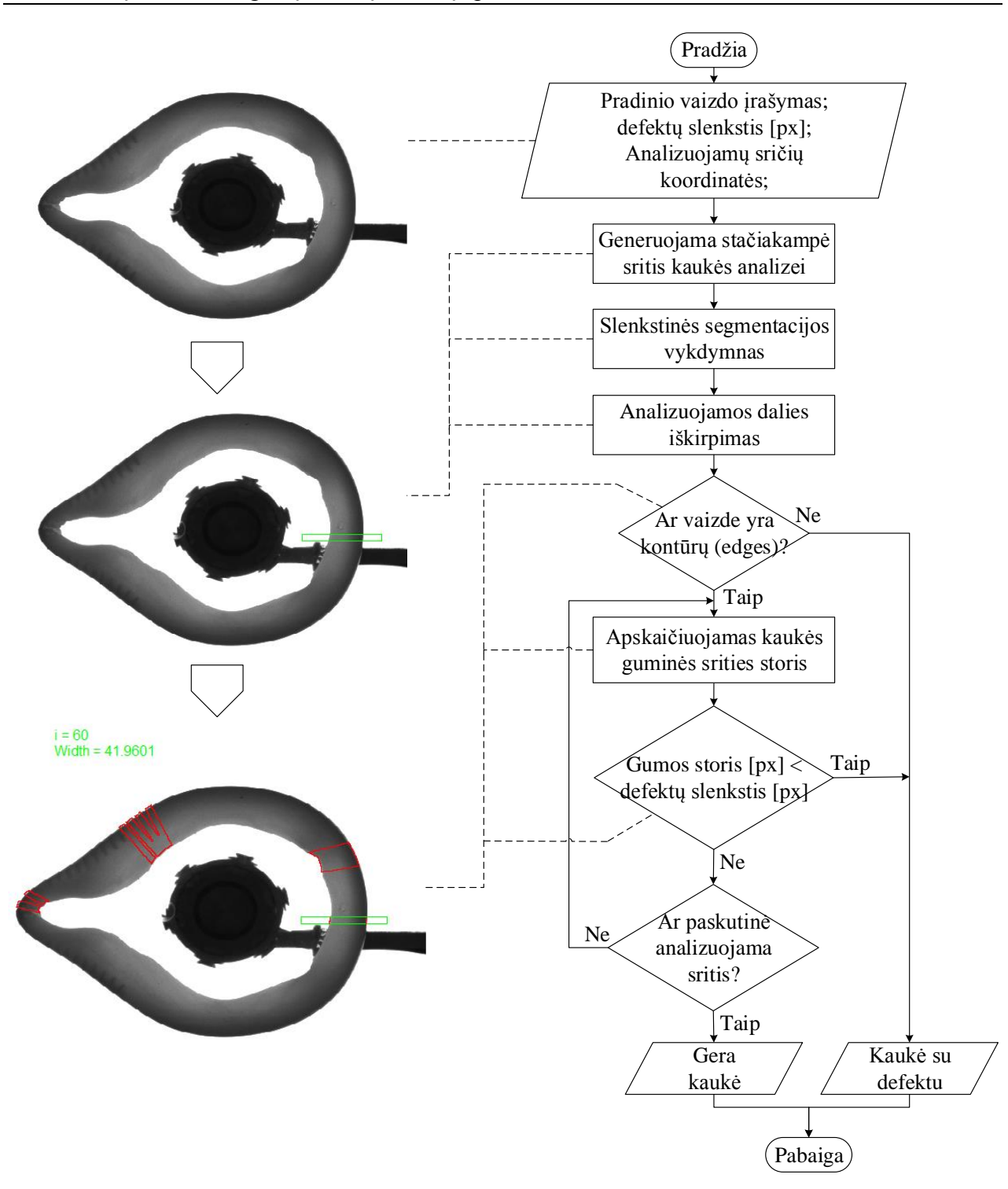

**2.21 pav.** Vidinio kaukės guminės srities kontūro vientisumo tyrimas (II metodas)

Kaukės guminė sritis padalijama į mažus regionus. Visų šių regionų pozicionavimo koordinatės ir pasukimo kampai turi būti išsaugoti prie filtro parametrų. Kiekviename iš regionų atliekama segmentacija pagal slenkstinę vertę ir išskiriamos gumos sritys. Sekančiame žingsnyje išmatuojamas išskirtos guminės srities plotis. Pirmiausia filtras turėtų būti apmokomas ir išsaugomos etaloninės pločio vertės. Analizė atliekama lyginant analizuojamo kaukės regiono plotį su atitinkamu etaloninės kaukės regiono pločiu (papildomai nurodomos galimos pločio kitimo ribos).

Defektų aptikimo algoritmo tyrimui buvo naudojama I-ojo tipo 6 dydžio kaukė. Buvo išmatuotas gumos plotis dviejų gerų kaukių, kurios laikomos etaloninėmis, ir trijų brokuotų. Matavimo rezultatų grafikai pateikti 2.22 paveiksle, o tyrime naudotos kaukės – 2.23 paveiksle.

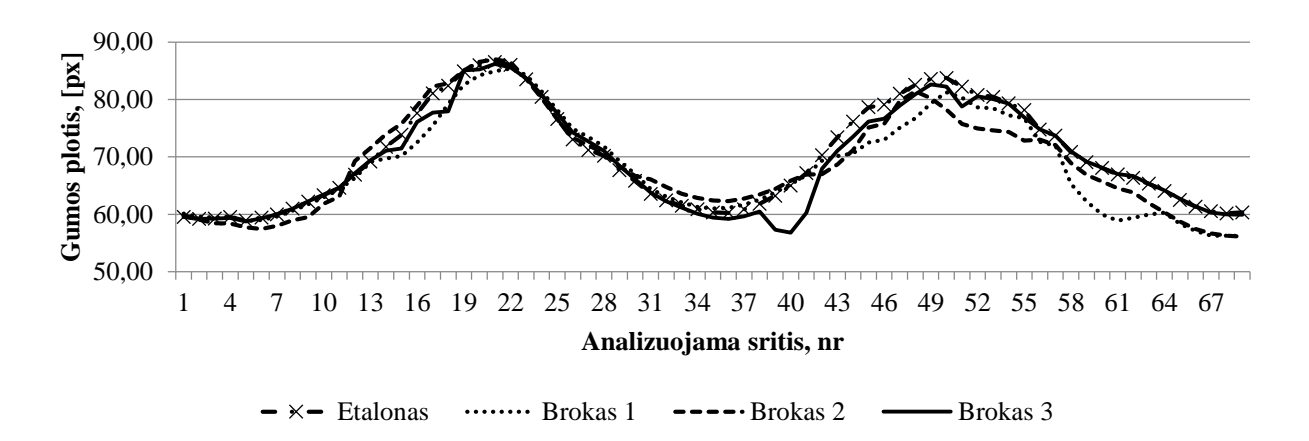

Etalonas I Brokas I Brokas II Brokas III Etalonas II

**2.22 pav.** Kaukės guminės dalies pločio matavimo rezultatai

**2.23 pav.** Tyrime naudotos kaukės

Tokiam defektų aptikimo algoritmui reikia atraminių (etaloninių) verčių, pagal kurias būtu galima vertinti kaukės broką. Ribinė gumos pločio skirtumo tarp etaloninės kaukės ir brokuotos kaukės vertė vaizdo taškais (pikseliais) nustatoma atlikus keletą matavimų. Šių matavimų grafikai pateikti 2.24 paveiksle. Pagal juos galima nustatyti kaukės vidinio gumos kontūro vientisumo kitimo dėsningumus.

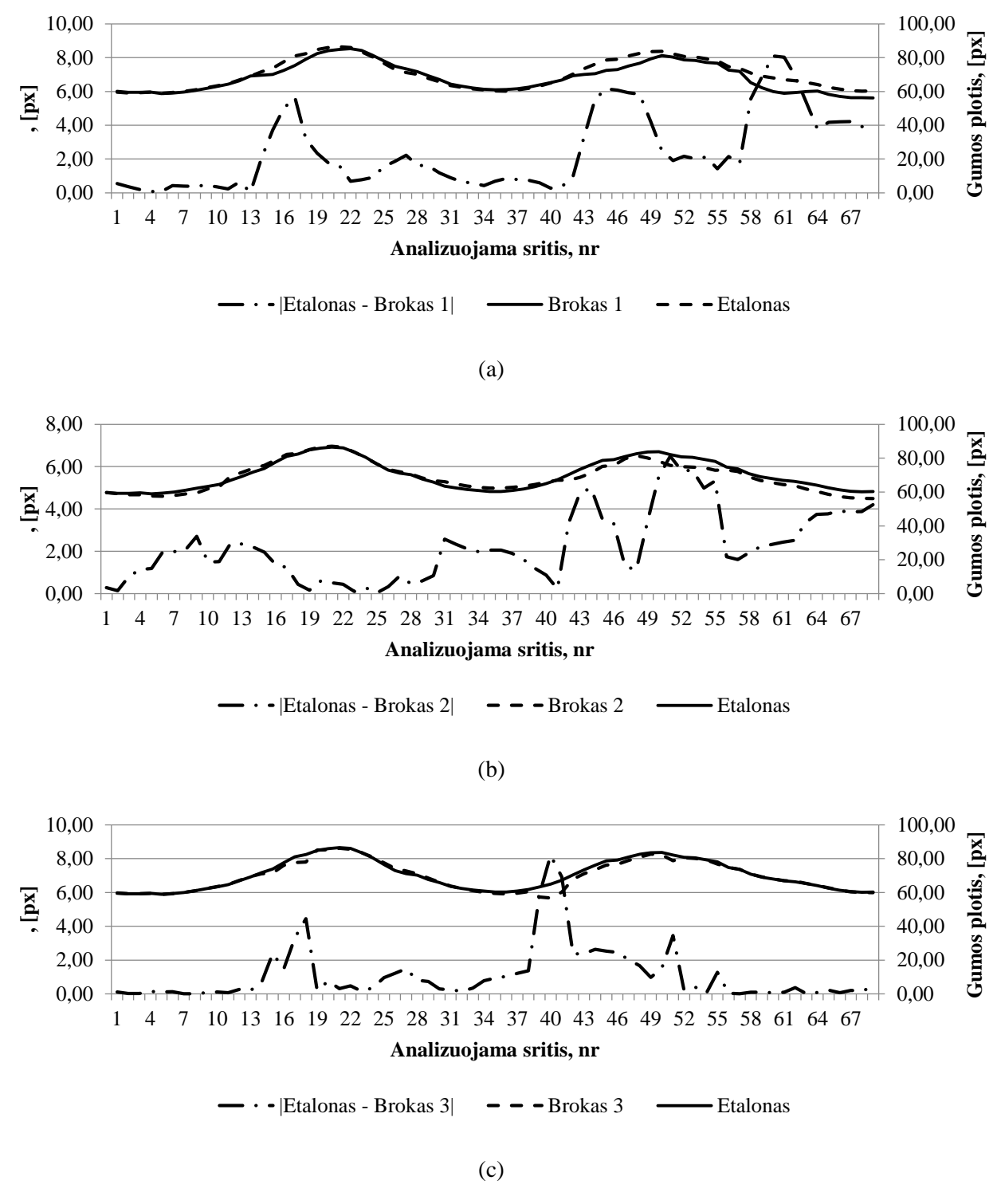

**2.24 pav.** I-ajame (a) grafike pateiktas etaloninės ir brokuotos kaukės – Brokas 1 – gumos pločio skirtumas, II-ajame (b) – etalono ir Brokas 2 gumos pločio skirtumas, III-iajame (c) – etalono ir Brokas 3 gumos pločio skirtumas

Iš šių grafikų pastebimas brokuotų ir etaloninių kaukių gumos pločio skirtumai. Tačiau staigus gumos pločio pasikeitimas lieka praktiškai neįvertintas analizuojant tiek vidinį kaukės kontūrą ar išorinį, esantį ties gumos ir plastiko sandūra. Prieš nustatant defekto ribinę vertę, reikia patikrinti skirtumą tarp kaukių be defektų. Kadangi jos nėra idealiai vienodos, etalono vertes galima gauti suvidurkinus kaukių be broko gumos pločius. Dviejų etaloninių kaukių gumos pločio skirtumas pateiktas 2.25 paveiksle.

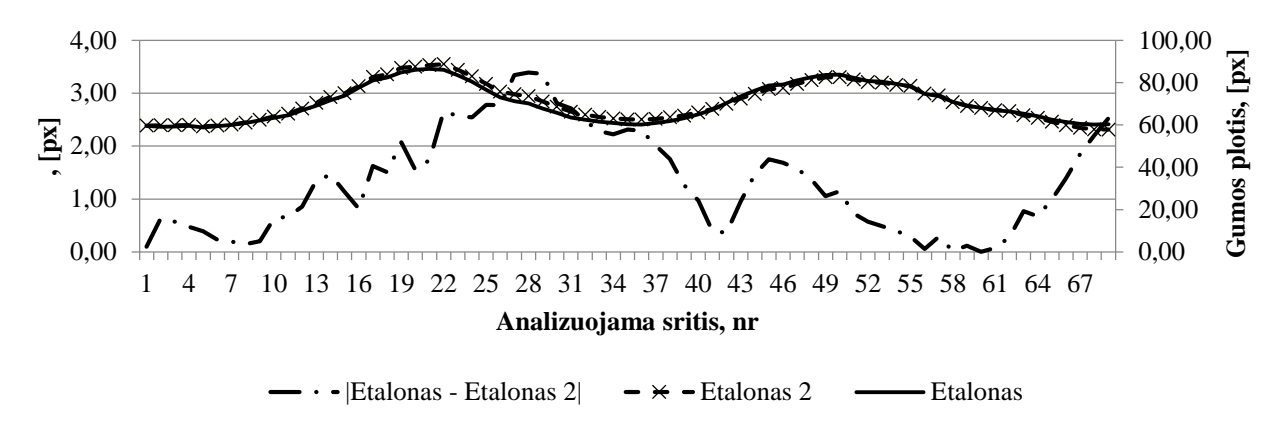

**2.25 pav.** Dviejų etaloninių kaukių gumos pločių skirtumas

Tikslesniam defektų įvertinimui, kontūrų netolygumų paieškai, bei etaloninių kaukių tarpusavio netolygumų eliminavimui skaičiuojamos išvestinės. Šios įvertina kontūro kitimo greitį. Brokuotų ir etaloninių kaukių išvestinės pateiktos 2.26 ir 2.27 paveiksluose. Nepakankamai guma užlietų kaukės sričių analizės rezultatas pagal I-ą išvestinę pavaizduotas 2.28 paveiksle.

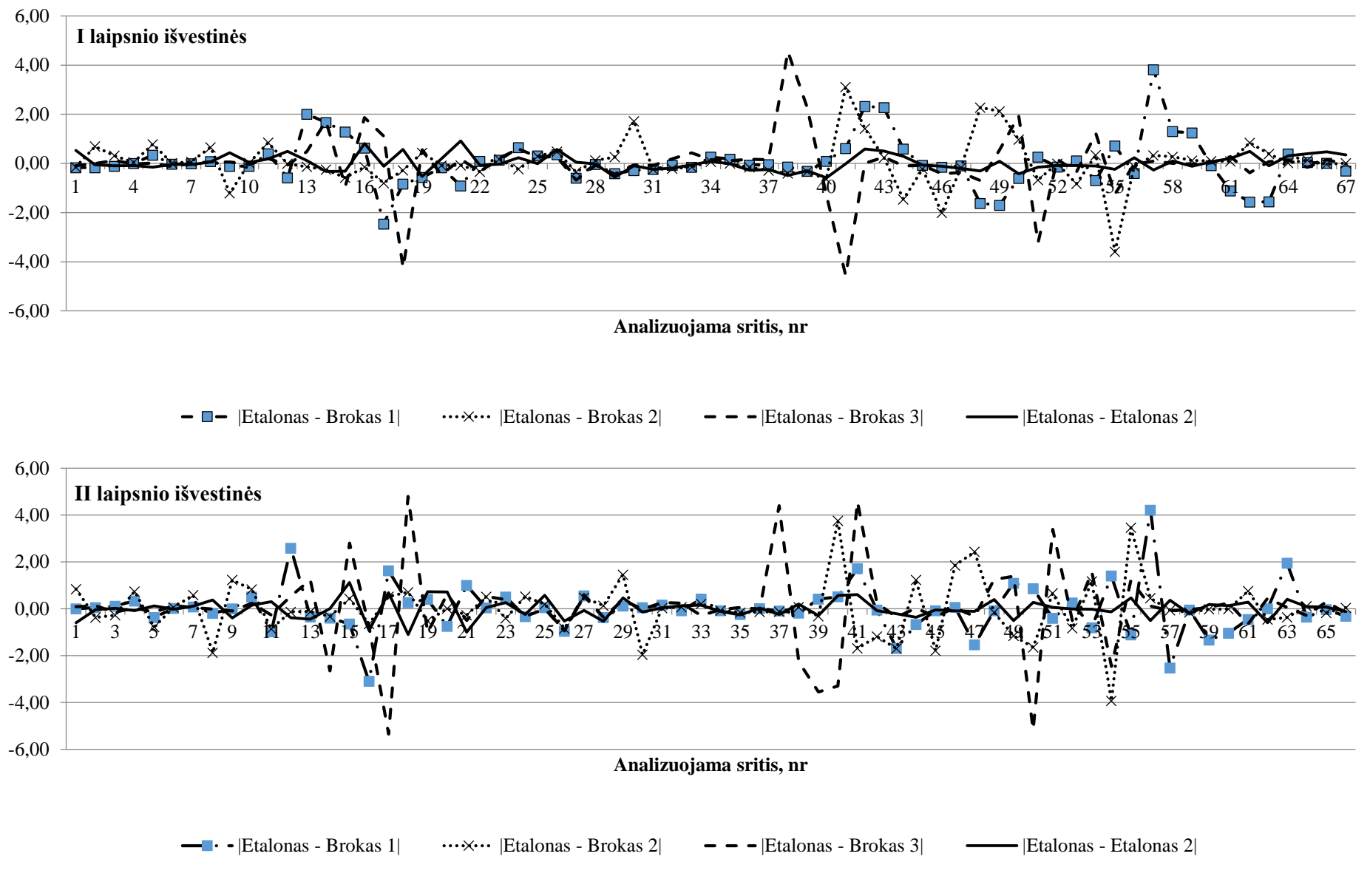

**2.26 pav.** I-oje iliustracijoje pateiktos I-o laipsnio išvestinės, II-oje II-o laipsnio išvestinės

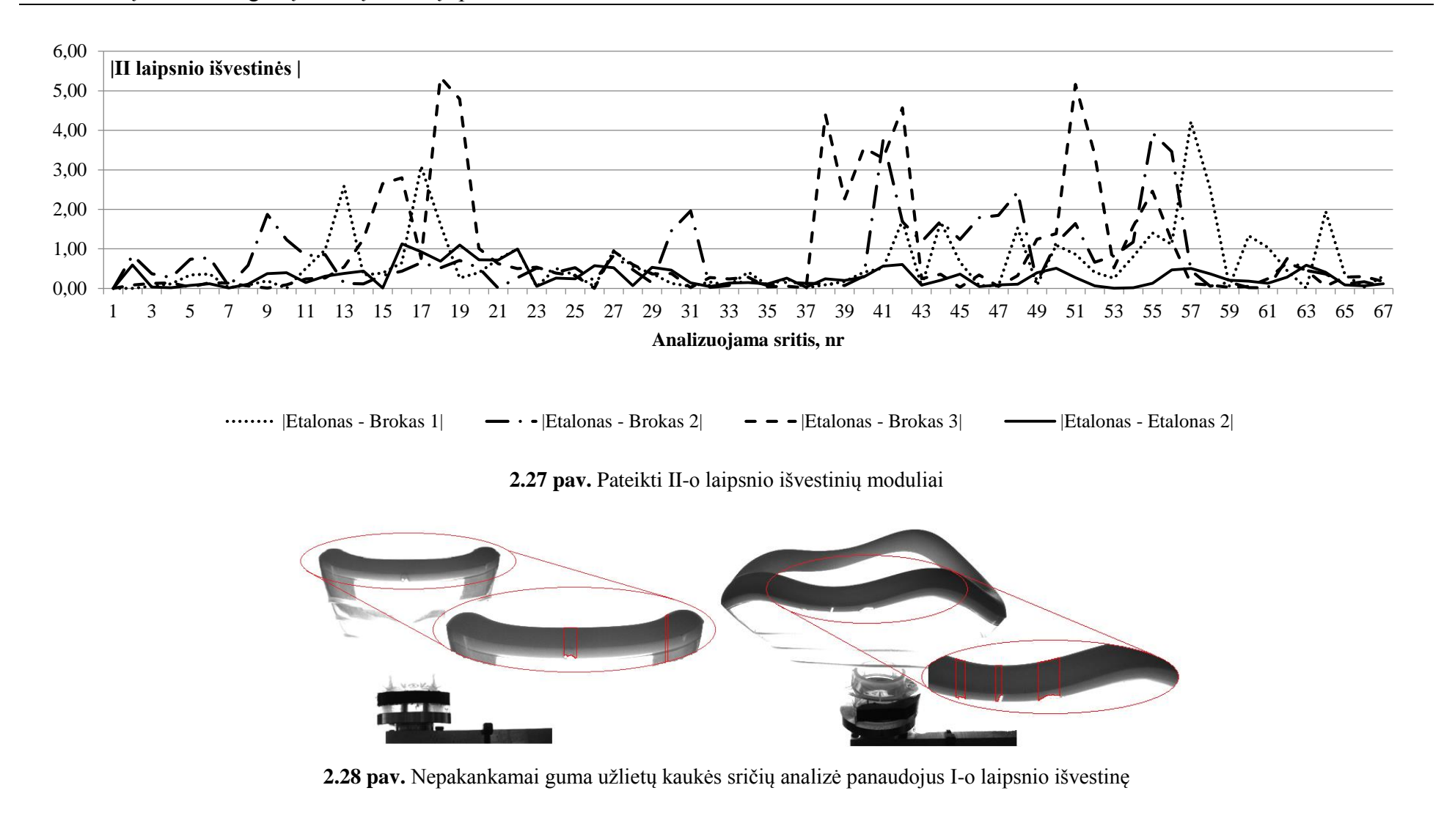

Naudojant išvestines eliminuojami etaloninių kaukių tarpusavio skirtumai. Antro laipsnio išvestinės geriau įvertina kaukės kontūro vientisumą. Gaunami ženklūs vidinio kontūro tolygumo pokyčiai, pagal kuriuos galima nustatyti defektų ribas. Pagal nustatytas ribas atliekama defektų paieška. Jos rezultatai pateikti 2.29 paveiksle.

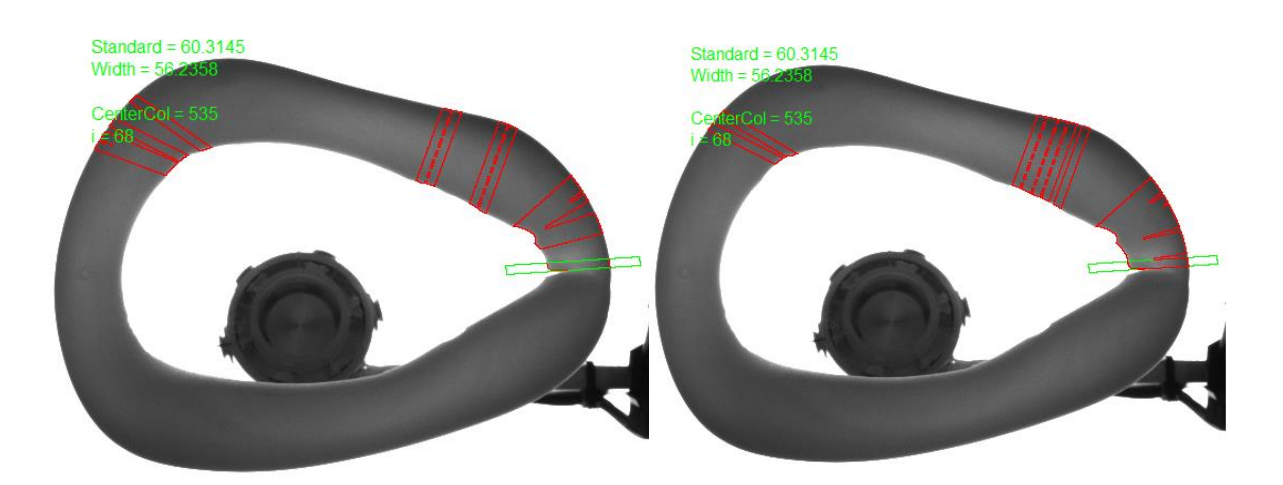

**2.29 pav.** Kairėje pusėje pateikta defekto paieška kai naudojama I-o laipsnio išvestinė, dešinėje – naudojant formulę |etalonas – Brokas 1|

Defektų paieškos pagal gumos plotį metodas veikia pakankamai tiksliai. Tačiau jam reikia užtikrinti tikslų pozicionavimą, turi būti rastos ir saugomos etaloninės vertės. Taip pat sudėtingas regionų pozicionavimo koordinačių parinkimas. Būtent šios sąlygos ir nepakankama algoritmo greitaveika sąlygojo, jog jis buvo atmestas.

Vidinio kontūro patikrai naudojamas suglotnintas (suvidurkintas) kontūras, kuris lyginamas su analizuojamos kaukės realiu kontūru. Jam nereikia papildomo etaloninės kaukės vaizdo. Vaizdus algoritmo veikimo principas pateiktas 2.30 paveiksle. Šis metodas taip pat gali būti pritaikytas ir nepakankamai guma užlietų kaukės sričių analizei.

Užfiksuotame skaitmeniniame vaizde parenkama analizuojama sritis. Ši sritis apima puse kaukės kontūro. Dėl sistemos mechaninių dalių (kaukės laikiklis) ir algoritmo supaprastinimo analizuojama po dalį kaukės kontūro. Pirmiausiai atliekamas vaizdo segmentavimas – pagal užduotą slenkstinę vertę randami šviesūs regionai analizuojamoje srityje. Išrenkamas reikiamas regionas (analizuojamame regione jis yra didžiausias), kuris ribojasi su vidiniu kaukės guminės srities kontūru. Išplečiama atrinkta sritis, kad į tą patį regioną patektų ir kaukės kraštas (gaunamas perėjimas iš šviesios į tamsią sritį). Toliau iškerpamas vaizdas pagal rastą regioną ir ieškoma jo kontūro pagal Canny [13] metodą. Iš rastų kontūrų atrenkamas tinkamas pagal jo ilgį. Sekančiame žingsnyje atliekamas kontūro suglotninimas – brėžiama kreivė per dalį realaus kaukės kontūro taškų (užsiduodamas žingsnis). Taip gaunama kraštinė, artima idealios kaukės kontūro kraštinei. Skaičiuojant atstumo tarp realios ir suglotnintos kraštinių skirtumą identifikuojamas kaukės defektas. Defekto riba gali būti parenkama pagal eksperimentinius duomenis.

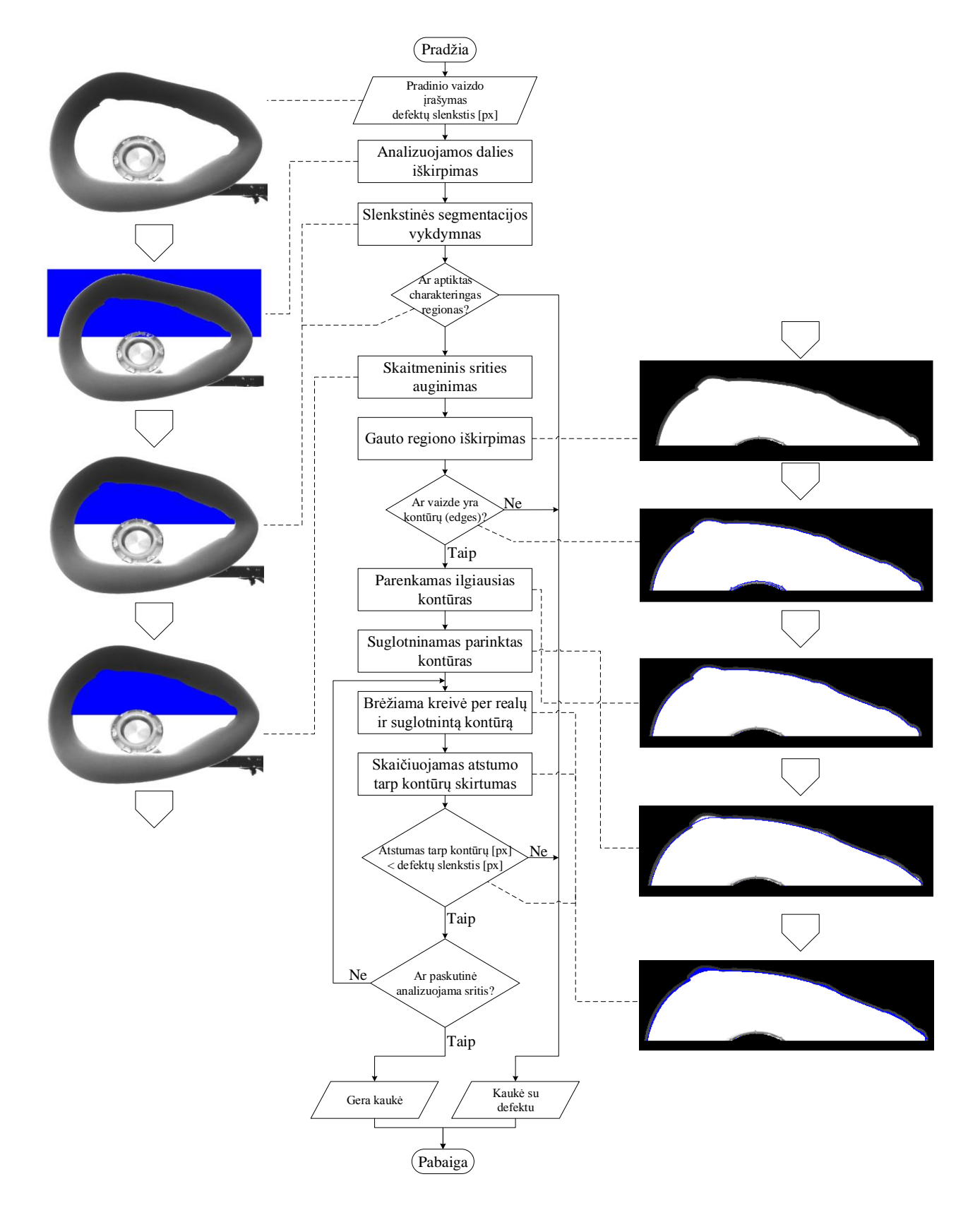

![](_page_49_Figure_3.jpeg)

Turint kaukės tikrąjį ir radus jos suglotnintą kontūrą reikia apskaičiuoti atstumą tarp šių kreivių. Kaukės kontūro vientisumas analizuojamas jį padalijus į mažesnes sritis. Kiekvienoje iš sričių apskaičiuojamas atstumas tarp kontūrų kreivių. Skaičiavimui brėžiama kreivė, statmena sričių kraštinius taškus jungiančiam vektoriui (2.31 pav. – AB). Tuomet randami du pastarosios kreivės susikirtimo taškai su:

- realiu kaukės kontūru;
- suglotnintu kaukės kontūru.

Pagal gautą kreivės ilgį tarp šių taškų ir identifikuojamas defektas – netolygus kontūras. Atstumas tarp realaus ir suglotninto kontūrų vertinamas priklausomai nuo reikiamo defekto aptikimo tikslumo. Naudojant aukštos raiškos (bandymams naudota Basler acA2500-14um kamera su 5 megapiklselių jutikliu) vaizdo kamerą gaunamas labai didelis kiekis taškų, todėl vertinti defektus kiekviename kontūro taške yra netikslinga. Schematiškai brėžinyje (2.31 pav.) pavaizduoti du gretimi suglotnintos kreivės taškai (A ir B), kuriuose ieškoma atstumo tarp kreivių. Tam tikslui brėžiama dar viena kreivė, susikertanti su pastarosiomis kontūro kreivėmis. Pasvyrimo kampas x ašies atžvilgiu randamas pagal trigonometrinę sinuso funkciją. Nagrinėjamas trikampis *ABD* . Trigonometrinė sinuso funkcija kampo *ABD* atžvilgiu lygi:

$$
\sin \alpha = \frac{AD}{AB} = \frac{\Delta x}{AB}
$$
 (2.2)

Kadangi taškų A ir B koordinatės žinomos, tai atstumai  $\varDelta x$  ir  $\varDelta y$  randami:

$$
\Delta x = x^2 - x1 \tag{2.3}
$$

$$
\Delta y = y1 - y2, \tag{2.4}
$$

čia (x1; y1) ir (x2; y2) – taškų A ir B koordinatės (šie taškai pateikti 2.31 paveiksle).

Vektoriaus ||AB|| ilgis randamas:

$$
||AB|| = \sqrt{\Delta x^2 + \Delta y^2}
$$
 (2.5)

Tuomet trigonometrinė sinuso funkcija pateikiama tokia išraiška:

$$
\sin \alpha = \frac{\Delta x}{\sqrt{\Delta x^2 + \Delta y^2}}
$$
\n(2.6)

Sekančiame žingsnyje randami tiesės *CC* pradžios ir pabaigos taškai. Jos ilgis analizės metu išlieka nepakitęs ( *AC AC* ), užsiduotas pagal eksperimentinius duomenis. Pirmiausiai randami atstumai  $\Delta x'$ ir  $\Delta y$  (nagrinėjamas  $\Delta AEC$ ):

$$
\sin \alpha = \frac{\Delta y'}{AC}
$$
 (2.7)

$$
\Delta y' = \sin \alpha \cdot AC = 50 \sin \alpha \tag{2.8}
$$

$$
\Delta x' = \sqrt{AC^2 + \Delta y'^2}
$$
 (2.9)

Tiesės *CC* pradžios ir pabaigos taškų koordinatės skaičiuojamos pagal lygtis, įvertinus, jog  $\Delta x' = \Delta x''$  ir  $\Delta y' = \Delta y''$ :

$$
x_C = x1 - \Delta x' \tag{2.10}
$$

$$
y_C = y1 - \Delta y'
$$
 (2.11)

$$
x_{C''} = x1 + \Delta x' \tag{2.12}
$$

$$
y_{C'} = y1 + \Delta y',
$$
 (2.13)

čia (x<sub>c</sub>; y<sub>c</sub>) – tiesės *CC''* pradžios koordinatės; (x<sub>c'</sub>; y<sub>c'</sub>) – tiesės *CC''* pabaigos koordinatės.

Tiesės *CC* pradžios ir pabaigos taškų koordinačių skaičiavimas keičiasi pasiekus aukščiausią kaukės kontūro tašką pagal y ašį. Tuomet keičiasi atstumų  $\Delta x$  ir  $\Delta y$  skaičiavimo tvarka:

$$
\Delta x = x_N - x_{N-1} \tag{2.14}
$$

$$
\Delta y = y_N - y_{N-1} \tag{2.15}
$$

Tuomet ir tiesės  $C_{N}C_{N}^{'}$  taškai skaičiuojami pagal tokias lygtis:

$$
x_1 = x_{N-1} + \Delta x'
$$
 (2.16)

$$
y_1 = y_{N-1} - \Delta y'
$$
 (2.17)

$$
x_2 = x_{N-1} - \Delta x'
$$
 (2.18)

$$
y_2 = y_{N-1} + \Delta y'
$$
 (2.19)

Priklausomai nuo to, kurias lygtis taikyti tiesės taškų radimui, nuolatos tikrinamas pokytis tarp gretimų suglotnintos kreivės taškų, y ašies atžvilgiu.

Pagal gautas kreivės koordinates brėžiama tiesė. Iš šių gauto vektoriaus koordinačių apskaičiuojamas jo ilgis. Defektai aptinkami lyginant šį ilgį su nustatytu leidžiamu nuokrypiu.

 $\Delta x' = \sqrt{AC^2 + \Delta y'}^2$ <br>taškų koordinatės s<br> $x_C = xI - \Delta x'$ <br> $y_C = yI - \Delta y'$ <br> $x_{C'} = xI + \Delta x'$ <br> $y_{C'} = yI + \Delta y',$ <br>dinatės;  $(x_c; y_c) - t$ <br>igos taškų koordi<br>gal y ašį. Tuomet<br> $\Delta x = x_N - x_{N-1}$ <br> $\Delta y = y_N - y_{N-1}$ <br>aičiuojami pagal tol<br> $x_1 = x_{N-1} + \Delta x$ Taip pat galimas tam tikras kontūro netolygumo atvejis, kuomet brėžiama tiesė kerta kaukės kontūrą dviejuose taškuose. Tada gaunamas tiesės ir kontūro susikirtimo taškų masyvas. Pastarasis tikrinamas ir atrenkama teisinga taško vertė, per kurią brėžiama analizei naudojama tiesė. Teisingu vadinamas masyvo elementas, artimesnis taško, per kurį brėžiama tiesė atstumo tarp realaus ir suglotninto kontūrų įvertinimui, koordinatėms.

![](_page_52_Figure_1.jpeg)

![](_page_52_Figure_2.jpeg)

#### **3. ANESTEZINIŲ KAUKIŲ ANALIZAVIMO SISTEMOS REALIZACIJA**

Ankstesniuose skyriuose buvo atlikta defektų klasifikacija ir jų aptikimo algoritmų analizė. Parašytos filtrų programos C# kalba. Galutiniam sistemos įgyvendinimui reikia apjungti atskiras programas variklių, kamerų, LED modulio valdymui. Vaizdo analizavimo įrenginys turi būti susietas su robotu, dirbančiu prie kaukių gamybos linijos.

#### **3.1.Sistemos struktūra ir veikimas**

Vaizdo analizavimo sistemos techninę įrangą sudaro dvi pagrindinės dalys. Viena iš jų atsakinga už vaizdo fiksavimą, kita – už vaizdo analizavimą bei signalų valdymą (blokinė schema 3.1 pav.). Vaizdui fiksuoti naudojamos dvi vaizdo kameros. Kaukės analizei naudojama tik viena iš vaizdo kamerų vienu metu. Dvi kameros naudojamos gamybos našumo padidinimui. Kol analizuojama viena kaukė, veidrodinėje sistemos pusėje analizei paruošiama kita kaukė. Įrenginyje naudojamos vaizdo kameros sinchronizuojamos pagal kompiuterio išduodamą signalą. Kamera išduoda signalą LED šviestuvo valdikliui.

Ties pradine padėtimi, kurioje robotas ant laikiklio uždeda kaukę, yra sumontuoti optiniai jutikliai. Šie jutikliai išduoda signalą apie uždėtą ant laikiklio kaukę (indikacija apie teisingai uždėtą kaukę). Kaukės analizavimas pradedamas tik gavus šį signalą. Kamera išduoda signalą LED šviestuvui, kai tiriamas objektas pasiekia užduotą poziciją. Šviesos šaltinis sumontuotas už kaukės, kad apšviestu visą kaukę. Kiekvienam vaizdo fiksavimui iš naujo įjungiamas šviesos šaltinis. Užfiksavus visų operacijų vaizdus išjungiamas LED šviestuvas ir kaukė grąžinama į pradinę padėtį. Toliau užfiksuoti vaizdai analizuojami kompiuteryje naudojant specialiai tam sukurtą programinę įrangą ir filtrus (algoritmai nagrinėti ankstesniuose skyriuose). Gautas rezultatas atvaizduojamas valdymo panelėje bei išduodamas per skaitmeninius signalus (yra defektas ar nėra) dar prieš robotui paimant kaukę.

Sistemoje naudojama pramoninė nespalvota vaizdo kamera Basler acA640-90gm su CCD sensoriumi ir rezoliucija 659 px x 494 px. Naudotas plataus kampo objektyvas Ricoh H614-MQ. Tolygiam apšvietimui gauti naudojamas Falcon FLF-Si250 LED šviestuvas. Apšvietimo valdymui buvo naudotas GARDASOFT RT820F-2 kontroleris. Kaukės pozicionavimas atliekamas su žingsniniais varikliais Oriental motor AR26SAKD-3 ir Oriental motor CRK564AKD - T20.

54

#### Medicininių anesteziologinių kaukių defektų aptikimo sistema

![](_page_54_Figure_1.jpeg)

**3.1 pav.** Sistemos blokinė schema

#### **3.2. Vaizdo fiksavimo įranga**

Vaizdo fiksavimo įrangą sudaro keturi pagrindiniai komponentai: vaizdo kamera, šviesos šaltinis, kaukės pozicionavimo pavaros ir žingsniniai varikliai. Kaukių defektų aptikimo sistemos vaizdas pateiktas 3.2 paveiksle.

![](_page_55_Picture_3.jpeg)

**3.2 pav.** Kaukių analizavimo sistemos vaizdo fiksavimo komponentai. 1 – vaizdo kameros, 2 – LED šviestuvas, 3 – linijinė pavara kamerų pozicionavimui

Kaukės defektų analizei pirmiausiai užfiksuojami visi reikiami vaizdai. Linijinės pavaros ir žingsniniai varikliai leidžia pozicionuoti kaukę ir parinkti jos analizei charakteringus vaizdus. Defektų aptikimui, jų tipo nustatymui reikia skirtingo apšvietimo. LED šviesos šaltinio parametrai keičiami per LED valdiklį.

#### **3.3. Vaizdo analizavimo ir valdymo įranga**

Visi vaizdo kameromis užfiksuoti vaizdai per duomenų kabelius keliauja į vaizdo apdorojimo įrangą. Įrangą sudaro: pramoninis kompiuteris, maitinimo šaltiniai ir kita komutacinė įranga. Pramoninis kompiuteris yra pagrindinis elementas, kuriame atliekami vaizdo kadrų analizė ir sistemos išėjimo signalų valdymas. Visa vaizdo analizavimo įranga sumontuota automatikos spintoje (3.3 pav).

![](_page_56_Picture_2.jpeg)

**3.3 pav.** Pramoninis kompiuteris vaizdų analizės atlikimui

Automatikos spintoje taip pat yra sumontuota visa sistemos maitinimo įranga bei įėjimo ir išėjimo signalų valdymo elementai. Pavarų, LED šviestuvų kontroleriai sumontuoti tame pačiame kaukių analizavimo įrenginyje. Pagrindinis sistemos valdymas vykdomas naudojant sumontuoto pramoninio kompiuterio lietimui jautrų ekraną (3.3 pav.). Ekranas sumontuotas operatoriaus darbo vietoje. Naudojant valdymo ekraną galima keisti sistemos parametrus ir stebėti bendrą sistemos būseną bei aptiktus defektus.

### **3.4. Programinė įranga**

Projektuojamoje vaizdo analizavimo sistemoje įdiegiama specializuota programinė įranga, kuri buvo kurta kvėpavimo kaukių plastikinėse ir guminėse detalėse defektų atpažinimui. Programine įranga išanalizuoto vaizdo rezultatai išduodami naudojant ne tik skaitmeninius signalus, bet ir vizualinę informaciją. Operatorius, naudodamas grafinę vartotojo sąsają, gali ne tik nustatyti ieškomų defektų parametrus, bet ir matyti aptiktus defektus bei analizuoti jų atsiradimo priežastis. Programinė įranga realizuota atsižvelgiant į svarbiausius operatoriaus poreikius. Parametrų nustatymai, būsenos stebėjimas, gedimų diagnozavimas vykdomas iš pagrindinio sistemos pulto.

Vartotojo sąsaja turi pagrindinį langą, kuriame sudėti visi pagrindiniai valdymo įrankiai ir informaciniai laukai (3.4 pav.). Skirtingos piktogramos iškviečia atitinkamus nustatymų langus ar atlieka priskirtas funkcijas (keletas nustatymų langų pateikta 1-3 prieduose):

- Pavarų inicializacija;
- Pagrindinių nustatymų lango iškvietimas;
- Filtrų nustatymų lango iškvietimas;
- Analizavimo paleidimas;
- Vaizdų saugojimo įjungimas;
- GPIO plokštės įjungimas;
- Išsaugotų vaizdų išrinkimo kontekstinis meniu;
- Vaizdų parinkimas (ankstesnis/sekantis);
- Vienkartinio analizavimo ciklo įjungimas;
- Išsaugotų vaizdų analizavimas.

![](_page_57_Picture_12.jpeg)

![](_page_57_Figure_13.jpeg)

Pagrindiniame programos lange atvaizduojami kaukės analizės rezultatai. Apie defekto aptikimą taip pat indikuoja rėmelio, kuriuo apibrėžiama analizuojama sritis, spalva. Raudona rėmelio spalva indikuoja apie rastą defektą, tuo tarpu žalia – apie gerą kaukę. Operatorius gali pamatyti defektus spragtelėjęs ant atitinkamo vaizdo iš pateikto rėmelio. Atsidariusiame lange pateikiamas vaizdas su defektu, nurodomas naudojamas analizei filtras ir defektų kiekis (skylių ir juodų darinių skaičius).

### **3.5. Sistemos būsenos informacija**

Sistemos būsenos informacija reikalinga sekti sistemos būklę ir esminius nustatymus. Ši informacija pateikiama bendroje būsenos panelėje (3.5 pav.).

![](_page_58_Figure_4.jpeg)

**3.5 pav.** Būsenos panelė. 1 – kaukės tipas ir dydis, 2 – analizuotų kaukių skaičius, 3 – gerų kaukių skaičius, 4 – blogų kaukių skaičius, 5 – gamybos efektyvumas, 6 – einamosios analizės rezultatas, 7 – kaukės analizavimo trukmė

Bendra analizavimo informacija atvaizduojama būsenos informacinėje panelėje (3.5 pav.) ir pagrindiniame atvaizdavimo lange (3.4 pav.). Pastarajame pateikiamas kiekvienos kaukės pozicijos analizės rezultatas, o būsenos informacinėje panelėje – bendras rezultatas. Jei kaukėje nebuvo aptikta jokių defektų ir pagrindiniame atvaizdavimo lange visos operacijos atvaizduojamos žaliuose rėmeliuose, sistema rodys "OK" užrašą. Bent vienoje pozicijoje aptikus defektų, sistema rodys "NG" užrašą.

Statistinė informacija skirta sekti išanalizuotų su defektais ir gerų kvėpavimo kaukių kiekius bei įvertinti jų tarpusavio santykį, taip apskaičiuojant gamybos efektyvumą (angl. efficiency). Statistinė informacija pateikiama būsenos informacinėje panelėje (3.5 pav.). Statistikos rezultatai atstatomi kaskart iš naujo paleidus programą. Taip pat statistiniai rezultatai gali būti atstatomi į pradines nulines vertes po analizavimo ar filtrų derinimo.

Visi pagrindiniai sistemos veiksmai fiksuojami registre. Registras pateikiamas dešiniojoje apatinėje programos lango dalyje (3.6 pav.). Šioje programos lango srityje išsaugomi ne tik įvykdyti veiksmai, bet ir užregistruotos įvykusios sisteminės klaidos.

#### Medicininių anesteziologinių kaukių defektų aptikimo sistema

| 14-10-24 08:39:03 : [RegionUneven filter] Completed<br>14-10-24 08:39:03 : [RegionUneven filter] Completed<br>14-10-24 08:39:03 : [HHoles filter] Completed<br>14-10-24 08:39:03 : [HHoles filter] Completed<br>14-10-24 08:39:03 : [ContourFragmentation filter] Completed<br>14-10-24 08:39:03 : [ContourFragmentation filter] Completed<br>14-10-24 08:39:03 : [Reduction 1] Completed<br>14-10-24 08:39:03 : [Reduction 1] Completed<br>14-10-24 08:39:03 : [Rotary 1] Completed<br>14-10-24 08:39:03 : [Rotary 1] Completed<br>14-10-24 08:39:03 : [Mask Linear 1] Completed<br>14-10-24 08:39:03 : [Mask Linear 1] Completed<br>14-10-24 08:39:03 : [End Block] Completed<br>14-10-24 08:39:03 : [End Block] Completed<br>14-10-24 08:39:03 : [Core] Session completed with result OK<br>14-10-24 08:39:03 : [Start Block] Completed<br>14-10-24 08:39:03 : [Start Block] Completed<br>14-10-24 08:39:03 : [Core] Started new session<br>14-10-24 08:39:03 : [HolesBlobs Images] Completed<br>14-10-24 08:39:03 : [HolesBlobs Images] Completed<br>14-10-24 08:39:03 : [Blobs & Holes filter] Completed<br>14-10-24 08:39:03 : [Blobs & Holes filter] Completed<br>14-10-24 08:39:03 : [RegionUneven filter] Completed<br>14-10-24 08:39:03 : [RegionUneven filter] Completed<br>14-10-24 08:39:03 : [HHoles filter] Completed<br>14-10-24 08:39:03 : [HHoles filter] Completed | 14-10-24 08:25:56 : [CORE] Started core initialization.<br>14-10-24 08:25:56 : [Core] Failed to init GPIO module<br>14-10-24 08:25:58 : [Hardware error] PylonCamera : CONNECT ERROR<br>14-10-24 08:25:58 : [Hardware error] PylonCamera : CONNECT_ERROR<br>14-10-24 08:25:58 : [Hardware] Creating actuators instances<br>14-10-24 08:25:58 : [Hardware] Actuators instances created<br>successfully!<br>14-10-24 08:26:01 : [CORE] Finished core initialization. |
|----------------------------------------------------------------------------------------------------|----------------------------------------------------------------------------------------------------|
| 14-10-24 08:39:03 : [ContourFragmentation filter] Completed<br>so os oo oo form in the first film for the                                                                                                    |                                                                                                    |

**3.6 pav.** Registro langas

#### **3.6. Sistemos veikimo rezultatai**

Techninė įranga buvo sumontuota UAB "Intersurgical" anestezijai skirtų vienkartinių kaukių gamybos linijoje (3.7 pav.). Sistema komunikuoja su robotu ("Kawasaki") ir gauna tokius signalus iš jo:

- Signalas apie uždėta kaukę;
- Informacija apie gaminamos kaukės tipą, dydį;
- Apie naudojamą rankinį režimą;
- Taip pat sistema nuskaito informaciją iš optinių jutiklių apie teisingai roboto uždėtą

kaukę.

Pati sistema išduoda signalus robotui:

- Apie rankinį režimą;
- Naujos analizės pradžią;
- Apie sistemos pasirengimą kaukės analizei;
- Analizės rezultatą (gera/bloga kaukė).

Po pirmo paleidimo buvo pastebėta, kad sistema kaukę analizuoja per ilgai. Robotas sustodavo ir laukdavo po analizės atiduodamos kaukės. Našumo padidinimui buvo pakoreguotas analizei skirtų vaizdų kiekis. Taip pat kameroms nustatyta stacionari pozicija, į kurią jos nukreipiamos analizės pradžioje. Vaizdų fiksavimo operacijos buvo išdėliotos taip, kad pozicionavimo varikliams iš vienos operacijos į kitą būtu trumpiausias kelias. Tokiu būdu

#### Medicininių anesteziologinių kaukių defektų aptikimo sistema

analizavimo trukmė sumažėjo iki 15 sekundžių prie maksimalaus variklių veikimo greičio. Sinchronizuotai veiklai su robotu užtikrinti sistema kaukę gali analizuoti 18 sekundžių. Dirbant ne prie ribinių sistemos parametrų užtikrinamas geras kaukės pozicionavimas, kai tuo tarpu prie maksimalių greičių kaukės pasisukdavo laikiklyje dėl inercijos.

![](_page_60_Picture_2.jpeg)

**3.7 pav.** Sistema realioje gamybos linijoje

Atlikus sistemos parametrų derinimą, parinkus analizuojamų objektų (kaukių) pozicijas, reikiamą vaizdų kiekį,. buvo pastebėta, jog sistema ant kaukių itin dažnai aptinka defektus. Tačiau peržiūrint analizės rezultatus nustatyta, kad dažnai šis brokas nėra teisingas. Dėl to buvo patikslinti filtrų parametrai, kad pastarieji kuo tiksliau detektuotų gaminius su defektais.

Suradus optimalius filtrų parametrus buvo pasiektas pakankamai aukštas sistemos veikimo tikslumas. Dvi savaites buvo stebimi kaukių analizės rezultatai ir derinami filtrų parametrai, kurie turi užtikrinti pakankamą sistemos tikslumą. Skirtingų kaukių gamybos sesijų rezultatai pateikti 3.1 lentelėje. Sistemos veikimo rezultatas su tinkamai parinktais parametrais pateiktas 3.8 paveiksle.

| Analizavimo<br>sesijos Nr. | Kaukių<br>skaičius | Geros<br>kaukės | Kaukės su<br>defektais | Gamybos<br>efektyvumas | Blogai<br>detektuoti<br>defektai | <b>Sistemos</b><br>veikimo<br>tikslumas |
|----------------------------|--------------------|-----------------|------------------------|------------------------|----------------------------------|-----------------------------------------|
|                            | 3061               | 2661            | 400                    | 86,93                  | 363                              | 88,14                                   |
|                            | 6028               | 5328            | 700                    | 88,39                  | 642                              | 89,35                                   |
|                            | 2637               | 2596            | 41                     | 98,45                  | 36                               | 98,64                                   |
|                            | 578                | 574             |                        | 99,31                  |                                  | 99,48                                   |
|                            | 7101               | 7051            | 50                     | 99,3                   |                                  | 99,75                                   |

**3.1 lentelė.** Skirtingų kaukės gamybos sesijų rezultatai

![](_page_61_Picture_49.jpeg)

**3.8 pav.** Analizės rezultatai

Pagal lentelėje pateiktus duomenis galima pastebėti, jog tiksliai suderinus filtrų parametrus gautas sistemos veikimo tikslumas yra 99,75 %. Tai reiškia, kad sistema blogai aptinka defektą kas 395 kaukes. Po didesnio skaičiaus darbo valandų šis rodiklis pagerės ir bus artimas 100 %. Atlikus išbrokuotų gaminių defektų analizę bus galima itin tiksliai parinkti teisingus filtrų parametrus.

Sistemos derinimas vyks su 6 dydžių, spalvų, bei dviejų skirtingų tipų kaukėmis. Dėl pastarųjų savybių kaukėms negali būti naudojami vienodi filtrų parametrai. Tačiau parinkus visų kaukių nustatymus, sistema bus pilnai automatizuota, kadangi nustatymai išsaugomi atskiruose failuose. Juos galima perkelti į kompiuterius su šia programine įranga, dirbančius kitose linijose prie tokių pat kaukių.

## **IŠVADOS**

- 1) Tiriamojo darbo metu buvo apžvelgti vaizdų analizei naudojami metodai. Nustatyta, kad dažniausiai naudojama vaizdo segmentacija pagal slenkstines vertes, patikimiausi kontūrų išskyrimo metodai remiasi John F. Canny sukurtu metodu, pasižyminčiu geriausiomis kontūrų aptikimo algoritmų savybėmis.
- 2) Atlikus mokslinių publikacijų apžvalgą nerasta identiškos vaizdo analizavimo sistemos. Plačiausiai kompiuterinės regos sistemos paplitusios plastikinių gaminių, konkrečiau plastikinės taros gamyboje. Netolygiai guma užlietų kaukių sričių įvertinimui mokslinėse publikacijose nėra pateikiama jokių metodų. Šio defekto niekas neanalizuoja.
- 3) Buvo sudaryta sistemos struktūra simetriška sistema analizuoja dvi kaukes. Šviestuvo dydis buvo parinktas pagal didžiausios kaukės matmenis, kad visa ji būtu apšviesta. Žingsniniai varikliai su reduktoriais ir linijinės pavaros parinktos pagal jų greitaveiką – kaukės analizė trunka iki 18 sekundžių.
- 4) Sudaryti algoritmai, kuriems nustatytas reikiamas optimalus vaizdų kiekis yra 17. Kiekvienam iš šių vaizdų nustatytos ir reikiamos kaukės pozicijos. Pagal jas analizuojama apie 90% kaukės paviršiaus. Įvertinta, kad likęs paviršius yra neinformatyvus (gamintojo logotipas, matinio ir skaidraus plastiko sandūra). Sukurta vartotojo sąsaja, atsižvelgiant į operatorių, dirbančių prie įrenginių, pastabas. Išeities kodo kūrimui panaudota blokinė struktūra. Tai leidžia panaudoti išdirbtas programinės įrangos dalis kituose projektuose.
- 5) Defektai buvo susisteminti į 5 pogrupius. Reikiamų algoritmų kiekis sumažintas iki 2, po to kai buvo nustatyta, jog skirtingus defektus galima aptikti panašiais metodais. Pagrindiniai metodai, naudojami kaukių analizei remiasi vaizdo segmentavimu, kontūrų suglotninimu, kraštinių išskyrimu ir kitais tarpiniais skaičiavimais (matematinės operacijos, trigonometrija). Identifikuoti visiems defektams buvo sudaryta po kelis algoritmus ir atrinkti tinkamiausi, pagal jų tikslumą, patikimumą ir greitaveiką. Atlikti netolygiai guma užlietų kaukių sričių algoritmų tyrimai padėjo išskirti racionaliausią metodą. Algoritmas, kuriame naudojama suglotninta kontūro kraštinė, yra patikimiausias iš visų analizuotų algoritmų, bei pasižymintis didele greitaveika (vaizdo analizė trunka iki 5 ms).
- 6) Įdiegus sistemą realioje gamybos linijoje buvo sinchronizuotas jos darbas su robotu. Nustatyta, kad 95 % viso laiko, vienos kaukės analizavimo sesijos metu, užtrunka jos pozicionavimas, o likęs laikas tenka vaizdų fiksavimui ir defektų analizei. Vidutinė

kaukės analizė trunka 18 sekundžių dirbant robotui maksimaliu greičiu. Pasiektas kompiuterinės regos veikimo patikimumas yra 99,75 % (7083 iš 7101 kaukių būvis nustatytas teisingai). Nustatyti ir išskirti sistemos privalumai – aukštas tikslumo lygis, autonomiškumas ir realaus laiko analizės rezultatų pateikimas.

Papildomai buvo parašyta mokslinė publikacija (pateikta 7 priede) ir sudalyvauta studentų mokslinėje konferencijoje (diplomas pateiktas 8 priede).

## **LITERATŪROS SĄRAŠAS**

1. **SHUANGYANG Z.** "Fast inspection of food packing seals using machine vision", Int. Conf. on Digital Manufacturing and Automation, vol. 1, pp. 724-726, Dec. 2010 [žiūrėta 2015-04-01]. Prieiga per internetą:

< [http://ieeexplore.ieee.org/stamp/stamp.jsp?tp=&arnumber=5701262>](http://ieeexplore.ieee.org/stamp/stamp.jsp?tp=&arnumber=5701262)

2. **HONGBO M., DAWEI Q., ZHANG M., ZHANG P.** "Study of Wood Defects Detection Based on Image Processing", 7th Int. Conf. on Fuzzy Systems and Knowledge Discovery, vol. 2, pp. 607-611, Aug. 2010 [žiūrėta 2015-04-01]. Prieiga per internetą:

< [http://ieeexplore.ieee.org/stamp/stamp.jsp?tp=&arnumber=5569454>](http://ieeexplore.ieee.org/stamp/stamp.jsp?tp=&arnumber=5569454)

- 3. **RAMIREZ G., RINCON V., PARADA L.** "Liquid Level Control of Coca-Cola Bottles Using an Automated System", Int. Conf. on Electronics, Communications and Computers, pp. 148-154, Feb. 2014 [žiūrėta 2015-04-01]. Prieiga per internetą: < [http://ieeexplore.ieee.org/stamp/stamp.jsp?tp=&arnumber=6808582>](http://ieeexplore.ieee.org/stamp/stamp.jsp?tp=&arnumber=6808582%20)
- 4. **ZHU A., YANG L.** "An improved FCM algorithm for ripe fruit image segmentation", IEEE Int. Conf. on Information and Automation, pp. 436-441, Aug. 2013 [žiūrėta 2015-03-12]. Prieiga per internetą:

[<http://ieeexplore.ieee.org/stamp/stamp.jsp?tp=&arnumber=6720338>](http://ieeexplore.ieee.org/stamp/stamp.jsp?tp=&arnumber=6720338)

5. **NGAMPAK D., PIAMSA-NGA P.** "Image Analysis of Broken Rice Grains of Khao Dawk Mali Rice", 7th Int. Conf. on Knowledge and Smart Technology, pp. 115-120, Jan. 2015 [žiūrėta 2015-04-01]. Prieiga per internetą:

< [http://ieeexplore.ieee.org/stamp/stamp.jsp?tp=&arnumber=7051471>](http://ieeexplore.ieee.org/stamp/stamp.jsp?tp=&arnumber=7051471)

6. **SEZGIN M., SANKUR B.** "Survey over image thresholding techniques and quantitative performance evaluation", Journal of Electronic Imaging, vol. 13, pp. 146- 165, Jan. 2004 [žiūrėta 2015-04-01]. Prieiga per internetą:

< [http://www.busim.ee.boun.edu.tr/~sankur/SankurFolder/Threshold\\_survey.pdf>](http://www.busim.ee.boun.edu.tr/~sankur/SankurFolder/Threshold_survey.pdf)

- 7. **YUHONG Z.** "Image Processing Using Spatial Transform", Int. Conf. on Image Analysis and Signal Processing, 2009 [žiūrėta 2015-04-01]. Prieiga per internetą: < [http://ieeexplore.ieee.org/stamp/stamp.jsp?tp=&arnumber=5054663>](http://ieeexplore.ieee.org/stamp/stamp.jsp?tp=&arnumber=5054663)
- 8. **RENYAN Z., GUOLIANG Z., LI S.** "A New Edge Detection Method in Image Processing", Int. Symp. on Communications and Information Technology, vol. 1, pp. 430-433, 2005 [žiūrėta 2015-04-01]. Prieiga per internetą:

< [http://ieeexplore.ieee.org/stamp/stamp.jsp?tp=&arnumber=1566889>](http://ieeexplore.ieee.org/stamp/stamp.jsp?tp=&arnumber=1566889)

9. **HAOTIAN Z., HONGBIN H., SHAOYAN H., WEIPING L.** "Rice Paper Classification Study Based on Signal Processing and Statistical Methods in Image Texture Analysis", IEEE Int. Conf. on Computer and Information Science, pp. 189- 194, 2014 [žiūrėta 2015-04-01]. Prieiga per internetą:

< [http://ieeexplore.ieee.org/stamp/stamp.jsp?tp=&arnumber=6912132>](http://ieeexplore.ieee.org/stamp/stamp.jsp?tp=&arnumber=6912132)

- 10. **PETKOVIC T., KRAPAC J., LONČARIC S., ŠERCER M.** "Automated Visual Inspection of Plastic Products", May 2014 [žiūrėta 2015-03-28]. Prieiga per internetą: [<https://bib.irb.hr/datoteka/108821.visualinspection.pdf>](https://bib.irb.hr/datoteka/108821.visualinspection.pdf)
- 11. **BIN L., SHENGJIN W., SHIFANG Z.** "Automatic Detection Technology of Surface Defects on Plastic Products Based on Machine Vision", Int. Conf. on Mechanic Automation and Control Engineering, pp. 2213-2216, Jun. 2010 [žiūrėta 2015-03-28]. Prieiga per internetą:

<http://ieeexplore.ieee.org/stamp/stamp.jsp?tp=&arnumber=5536470>

- 12. **RAMADEVI Y., SRIDEVI T., POORNIMA B., KALYANI B.** "Segmentation and object recognition using edge detection techniques", Int. Journal of Computer Science & Information Technology, pp. 151-163, Dec. 2010 [žiūrėta 2014-11-23]. Prieiga per internetą: < <http://airccse.org/journal/jcsit/1210ijcsit14.pdf> >
- 13. **CANNY J.** "A Computational Approach to Edge Detection", IEEE Transactions on Pattern Analysis and Machine Intelligence, pp. 679-698, Nov. 1986 [žiūrėta 2015-03- 28]. Prieiga per internetą:

[<http://ieeexplore.ieee.org/stamp/stamp.jsp?tp=&arnumber=4767851>](http://ieeexplore.ieee.org/stamp/stamp.jsp?tp=&arnumber=4767851)

14. **WANNIARACHCHI W. K. I. L.**, **SONNADARA D. U. J.**, **JAYANANDA M. K.** "License plate identification based on image processing techniques", International conference on industrial and information systems, pp. 373-378, 2007 [žiūrėta 2014-05- 27]. Prieiga per internetą:

[<http://www.academia.edu/2272509/License\\_plate\\_identification\\_based\\_on\\_image\\_pr](http://www.academia.edu/2272509/License_plate_identification_based_on_image_processing_techniques) [ocessing\\_techniques>](http://www.academia.edu/2272509/License_plate_identification_based_on_image_processing_techniques)

- 15. **DERVINIS D.** Vaizdų apdorojimas: mokomoji knyga. Vilnius: UAB TEV, 2012. 106 p. ISBN 978-609-433-107-7
- 16. **LASKAUSKAS R., VYŠNIAUSKAS V.** Vaizdo kontūrų nustatymo būdų analizė, 2008 [žiūrėta 2014-11-12]. Prieiga per internetą: [<http://vddb.library.lt/fedora/get/LT-eLABa-0001:J.04~2008~ISSN\\_1648-](http://vddb.library.lt/fedora/get/LT-eLABa-0001:J.04~2008~ISSN_1648-8776.N_5_21.PG_21-26/DS.002.0.01.ARTIC) [8776.N\\_5\\_21.PG\\_21-26/DS.002.0.01.ARTIC>](http://vddb.library.lt/fedora/get/LT-eLABa-0001:J.04~2008~ISSN_1648-8776.N_5_21.PG_21-26/DS.002.0.01.ARTIC)
- 17. **SHRIVAKSHAN G. T., CHANDRASEKAR C.** "A comparison of various edge detection techniques used in image processing", Int. Journal of Computer Science Issues, vol. 9, pp. 269-276, Sept. 2012 [žiūrėta 2014-11-23]. Prieiga per internetą: < <http://ijcsi.org/papers/IJCSI-9-5-1-269-276.pdf> >
- 18. **SUYAL M., VIJAY.** "Review of object segmentation and identification using edge detection and feature matching technique", Int. Journal of Advances in Computer Science and Technology, vol. 3, pp. 369-375, June 2014 [žiūrėta 2014-11-23]. Prieiga per internetą:

 $\langle \frac{http://warse.org/pdfs/2014/ijacst01362014.pdf}{http://warse.org/pdfs/2014/ijacst01362014.pdf} \rangle$  $\langle \frac{http://warse.org/pdfs/2014/ijacst01362014.pdf}{http://warse.org/pdfs/2014/ijacst01362014.pdf} \rangle$  $\langle \frac{http://warse.org/pdfs/2014/ijacst01362014.pdf}{http://warse.org/pdfs/2014/ijacst01362014.pdf} \rangle$ 

- 19. **KASPERS A.** Blob Detection, 2011 [žiūrėta 2014-11-24]. Prieiga per internetą: [<http://dspace.library.uu.nl/bitstream/handle/1874/204781/Blob%20detection%20Fina](http://dspace.library.uu.nl/bitstream/handle/1874/204781/Blob%20detection%20Final%20version.pdf?sequence=1%20) [l%20version.pdf?sequence=1](http://dspace.library.uu.nl/bitstream/handle/1874/204781/Blob%20detection%20Final%20version.pdf?sequence=1%20) >
- 20. **KASPARAITIS P.** Skaitmeninis vaizdų apdorojimas. Segmentavimas, 2008 [žiūrėta 2014-11-12]. Prieiga per internetą: < [http://www.mif.vu.lt/~pijus/SVA/segm.pdf>](http://www.mif.vu.lt/~pijus/SVA/segm.pdf)
- 21. **KUZU A., KUZU A. T., RAHIMZADEH K., BOGASYAN S., GOKASAN M., BAKKAL M. "Autonomous hole quality determination using image processing** techniques", IEEE 23rd Int. Symposium on Industrial Electronics, pp. 966-971, June 2014 [žiūrėta 2014-11-10]. Prieiga per internetą:

< [http://ieeexplore.ieee.org/xpls/icp.jsp?arnumber=6864743>](http://ieeexplore.ieee.org/xpls/icp.jsp?arnumber=6864743)

22. **SUNG W. Y., NAM W. K., GYUMIN L., POO G. P.** "Development of defect detection algorithm in cold rolling", Int. Conf. On Control, Automation and Systems, pp. 1729-1733, Oct. 2008 [žiūrėta 2014-11-08]. Prieiga per internetą: < [http://ieeexplore.ieee.org/xpls/icp.jsp?arnumber=4694507>](http://ieeexplore.ieee.org/xpls/icp.jsp?arnumber=4694507)

### **PRIEDAI**

![](_page_67_Picture_2.jpeg)

**Priedas 1. Pagrindinių programos nustatymų langas**

![](_page_68_Picture_16.jpeg)

# **Priedas 2. Skaitmeninių įėjimų/išėjimų nustatymų kortelės**

![](_page_69_Figure_1.jpeg)

**Priedas 3. Filtrų, pavarų ir variklių nustatymų langas**

## **Priedas 4. Brokuotas gaminys – skylė plastikinėje kaukės srityje**

![](_page_70_Picture_2.jpeg)

1 – skylės, kaukės plastikinėje dalyje kraštas; 2 – skylė kaukėje.

![](_page_70_Figure_4.jpeg)

Programos atlikta analizė.

# **Priedas 5. Brokuotas gaminys – skylė guminėje kaukės srityje**

![](_page_71_Picture_2.jpeg)
# **Priedas 6. Brokuotas gaminys – vidinė guminės kaukės dalis**

Elapsed time: 18ms

Elapsed time: 16ms

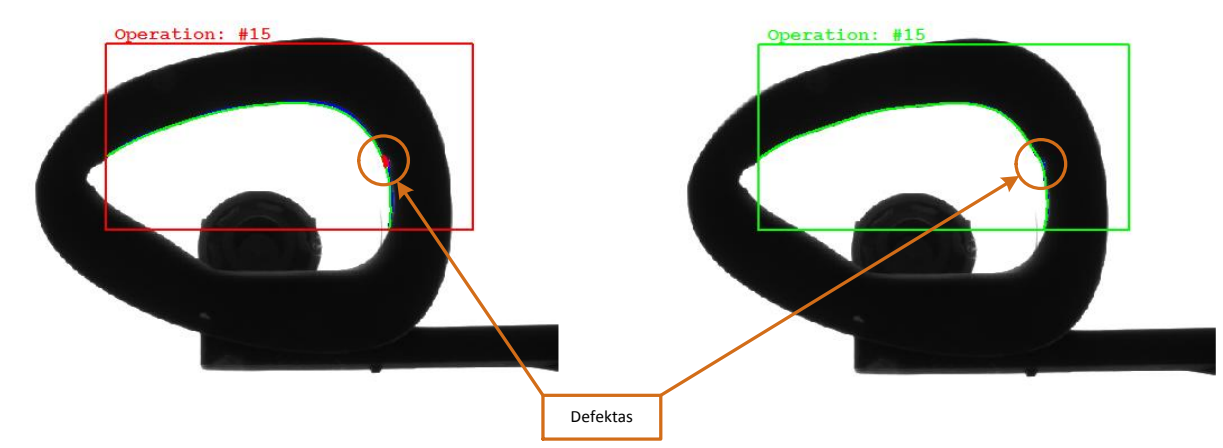

Analizės rezultatų pavyzdžiai. Kairiojoje iliustracijoje aptiktas defektas, o dešinėje jis jau nebeaptinkamas, nors analizuojama ta pati vieta. Taip nutinka dėl blogai parinkto kontūro kraštinės suglotninimo taškų kiekio. Dešinėje pusėje parinktas mažesnis taškų kiekis, todėl kreivė mažiau reaguoja į kontūro nelygumus.

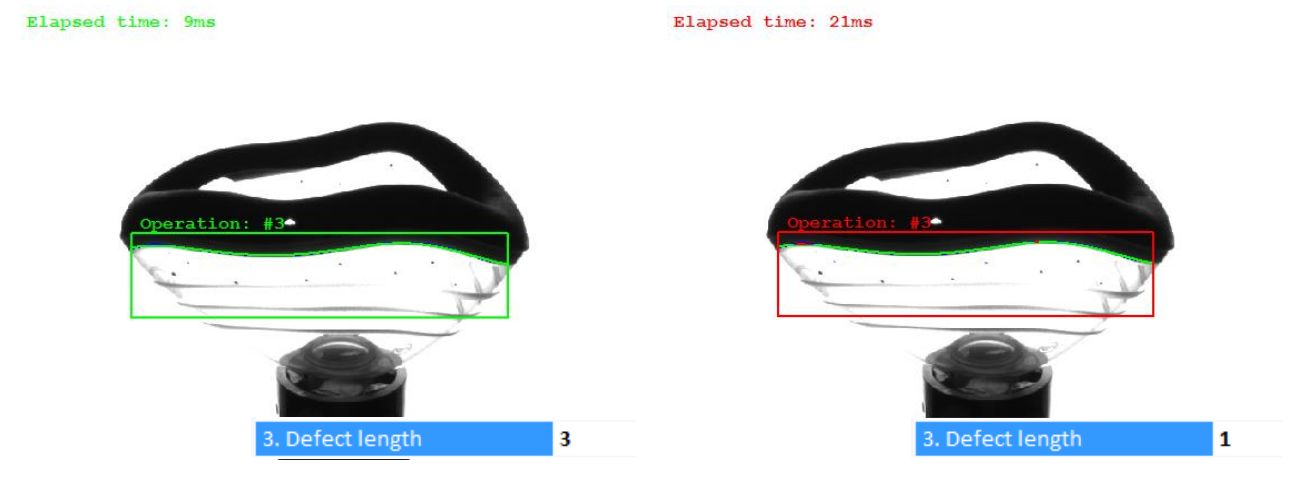

Analizės rezultatų pavyzdžiai. Analizuojama kokybiška kaukė (be defekto – gumos atlajos ar nepakankamas užliejimas guma). 1-oje iliustracijoje gaunamas teisingas rezultatas. 2-oje jau aptinkamas defektas, nes defekto dydis pakeičiamas į labai mažą vertę (iš 3px į 1px).

# **Priedas 7. Mokslinė publikacija pristatyta 12-oje E<sup>2</sup>TA studentų mokslinėje konferencijoje**

# Anesteziologinių kaukių defektų aptikimo sistema

Andrius Laučka1, (vadovas Darius Andriukaitis1) *<sup>1</sup>Elektros ir elektronikos fakultetas, Kauno Technologijos Universitetas, Studentų g. 50–438, LT-51368 Kaunas, Lietuva [1] alaucka@gmail.com*

## Įvadas

Kompiuterinės regos sistemos pastaraisiais dešimtmečiais buvo pradėtos itin plačiai taikyti pramoninėje gamyboje. Jos itin efektyviai pakeitė žmogaus atliekamą darbą. Vaizdų analizavimo algoritmai kartu su elektroninėmis optinėmis sistemomis leidžia pasiekti aukštus vaizdų analizės rezultatus.

Kompiuterinės vaizdų kontrolės sistemos pritaikomos įvairiose srityse, kur galima efektyviai pakeisti žmogaus atliekamą gaminių kokybės kontrolę. Sistemos pritaikomos žemės ūkyje, kur analizuojami vaisiai, daržovės [1, 2]. Maisto pramonėje analizuojamos gaminių geometrinės savybės, atliekamas jų pakavimas, įpakavimo kontrolė [3]. Medicinos srityje tikrinama gaminamos įrangos kokybė. Farmacijos įmonės diegia vaistų pakavimo kontrolės sistemas [4].

Darbe pristatoma anesteziologinių kaukių kokybės kontrolės sistema. Nagrinėjamas kritinio, dažniausiai pasitaikančio defekto algoritmas. Tiriamos defektų atsiradimo priežastys pagal jų prigimtį. Įvertinamas suprojektuotos sistemos patikimumas.

Šis darbas susideda iš šių sekcijų – I Įvadas, II Literatūros apžvalga, III Kaukės defektų rūšys, IV Defektų paieškos algoritmai, V Eksperimentų rezultatai ir VI Išvados.

## Literatūros apžvalga

Atlikus literatūros analizę ir apibendrinus autorių darbus galima išskirti vaizdo analizės sistemų veikimo etapus:

- vaizdo fiksavimas,
- vaizdo apdorojimas ir analizė,

 sistemos veiksmai remiantis analizės rezultatais.

Tomislav Petkovic [5] bandė suklasifikuoti įvairius defektus su kuriais susiduria plastikinės produkcijos gamintojai. Straipsnyje daugiausiai diskutuojama apie gaminio formos analizės reikalingumą paviršiaus defektų identifikavimui ant plastiko.

Niky K. Jain, S. O. Khanna ir Kavindra R Jain [6] straipsnyje pateikia kompiuterinės regos pritaikymo pavyzdžius ryžių industrijoje. Defektų identifikacijai ryžių kultūros buvo suskirstytos į atskiras grupes, pagal regionus, kuriuose jie auginami. Tai įtakoja konkrečius aptinkamus defektus, kadangi skiriasi ir pačio

branduolio forma. Vaizdo apdorojimo eiliškumas ir naudojami metodai panašūs kaip ir kitose šakose naudojamų algoritmų. Atlikę eksperimentus mokslininkai priėjo išvados, jog žmogaus atliekamą darbą galima pakeisti kompiuterizuota vaizdo apdorojimo sistema, pritaikant neuroninius tinklus defektų paieškai.

Sivabalan [7] savo publikuotame straipsnyje pateikia bandymus identifikuoti audinio defektus, naudojant vaizdo kontrolės sistemą. Naudojamos savybių išskyrimo ir segmentacijos technikos identifikuoti defektus minimalios, maksimalios ir vidutinės vertės skaičiuojamos atskirai kiekvienai vaizdo kadro eilutei. Po vidurkinimo operacijos vaizdas su žemo dažnio komponentėmis naudojamas defektų aptikimui – staigūs taško intensyvumo pasikeitimai lyginant su kaimyniniais taškais ar su suvidurkinta visos eilutės reikšme. Taškas su staigiu pokyčiu, kurio skirtumas su vidutine eilutės verte siekia apie 60%, priskiriamas defektų sričiai. Palyginimo procesas aptinka taškus, kurių vertės lygios nuliui, taip pagreitindamas defektų aptikimo algoritmą.

Apibendrinant literatūros analizę, nepavyko rasti identiškos sistemos rinkoje. To priežastis konkrečiai pramonės gamintojo suformuluota užduotis ir tiksliai apibrėžti defektų parametrai. Būtent dėl to nepavyko rasti universalių analizei taikomų algoritmų, skirtų medicininėms kaukėms.

## Kaukės defektų rūšys

Defektai, atsirandantys anestezijai skirtose kaukėse suformuojami liejimo metu ir skirstomi į skirtingas grupes priklausomai nuo jų pobūdžio: kiaurymės tiek guminėje, tiek plastikinėje kaukės dalyje (1a pav., 1e pav.), nepakankamai ar per daug guma užlietos kaukės sritys (1b pav., 1c pav.), vidinio kaukės guminės dalies kontūro vientisumo trūkumas (1d pav.), gumos – plastiko sąlyčio zonos defektų aptikimas (1c pav.) bei juodų defektų, esančių ant kaukės plastikinės dalies, aptikimas (1a pav.). Jei ant kaukės aptinkamas bent vienas iš minėtų darinių, tuomet ši laikoma netinkama naudojimui.

Iš esmės kaukėje atsiradę defektai yra skiriami į dvi pagrindines grupes:

 Skylės guminėje ir plastikinėje kaukės dalyje, bei juodos dėmės ant plastikinės kaukės dalies;

Nepakankamai arba per daug guma užlietos kaukės sritys bei vidinio kaukės guminės dalies kontūro netolygumai.

Kritišku defektu gamintojas įvardija defektus vidiniame kaukės guminės dalies kontūre. Todėl šio defekto radimo algoritmui taikomas aukščiausias prioritetas.

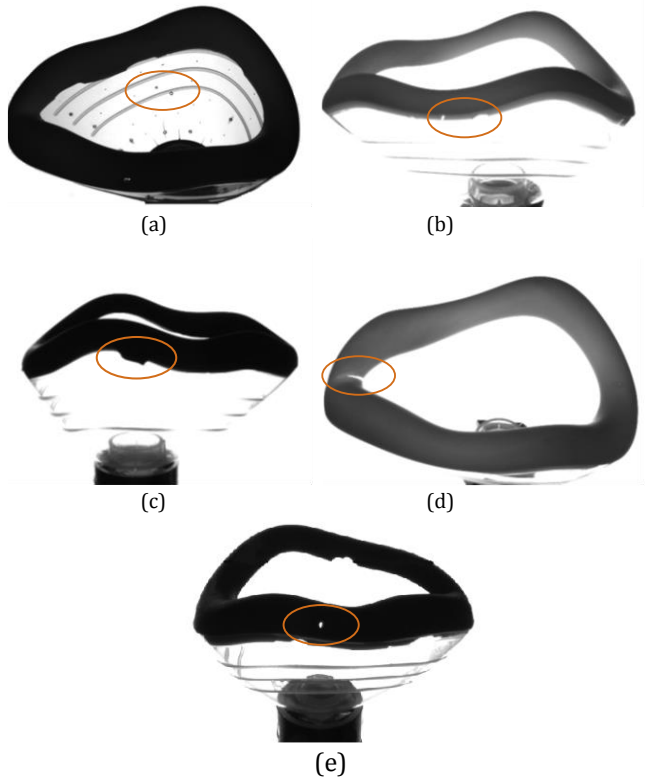

1 pav. Kvėpavimo kaukių gamybos defektų pavyzdžiai: a iliustracijoje juodų defektų ir skylių plastikinėje srityje pavyzdys; b – nepakankamai guma užlieta sritis; c – gumos atlajos ant plastikinės kaukės dalies; d – vidinio kontūro vientisumo defektas; e – skylės gumoje.

#### Defektų paieškos metodai

Defekto paieška atliekama su sistema, kurioje naudojama pramoninė nespalvota vaizdo kamera Basler acA640-90gm su CCD sensoriumi ir rezoliucija 659 px x 494 px. Naudotas plataus kampo objektyvas Ricoh H614- MQ. Tolygiam apšvietimui gauti naudojamas Falcon FLF-Si250 LED šviestuvas. Apšvietimo valdymui buvo naudotas GARDASOFT RT820F-2 kontroleris. Kaukės pozicionavimas atliekamas su žingsniniais varikliais Oriental motor AR26SAKD-3 ir Oriental motor CRK564AKD - T20. Parinkti komponentai plačiai naudojami pramonėje, pateikiami su detaliomis gamintojo dokumentacijomis. Šios savybės bei aukštas jų patikimumas ir lėmė tokios komplektacijos pasirinkimą.

Sistemoje realizuota kaukės guminės dalies vidinio kontūro trūkio vietų, bei per daug ar per mažai guma užlietos plastiko ir gumos sąlyčio vietų radimas. Dėl nepakankamo ar per didelio kiekio užliejimas ant plastiko sąlygoja kaukės sandarumo problemas. Šių atsiradimo priežastys gali būti:

Netinkama liejimo temperatūra, kuomet gumos masė tampa per daug tąsi;

- Netinkamas karštos masės dozavimas;
- Presavimo formų defektai;

 Mechaniniai poveikiai (pvz. netinkamai roboto paimama kaukė).

Kaukių analizei gali būti naudojami keli metodai. Vienas iš jų remiasi analizuojamo objekto suskaidymu į mažos apimties zonas, vertinant jų tarpusavio pokyčius (išvestinių skaičiavimo). Kiekvienoje iš zonų randama charakteringa kraštinė ir suskaičiuojamas jos atstumas nuo kadro viršutinės dalies, skaičiuojama išvestinė (2 pav.). Nustačius slenkstinę defektų vertę aptinkamos probleminės sritys.

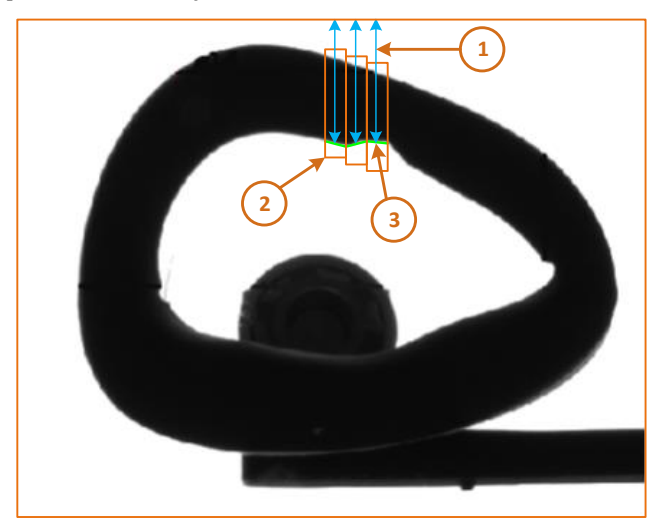

2 pav. Vienas iš analizavimo būdų, suskaidant objektą į mažas zonas ir ieškant pokyčio tarp šių zonų.

Netolygiai guma užlietas sritis, bei įtrūkimus guminėje kaukės dalyje galima aptikti naudojant kraštinės suglotninimą (suglotnintos kraštinės algoritmas). Pirmiausia guminėje srityje išskiriamas gumos kraštinis kontūras. Tuomet nustatomi visi šios kreivės taškai. Kreivė suglotninama naudojant ne visus prieš tai rastos kreivės taškus (dėl jautrumo kontūro netolygumams). Glotninimo stiprumas parenkamas atsižvelgiant į realiu laiku atliekamą analizę. Suglotninta kreivė turi būti kuo labiau panaši į idealų (be defektų) analizuojamą kontūrą. Lyginant šias kreives tarpusavyje, atlikus tyrimus ir nustačius defekto slenkstinę vertę, galima rasti defektų sritis. Po eksperimentinių bandymų galima nustatyti defektų ribas.

Algoritmas (3 pav.) realizuotas užfiksuotame skaitmeniniame vaizde parinkus analizuojamą sritį. Tiriamu atveju ši sritis apima pusę kaukės kontūro. Dėl sistemos mechaninių dalių (kaukės laikiklis) ir algoritmo supaprastinimo analizuojama po dalį kaukės kontūro. Pirmiausiai atliktas vaizdo segmentavimas – pagal užduotą slenkstinę vertę randami šviesūs regionai analizuojamoje srityje. Išrenkamas reikiamas regionas, kuris ribojasi su vidiniu kaukės guminės srities kontūru. Išplečiama atrinkta sritis, kad į tą patį plotą patektų ir kaukės kraštas. Toliau iškerpamas vaizdas pagal rastą regioną ir ieškoma jo kontūro pagal Canny metodą [8]. Iš rastų kontūrų atrenkamas tinkamiausias pagal jo ilgį. Sekančiame žingsnyje atliekamas kontūro suglotninimas – parenkant kas tam tikrą žingsnį kontūro taškus, atliekamas jo kraštinės suvidurkinimas. Taip gaunama kraštinė, artima idealios kaukės kontūro kraštinei.

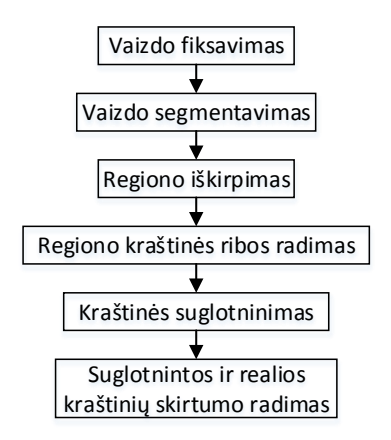

3 pav. Kaukės guminės dalies kontūro netolygumo aptikimo algoritmas.

Turint kaukės tikrąjį ir radus jos suglotnintą kontūrus reikia apskaičiuoti atstumą jų. Kaukės kontūro vientisumas analizuojamas jį padalijus į mažesnes sritis, kur kiekvienoje šių sričių skaičiuojamas atstumas tarp kontūrų kreivių. Skaičiavimui brėžiama kreivė, statmena sričių kraštinius taškus jungiančiam vektoriui. Tuomet randami du pastarosios kreivės susikirtimo taškai su realiu ir suglotnintu kaukės kontūrais.

Pagal gautą kreivės ilgį tarp šių taškų ir identifikuojamas defektas – netolygus kontūras. Atstumas tarp realaus ir suglotninto kontūrų vertinamas priklausomai nuo reikiamo defekto aptikimo tikslumo. Naudojant aukštos raiškos vaizdo kamerą (eksperimentuojant buvo naudota Basler acA2500-14um kamera su 5 megapiklselių jutikliu) gaunamas labai didelis kiekis taškų, t.y. kontūrą sudaro apie 2000 taškų, todėl vertinti defektus kiekviename šio kontūro taške yra netikslinga. Tikrinamas tik kas kelintas taškas. Žingsnis turi būti parenkamas atsižvelgiant į reikalaujamą defekto aptikimo jautrumą, bei analizės greitaveiką. Pastarasis parametras gamintojo yra itin tiksliai apibrėžtas – 15 sekundžių. Tai ilgiausias kaukės analizei skiriamas laikas, kuris apima pilną procesą nuo kaukės uždėjimo ant analizei naudojamo laikiklio iki atidavimo robotui po analizavimo.

Defektai aptinkami lyginant kontūrus kertančio vektoriaus ilgį su nustatytu leidžiamu nuokrypiu. Techninėje užduotyje šis dydis yra 1 mm2.

Kaukių pozicijos, kuriose jos analizuojamos, parenkamos eksperimentų metu. Galutinėje sistemoje šios pozicijos užduodamos koordinatėmis žingsniniams varikliams, kurios įvedamos prie filtrų nustatymų (atitinkamas programinės įrangos langas). Tuomet paleidus sistemą dirbti, kaukė pozicionuojama žingsniniais varikliais pagal prieš tai užduotas koordinates. Reikiami vaizdai fiksuojami ir išsaugomi. Užfiksavus visus vaizdus atliekama pastarųjų analizė – broko aptikimas.

## Eksperimentų rezultatai

Gumos atlajų ar nepakankamai guma užlietų kaukės sričių gali būti ieškoma pagal kelis metodus. Vienas iš aptartų algoritmų – išvestinių skaičiavimo - remiasi kaukės kontūro palyginimu su etalonine kauke. Kaukė padalijama į mažus regionus, kuriuose ieškoma ribinių kaukės kontūro verčių. Pirmiausiai išsaugomi etaloninės kaukės duomenys – atliekamas filtro apmokymas. Toliau skaičiuojami skirtumai tarp etaloninės ir analizuojamų kaukių. Defektų aptikimo algoritmo tyrimui buvo naudojama I-ojo tipo 6 dydžio kaukė. Buvo išmatuotas gumos plotis geros kaukės, kuri laikoma etalonine, ir trijų brokuotų. Matavimo rezultatų grafikai pateikti 4 paveiksle.

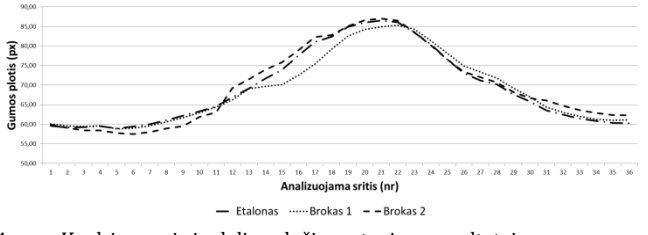

4 pav. Kaukės guminės dalies pločio matavimo rezultatai

Parinkus tinkamą etaloninį kaukės variantą galima gauti itin tikslius matavimo rezultatus – skirtumą tarp etaloninės ir analizuojamos kaukių. Tačiau lieka neįvertintas staigus kaukės guminės dalies pločio pasikeitimas. Šiai problemai išspręsti galima naudoti išvestines. Pastarųjų skaičiavimų rezultatai pateikti 5 paveiksle.

Defektų paieškos pagal gumos plotį metodas veikia pakankamai tiksliai. Tačiau jam reikia užtikrinti tikslų pozicionavimą, turi būti rastos ir saugomos etaloninės vertės. Šis algoritmas praktiškai nereaguoja į lėtus (nuožulnius) kraštinės pokyčius. Taip pat, jei analizuojamos zonos itin mažos, ne visada pavyksta išskirti ribinę guminės zonos sritį (itin aktualu naudojant mažos rezoliucijos vaizdo kamerą). Būtent šios sąlygos ir nepakankama algoritmo greitaveika sąlygojo, jog jis buvo atmestas.

Vidinio kontūro patikrai naudojamas suglotnintas kontūras, kuris lyginamas su analizuojamos kaukės realiu kontūru. Jam nereikia papildomo etaloninės kaukės vaizdo. Šis metodas taip pat gali būti pritaikytas ir nepakankamai guma užlietų kaukės sričių analizei. Pastarojo algoritmo veikimo principas aptartas IV skyriuje. Analizės rezultatai pateikti 6 paveiksle. Pastarieji buvo gauti atlikus eksperimentinius tyrimus, kurių metu buvo nustatytos defektų ribinės vertės. Realiu laiku atliekant kaukės analizę nustatomas glotninimo stiprumas, kuris priklauso nuo kaukės pozicijos kampo. Esant staigiam kontūro pokyčiui (pvz. siauriausia kaukės vidinio kontūro sritis), glotninimo stiprumas turi būti didesnis, t.y. ribinis kaukės kontūras atidedamas per daugiau taškų – mažesniu žingsniu (paminėta IV skyriuje). Taip pat defektų ribinės vertės skiriasi priklausomai nuo analizuojamos objekto pozicijos – kaukės analizei iš viršutinės jos dalies (dalis su gamintojo ženkliuku) šios vertės didesnės, nei

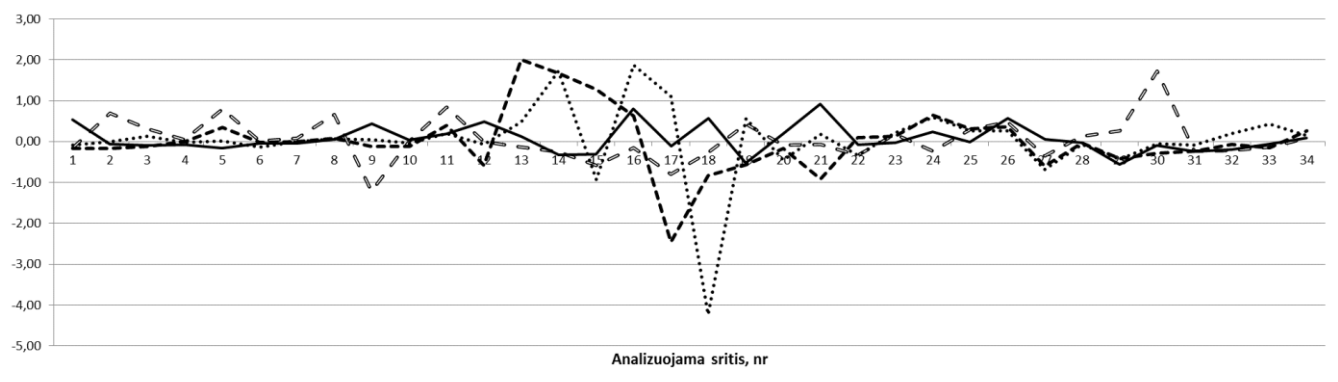

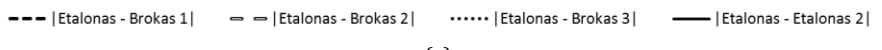

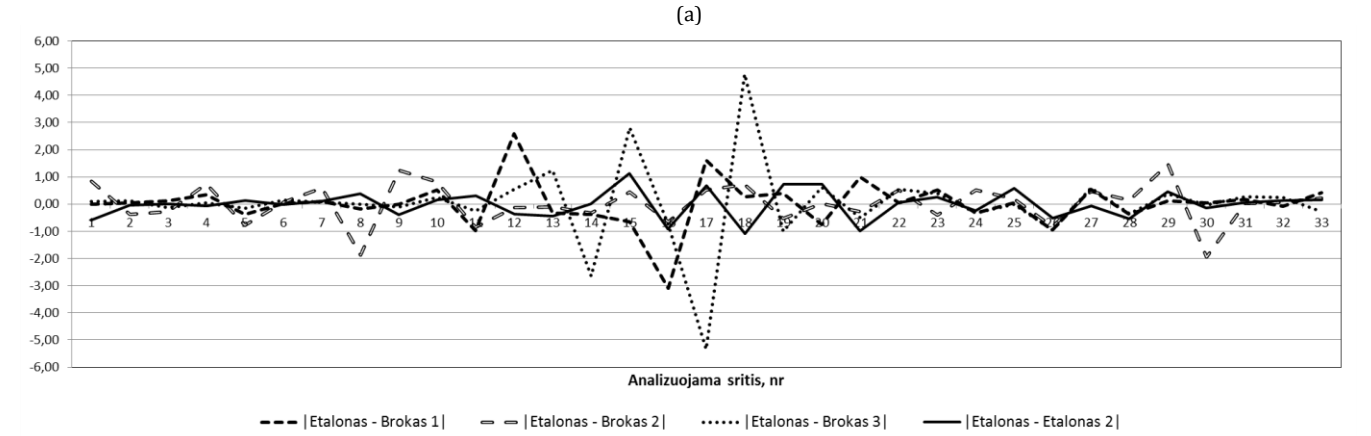

(b)

5 pav. Guminės kaukės dalies pokyčio įvertinimas: a) I-o laipsnio išvestinės; b) II-o laipsnio išvestinės.

apatinėje jos srityje. Defektų ribinės vertės yra tiesiogiai susijusios su glotninimo stiprumu.

Šis algoritmas pasižymi itin didele greitaveika (analizė trunka 7-10 ms) ir tiksliu defektų identifikavimu. Tinkamai parinkus filtro parametrus pastarasis visuomet tiksliai pažymi kaukės sritį su defektu.

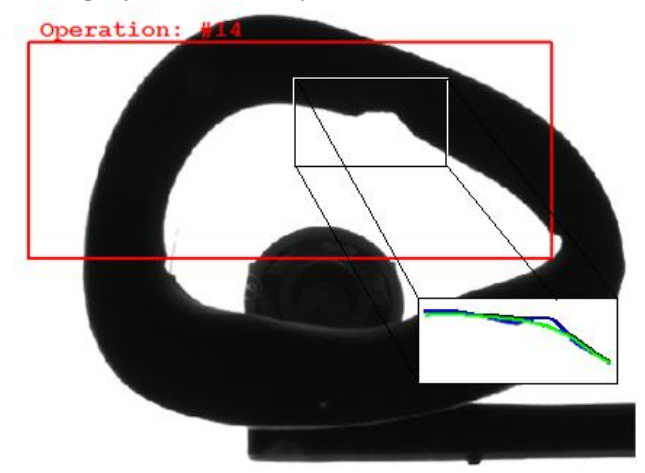

6 pav. Pirmoje iliustracijoje pateiktas kaukės su defektu vaizdas, antroje – kaukės vaizdas su jos realiu ir suglotnintu kontūrais, trečioje – vaizdas su identifikuotu defektu.

#### Išvados

Šiame darbe įgyvendintas anestezijai skirtų kaukių kritinių defektų analizės algoritmas. Metodai ir algoritmai buvo išbandyti eksperimentų metu, atliktas jų testavimas. Pagal eksperimentų rezultatus buvo parinkti tinkamiausi metodai ir algoritmas defektų paieškai. Nustatyti sistemos privalumai – aukštas tikslumo lygis, autonomiškumas ir realaus laiko analizės rezultatų pateikimas.

Tolimesni darbai bus susiję su ženkliai didesnės apimties sistemos testavimu realioje gamyboje. Taip pat kitų, ne kritinių, defektų algoritmų kūrimu.

#### Literatūra

- Xue Jinlin, Ju Weiping, "Vision-based guidance line detection in row crop fields", International Conference on Intelligent Computation Technology and Automation, 2010. [Online]. Available: http://ieeexplore.ieee.org/stamp/stamp.jsp?tp=&arnumber=552 3199
- Ommi Kalsom Mardziah Yahaya, Mohd Zubir MatJafri, Azlan Abdul Aziz, Ahmad Fairuz Omar, "Non-destructive quality evaluation of fruit by color based on RGB LEDs system", 2nd International Conference on Electronic Design (ICED), August 19-21, 2014, Penang, Malaysia. [Online]. Available:

http://ieeexplore.ieee.org/stamp/stamp.jsp?tp=&arnumber=701 5804

- Zheng Shuangyang, "Fast inspection of food packing seals using machine vision", International Conference on Digital Manufacturing & Automation, 2010. [Online]. Available: http://ieeexplore.ieee.org/stamp/stamp.jsp?tp=&arnumber=570 1262
- Chengije Wang, Sei-ichiro Kamata, Lizhuang Ma, "A fast multi-view based specular removal approach for pill extraction", Image Processing (ICIP), 2013 20<sup>th</sup> IEEE International Conference. [Online]. Available:

http://ieeexplore.ieee.org/stamp/stamp.jsp?tp=&arnumber=673 8850

Tomislav Petkovic, Josip Krapac, Sven Lončaric and Mladen Šercer, "Automated visual inspection of plastic products". [Online]. Available:

https://bib.irb.hr/datoteka/108821.visualinspection.pdf

Nicky K. Jain, S. O. Khanna, Kavindra R. Jain, "Development of a classification system for quality evaluation of ORYZA SATIVA L.(RICE) using computer vision", 2014 Fourth International

Conference on Communication Systems and Network Technologies. [Online]. Available:

http://ieeexplore.ieee.org/stamp/stamp.jsp?tp=&arnumber=682 1567

- K. N. Sivabalan, D. Gnanadurai, "Fast and efficient detection of crack like defects in digital images". [Online]. Available: http://ictactjournals.in/paper/7\_Paper\_224to228.pdf
- John Canny, "A computational approach to edge detection", IEEE Transactions on Pattern Analysis and Machine intelligence, vol. PAMI-8, no. 6, November 1986. [Online]. Available:

http://ieeexplore.ieee.org/stamp/stamp.jsp?tp=&arnumber=476 7851

#### **Abstract**

**Andrius Laučka. Anesthetic masks defect detection system.** *Summary* **- The paper presents a medical anesthesia masks for defects classification. Looking for a critical defect detection algorithm. Check of possible embodiments. They are valued in accordance with the speed and accuracy.**

# **Priedas 8. Diplomas iš E<sup>2</sup>TA 12-osios studentų mokslinės konferencijos**

ktu **DIPLOMA** Andrius Laučka Prepared and presented a paper in the conference  $E^2TA - 2015$ On the topic: Anesteziologinių kaukių defektų aptikimo sistema Prof. Algimantas Valinevičius Chairman of the organizing committee Dean of the Electronics and Electrical Engineering Faculty Kaunas, 2015 04 23 a  $\mathsf{b}$